### VYSOKÉ UČENÍ TECHNICKÉ V BRNĚ BRNO UNIVERSITY OF TECHNOLOGY

FAKULTA INFORMAÇNICH TECHNOLOGII USTAV POCITACOVÝCH SYSTÉMU

FACULTY OF INFORMATION TECHNOLOGY DEPARTMENT OF COMPUTER SYSTEMS

# SPRÁVA UPS ZDROJŮ S VYUŽITÍM TECHNOLOGIE **GSM**

DIPLOMOVÁ PRÁCE **MASTER'S THESIS** 

**AUTHOR** 

AUTOR PRÁCE BC. JOSEF HÁJEK

BRNO 2009

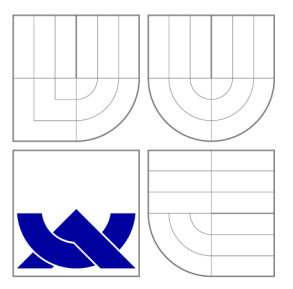

### VYSOKÉ UČENÍ TECHNICKÉ V BRNĚ BRNO UNIVERSITY OF TECHNOLOGY

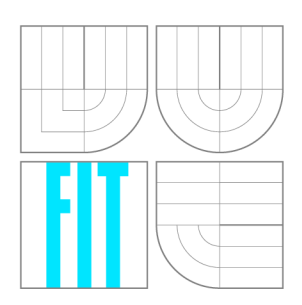

FAKULTA INFORMAÇNICH TECHNOLOGII USTAV POCITACOVÝCH SYSTÉMU

FACULTY OF INFORMATION TECHNOLOGY DEPARTMENT OF COMPUTER SYSTEMS

## SPRÁVA UPS ZDROJŮ S VYUŽITÍM TECHNOLOGIE **GSM**

MANAGEMENT OF UPS SUPPLIES WITH GSM TECHNOLOGY

DIPLOMOVÁ PRÁCE **MASTER'S THESIS** 

AUTOR PRÁCE **AUTHOR** 

VEDOUCÍ PRÁCE **SUPERVISOR** 

Be. JOSEF HAJEK

Ing. VÁCLAV ŠIMEK

BRNO 2009

#### Zadání práce

- 1. Prostudujte oblast záložních zdrojů napájení (UPS). Zpracujte přehled typických vlastností těchto zařízení.
- 2. Seznamte se s technologií GSM a možnostmi jejího využití pro vzdálené řízení či správu elektronických zařízení. Zpracujte souhrn vlastností a parametrů několika dostupných modulů.
- 3. Věnujte se problematice vestavěných systémů. Zaměřte se na možnosti síťové komunikace s využitím rozhraní Ethernet.
- 4. Vytvořte schéma zapojení měřícího modulu pro sledování parametrů UPS zdroje s rozhraním Ethernet.
- 5. Vytvořte schéma zapojení řídicího modulu s možností GSM komunikace a rozhraním Ethernet.
- 6. V návrhovém systémů Eagle nebo KiCAD proveďte realizaci desky plošných spojů pro oba typy modulů.
- 7. Pod operačním systémem Linux vytvořte aplikaci pro sběr dat o běžném provozu a monitorování notifikací.
- 8. Proveďte praktickou demonstraci a zhodnocení navrženého systému. Zvažte možnosti dalšího rozšíření.

#### Abstrakt

Tato práce je věnována problematice záložních zdrojů a jejich vlastnostem. Je zde popsán návrh UPS zdroje k řízení a monitorování záložní baterie. UPS zdroj je kompletně řízen přes rozhraní ethernet a protokol TCP/IP. Dále je zde zároveň navržena jednotka TCP/IP GSM modulu, která řeší komunikační rozhraní mezi sítěmi typu GSM a Ethernet.

UPS a GSM modul jsou navrženy kompletně. V projektu jsou obsaženy všechny potřebné podklady pro konstrukci hardware modulů i jejich softwarové řešení. Moduly jsou navrženy velmi univerzálně, umožňují tak široké možnosti dalšího vývoje.

#### Abstract

Theme of the Master's thesis is issue of backup power units and its attributes. There is also complete proposal of UPS power unit which can be used to control and monitor backup batteries. Power supply is fully controlled via Ethernet interface using TCI/IP protocol. The other chapter describes complete development of TCI/IP GSM unit which can be used for communication interface between GSM and Ethernet protocol.

UPS and GSM modules are developed in details. The Master.s thesis includes all needed information for HW unit development and also for controlling software as well. Universal solution of the modules allows number possibilities of further development.

Klíčová slova Coldfire, TCP/IP, UPS, Vestavěný systém

Keywords Coldfire, TCP/IP, UPS, Embedded system

### **Citace**

Josef Hájek: Správa UPS zdrojů s využitím technologie GSM , diplomová práce, Brno, FIT VUT v Brně, 2009

### Správa UPS zdrojů s využitím technologie GSM

### Prohlášení

Prohlašuji, že jsem tento semestrální projekt vypracoval samostatně pod vedením pana Ing. Václava Simka

Josef Hájek 26. května 2009

### Poděkování

Tímto bych rád poděkoval konzultantovi Ing. Václavu Šimkovi za pomoc při návrhu a stavbě projektu. Obrovský dík patří také rodičům za poskytnutí zázemí a podpory při studiu nejen tohoto diplomového projektu.

© Josef Hájek, 2009.

*Tato práce vznikla jako školní dílo na Vysokém učení technickém v Brně, Fakultě informačních technologií. Práce je chráněna autorským zákonem a její užití bez udělení oprávnění autorem je nezákonné, s výjimkou zákonem definovaných případů.* 

# Obsah

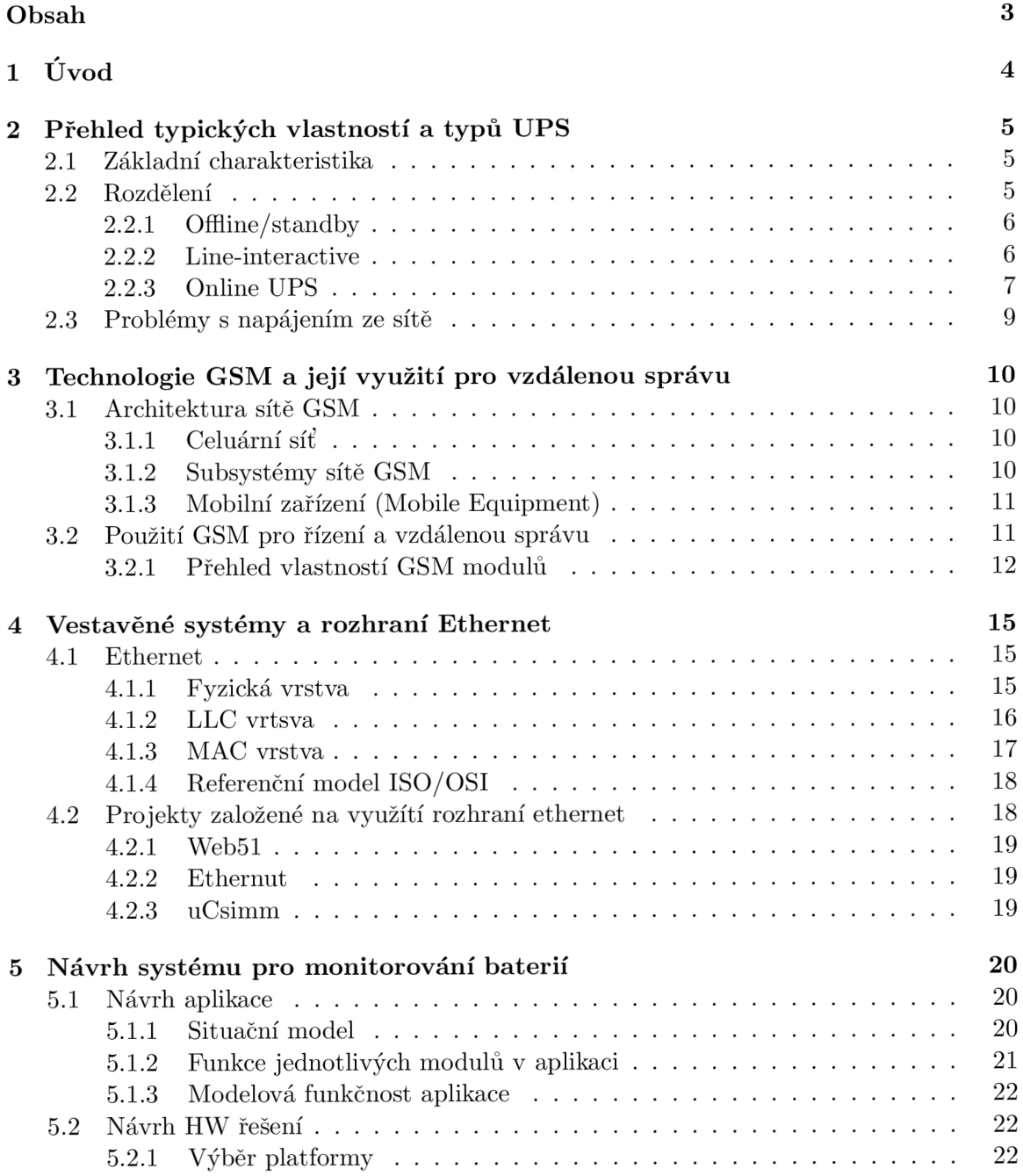

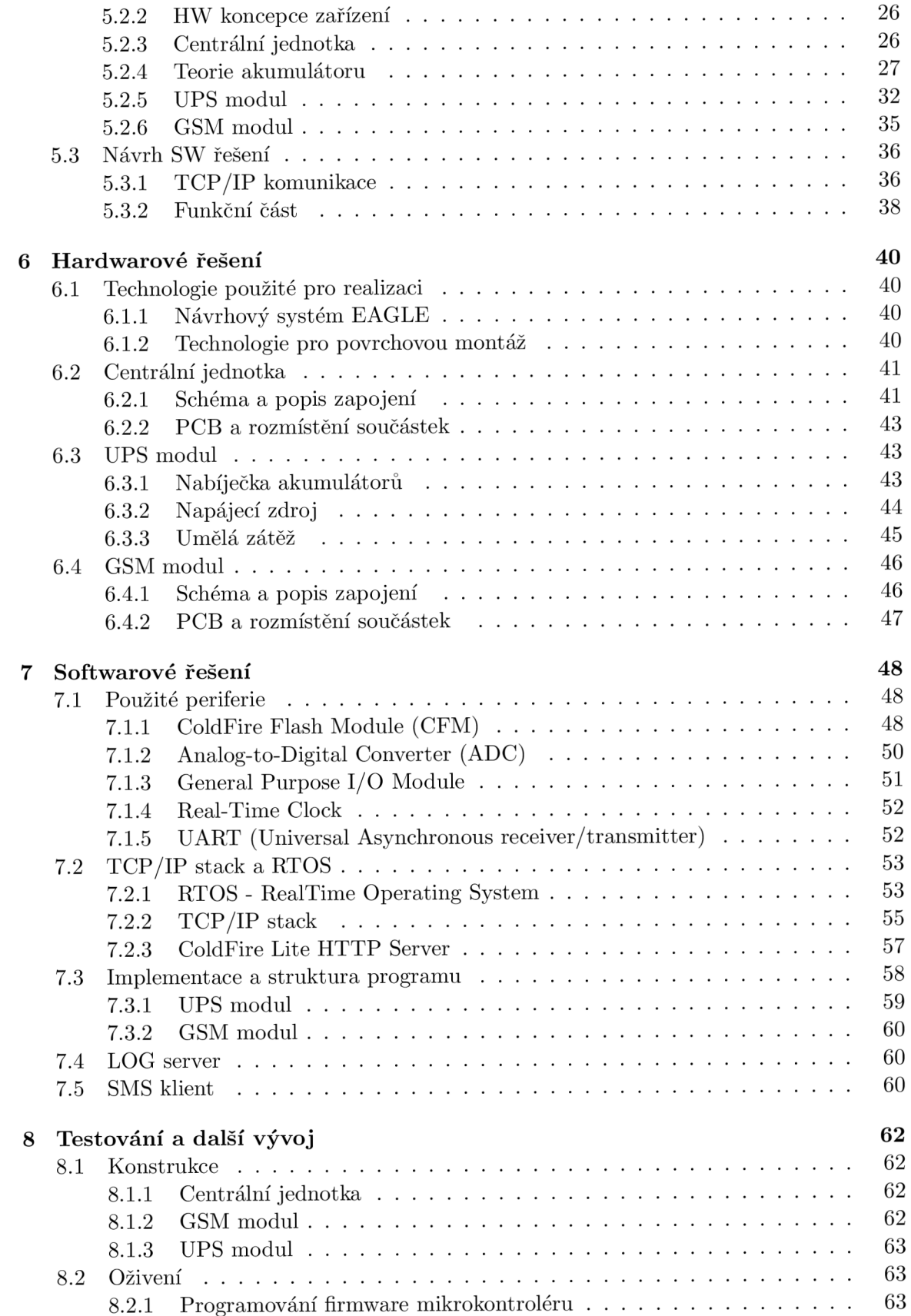

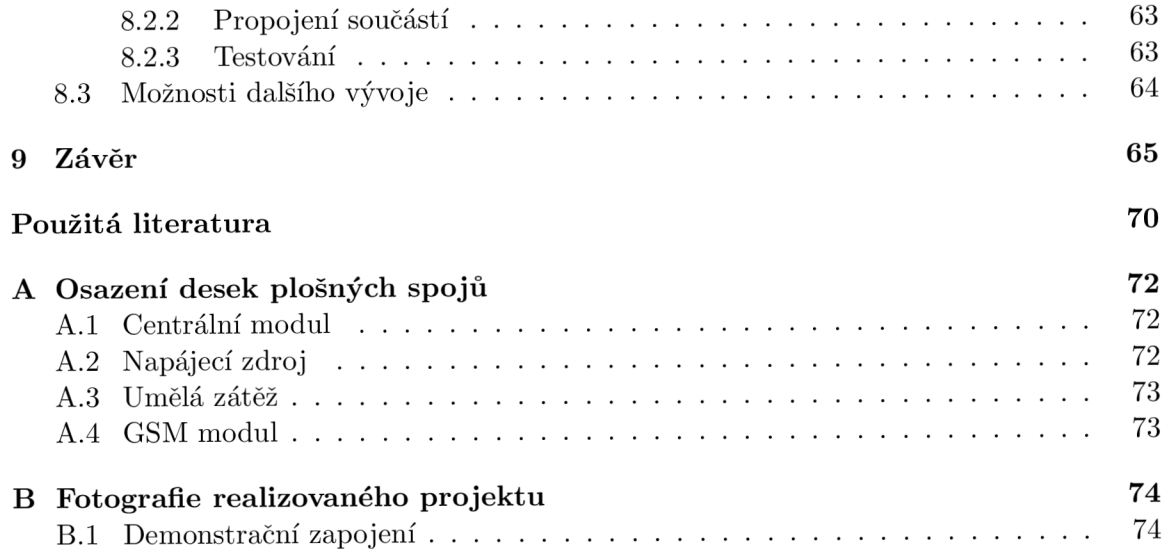

# Kapitola 1

# Úvod

Síťové technologie se stále více prosazují do popředí a to především v souvislosti s expanzí internetu. Nabízí se možnost efektivně pracovat se stroji, které jsou od uživatele fyzicky vzdáleny tisíce kilometrů. Kvalita a spolehlivost samotné komunikace závisí především na síti, která tuto komunikaci zprostředkovává. Výpadek jednoho zařízení na cestě mezi uživatelem a ovládaným strojem znamená odříznutí komunikace s možnými negativními následky. Rostou tak nároky na spolehlivost síťových prvků, jako jsou servery, switche, routery, apod. Výpadek elektrického proudu může znamenat nenávratnou ztrátu cenných dat. Proto je důležité dělat nejenom zálohy vlastních dat, ale i zálohy energie.

Tato práce se zabývá komplexním návrhem programového a hardwarového vybavení pro konstrukci UPS zdroje. Popisovaný UPS zdroj je určen pro napájení síťových zařízení na nízké stejnosměrné napětí. Primárně je navržen pro napájení jednodeskových počítačů, které jsou velmi často využívány ve Wi-Fi sítích jako bezdrátové přístupové body a páteřní prvky (např. produkty PC Engines [43]), dále pak pro napájení běžných switchů a routerů. UPS zdroj je monitorovatelný přes rozhraní ethernet a protokol TCP/IP.

Dále je zde popsána konstrukce GSM modulu, který slouží jako rozhraní spojující sítě TCP/IP a GSM. Má koncepci univerzálního komunikačního prostředku, pomocí kterého lze přeposílat potřebné informace do GSM sítě, nebo naopak řídit zařízení v TCP/IP síti příkazem z mobilního telefonu.

Softwarová část zahrnuje aplikaci, umožňující komunikovat, sbírat a vyhodnocovat data z modulů. Dále pak programové vybavení pro mikrokontroléry v modulech. Hardwarová část pak popisuje konstrukci samostatných vestavěných systémů včetně návrhu schématu a jeho fyzické realizace.

Diplomová práce pokrývá body 6-8 zadání, navazuje tak na původní semestrální projekt, který řešil teoretickou část. Protože při vývoji zařízení docházelo i k nutným změnám, byly změněny některé detaily v původním projektu, ze kterého jsou do diplomové práce vneseny kapitoly 2-4.

### Kapitola 2

# Přehled typických vlastností a typů UPS

Tato kapitola zpracovává stručný, ale ucelený pohled na záložní zdroje. Rozebírá základní vlastnosti a typy UPS zdrojů.

#### 2.1 Základní charakteristika

UPS (Uninterruptible Power Supply - nepřerušitelné zdroje energie) je přístroj, který slouží k zajištění stálé dodávky energie do zařízení, jehož chod nesmí být přerušen výpadkem elektrické energie. UPS případně může zajišťovat i stabilitu napájení a vyrovnávat kolísání elektrické sítě. Typickým využitím UPS je záloha energie pro počítače, kde lze takto snadno přijít ke ztrátě dat.

Základní standard pro systémy UPS je charakterizován v normě IEC 62040-3, která definuje limity amplitudy a odchylky výstupního napětího napětí přijatelného pro spínané síťové zdroje [50].

Zdroj UPS funguje na principu energie naakumulované např. v baterii, kterou udržuje v nabitém stavu v případě, pokud je funkční primární zdroj energie (elektrická rozvodná síť). V případě přerušení dodávky elektřiny zajišťuje napájení až do svého vybití, zálohovaný systém se tak může připravit na výpadek energie a korektně se vypne. Doba po kterou je UPS schopna zálohované zařízení napájet se běžně pohybuje v rozmezí několika minut až po několik hodin. Je obvykle zapojena do napájecí cesty mezi primární zdroj elektrické energie a koncové zařízení. UPS se typicky používá pro zabezpečení počítačů, datových center, nemocničních přístrojů apod. Baterie v UPS mají typicky velkou výdrž (až 3 roky bez výměny a údržby), nicméně je vhodné nějakým způsobem monitorovat její stav.

#### 2.2 Rozdělení

Moderní UPS systémy se dělí na *Offline /Standby, Line-interactive, Online UPS* [58].

Nej pokročilejší jsou *Online UPS.* Používají tzv. dvojí konverzi. Vstupní střídavé napětí z elektrické sítě se nejdříve vyfiltruje, poté se sníží a usměrní. Zde je připojena baterie příp. celý blok baterií, které jsou tímto napětím neustále nabíjeny. Toto napětí se poté znovu rozkmitá a zvýší na 230V. Tato UPS tedy umožňuje vyrovnávat výkyvy napětí v síti.

Dalším typem poměrně vyspělých zdrojů jsou *Line-interactive* UPS. Používá metody, které jí umožňují upravovat napětí a vyrovnávat tak kolísání elektrické sítě. Obvod baterií je nabíjen zvlášť a v případě výpadku energie se přepne na baterii jejíž napětí je pomocí měniče zvýšeno na 230V.

Posledním typem jsou *Offline/Standby* UPS. Jedná se o nejjednodušší typ, který není schopný žádné úpravy vstupního napětí. Proud prochází jednoduše ze vstupu přímo na výstup a v případě výpadku se přepne na baterii, jejíž napětí musí být měničem konvertováno na 230V. Může obsahovat přepěťovou ochranu.

#### **2.2.1 Offline/standby**

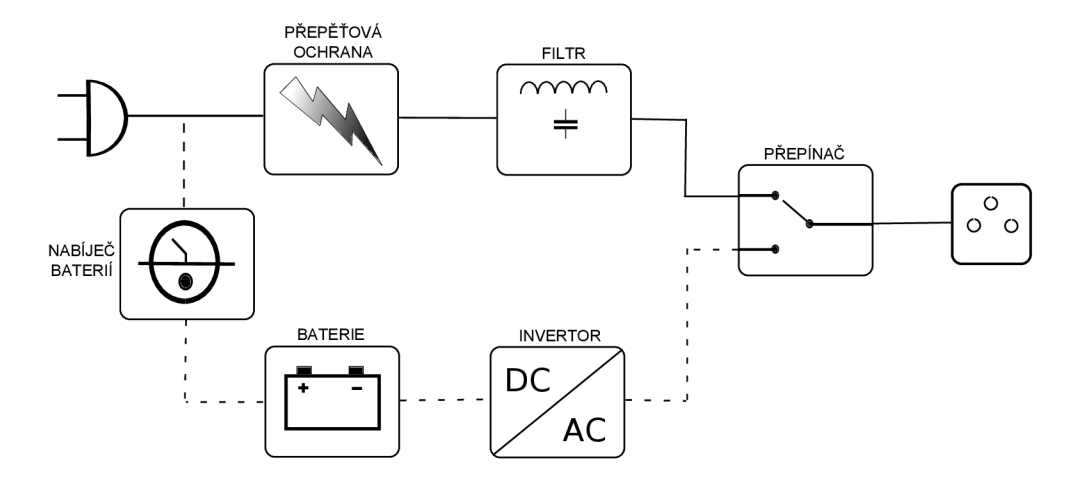

Obrázek 2.1: Blokové schéma funkce Offline/standby UPS

Na obrázku je znázorněno blokové schéma Offline UPS zdroje. Vstupní napětí je za standardní situace přivedeno přes přepěťovou ochranu, po té je vyfiltrováno a vedeno přímo do zálohovaného přístroje. Filtr a ochrana však nemusí být v Offline UPS standardním vybavením, napájení může být vedeno přímo na vstup zálohovaného zařízení. V tomto případě dochází zároveň k nabíjení baterie, příp. pokud je nabitá tak nabíjení udržovacím proudem.

Pokud dojde ke ztrátě energie, musí zdroj co nejrychleji zareagovat, zapnout invertor a přepnout na napájení z baterie. Rychlá detekce výpadku proudu může být např. zajištěna monitorováním střídaviny na vstupu ze sítě. Přepínač je řešen mechanicky, jeho zpoždění je mnoha výrobci stanoveno na méně než 4 ms, ale typicky může být až 25 ms v závislosti na tom jak rychle UPS detekuje výpadek [58]. Běžný počítač napojený na UPS by se však měl bez problémů s tímto zpožděním vyrovnat bez vypnutí nebo restartu.

Jedná se o nejlevnější a nejpoužívanější typ UPS, jejich výkonové rozpětí je zhruba 0-500VA.

#### **2.2.2 Line-interactive**

Tento typ UPS je poněkud vyvinutější, má stále určité prvky Offline zdrojů, ale umí již hlídat kolísání napětí v síti. Pokud dojde ke změně vstupního napětí, pod nebo nad nastavený limit, Automatic Voltage Regulation (řídící obvody zdroje) tuto změnu detekují a zajistí jejich kompenzaci nejčastěji přepínáním odboček transformátoru. Aby nedocházelo ke zbytečným krátkodobým výpadkům během přepínání odboček, koncové zařízení je přepnuto na napájení z baterie. Po ustání poruch v síti a kontrole napětí se přepne zpět na napájení ze sítě. Jestliže je napětí mimo toleranci, přepne se na stálou dodávku proudu z baterie.

Vstupní napětí ze sítě je nejdříve vyfiltrováno a poté převedeno na kompenzační transformátor. Transformátor pro kompenzaci přepětí, nebo podpětí v síti může být zkonstruován na široký rozsah vstupních napětí, to ale znamená zvýšit počet odboček a tedy i rozměry, váhu i cenu UPS. Je běžné, že se tyto transformátory dokáží vyrovnat s napětím v rozsahu cca 200-250V. Pokud je napětí mimo tenhle rozsah, přepne se UPS automaticky na napájení z baterie.

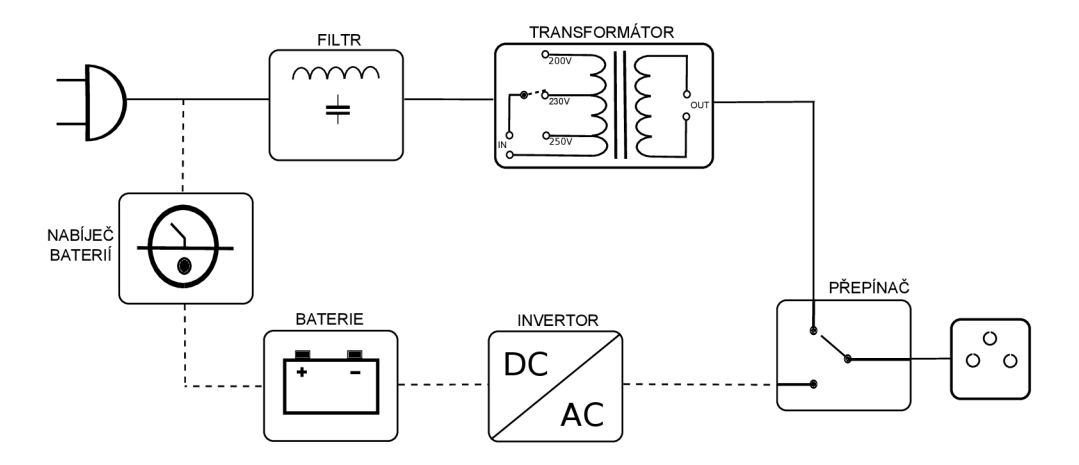

Obrázek 2.2: Blokové schéma funkce Line-interactive UPS

Někdy je tento typ UPS doplněn o přemostění, tzv. bypass. Tento systém pak při poruše UPS nebo výměně baterie přepne na napájení přímo ze sítě.

Tyto UPS se typicky vyrábí pro výkonové rozpětí 0,5-5kVA.

#### **2.2.3** Online UPS

Posledním typem jsou Online UPS. Používají se především k zálohám serverů a zařízení v datových centrech. Jedná se o nejpropracovanější, ale zroveň také nejdražší typ zdroje. Online UPS se dokáží plynule vyrovnávat se změnami napětí v elektrické síti a nereflektují přepínání na baterii a zpět do výstupního napětí. Tyto se dále dělí na UPS s dvojitou konverzí a UPS s delta konverzí. Ve srovnání s Line-internative mají Online UPS menší hmotnost, ale i účinnost, protože oba měniče jsou v neustalém provozu [52].

#### **UPS s dvojitou konverzí**

Střídavé napětí ze sítě je nejdříve zmenšeno a poté usměrněno a stabilizováno. Z tohoto stabilního napětí se opět pomocí měniče znovu udělá stabilizované střídavé výstupní napětí. Usměrněním a snížením napětí a opětovným rozkmitáním se vstupní napětí zároveň filtruje. Baterie jsou dobíjeny stejnosměrným napětím, prochází jimi tedy neustále proud.

Při výpadku elektrické energie je napájení pro invertor tedy zajištěno okamžitě a bez přerušení, není zde žádná prodleva jako u zdrojů, které používají přepínač. Výstupní napětí má stále čistý sinusový průběh. Dojde-li k poruše tohoto typu UPS, je zde přítomen prvek pro přemostění - bypass, který zajišťuje napájení přímo ze sítě.

UPS s dvojitou konverzí jsou obvykle konstruovány pro výkony 1-5MVA.

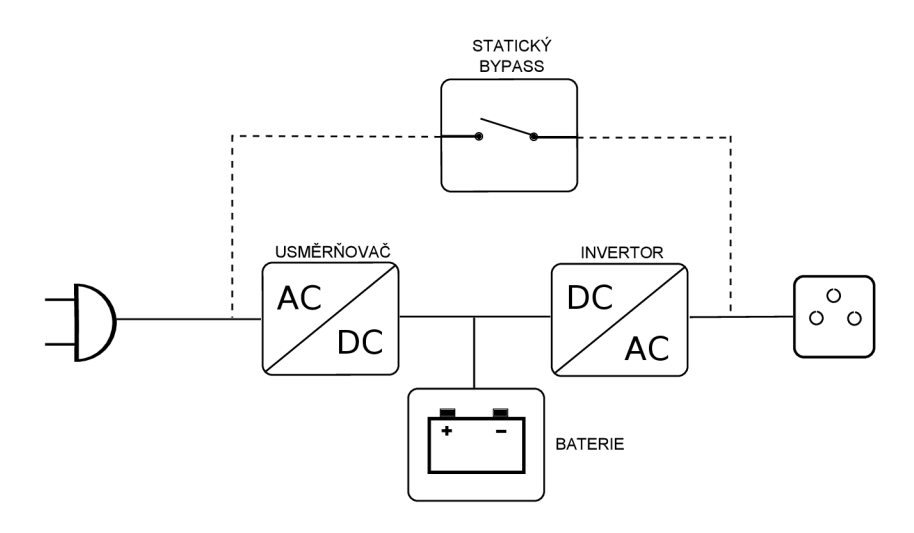

Obrázek 2.3: Blokové schéma UPS s dvojitou konverzí

#### **UPS s delta konverzí**

Schéma tohoto typu UPS vychází z dvojité konverze. Rozdílem je, že zde nedochází ke konverzi veškeré energie přenášené do zálohovaného zařízení, ale pouze rozdílu mezi vstupní hodnotou a potřebnou výstupní hodnotou. Tento rozdíl je vyrovnáván pomocí delta invertoru. Ten se stará i o nabíjení baterií a korekci vstupního účiníku a vstupních charakteristik [52].

Hlavní invertor poskytuje kontrolu výstupního napětí, synchronizaci frekvence a napájení zálohovaných zařízení v případě výpadku energie. Stejně jako u dvojité konverze je zde přítomen i statický bypass, který je aktivován v případě vnitřní poruchy UPS.

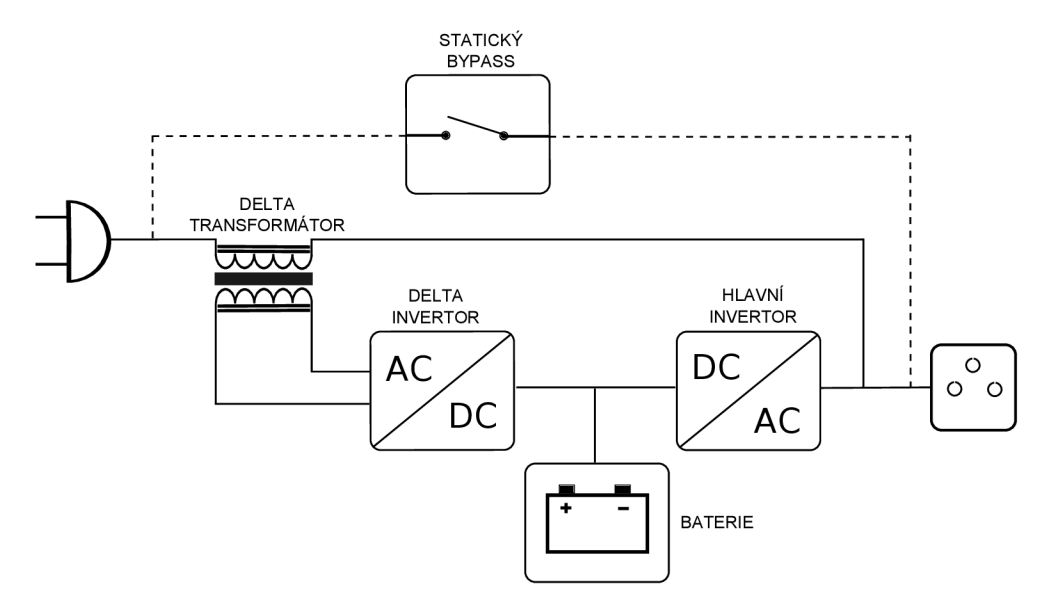

Obrázek 2.4: Blokové schéma UPS s delta konverzí

Tyto UPS přináší vysokou účinnost a malé tepelné ztráty. Jejich výkon bývá typicky 5-5000kVA.

#### 2.3 Problémy s napájením ze sítě

Zde je uvedeno několik hlavních problémů s elektrickou sítí, které lze použitím UPS elegantně vyřešit [58].

- *Ztráta napájení -* Kompletní ztráta energie, s možností rychlého náběhu. Připojená zátěž přestane fungovat, ale rychlé znovuzapnutí elektrické energie může zátěž poškodit.
- *Krátkodobé podpětí -* Velmi krátky pokles napětí o 15-20% (bliknutí světel).
- *Krátkodobá špička* Velmi krátký nárůst napětí o více než 10% může způsobit poškození spotřebiče.
- *Dlouhodobé podpětí -* Dlouhodobá úroveň napětí nižšího než je běžná úroveň. Může způsobovat např. přehřívání motorů.
- *Dlouhodobé přepětí -* Dlouhodobá úroveň napětí vyššího než je běžná úroveň. Může způsobovat poškozování spotřebičů, vlákna žárovek se mohou přepalovat.
- *Rušení, šum* Šum superponovaný na střídavé síťové napětí. Způsobuje elektromagnetické rušení.
- *Změny frekvence -* Odchylka od standardní frekvence 50Hz nebo 60Hz. Synchronní motory mění svoji rychlost otáčení.
- *Napěťové rázy* Špičky napětí až 20kV způsobené přeskokem jisker při spínání a elektrostatickými výboji. Mohou způsobovat neočekávané chování v některých systémech. Ztrátu dat, paměti, chyby apod.
- *Harmonické zkreslení* Násobky frekvence 50Hz, superponované na tuto standardní frekvenci. Je obvykle způsobováno nelinární zátěží. Často má za následek chyby v komunikaci, nevyzpytatelné chování některých systémů.

Zdroje UPS jsou rozděleny do výše popsaných kategorií a každá tato kategorie řeší jiný počet těchto popsaných problémů. Společnosti vyrábějící UPS rozdělují svoje produkty podle počtů problémů, se kterými se dokáží vyrovnat.

### Kapitola 3

# Technologie GSM a její využití pro vzdálenou správu

GSM - Global System for Mobile communications. Systém GSM lze označit za nejvýraznější a nejpoužívanější radiokomunikační systém druhé generace. Téměř každý z nás se v dnešní době neobejde bez svého nejvěrnějšího společníka - mobilního telefonu. GSM a technologie jí vlastní dokáží přenášet nezbytné komunikační data jako je např. hlas, obrázky, krátké textové zprávy, data, internet a podobně. V dnešní době je na světě více než 500 GSM sítí, které jsou mezi sebou provázány mezinárodními roamingovými smlouvami. Vzájemnou kompatibilitu zajišťuje tzv. "Memorandum of Understanding" (MoU), které definuje GSM standardy [42].

#### 3.1 Architektura sítě GSM

#### **3.1.1 Celuární síť**

G S M patří mezi tzv. celuární sítě, tzn. prostor, který je pokryt rádiovým signélem je teoreticky rozdělen na buňky (cells). Tento systém pro mobilní komunikaci byl vyvinut v Bellových laboratořích v r. 1946. Základním rysem současných mobilních buňkových radiotelefonních systémů je velmi efektivní hospodaření s frekvenčním spektrem, které je výsledkem mnohonásobného použití stejné přidělené frekvence v obsluhované oblasti [49].

Pokryté území je rozděleno do čtrnácti šestiúhelníkových buněk, které tvoří dva svazky (clusters) po sedmi buňkách. Dalším přidáváním svazků je potom možno pokrýt neomezeně velké území. Uvnitř každé buňky je jedna základnová stanice s určitou přidělenou skupinou kanálů a komunikující s mobilními účastníky, kteří se nacházejí pouze v této buňce. Zbývajících 6 buněk příslušejících jednomu svazku má přiděleny své skupiny kanálů. Za podmínky, že se oblast všech sedmi buněk přibližně rovná interferenční oblasti, je v každém z obou svazků možno použít stejné kanály.

#### **3.1.2** Subsystémy sítě GSM

Síť GSM rozdělujeme do několika základních subsystémů [53].

**• Mobilní stanice, MS (mobile station)** - Mobilní telefon je v podstatě transciever komunikující se základnovou stanicí BTS. Je doplněný řídícími obvody a vhodnými vstupně/výstupními zařízeními (klávesnice, display, sluchátko, mikrofon, ...). Mobilní stanice je jednoznačně identifikována pomocí čísla IMEI (International Mobile Equipment Identity), uloženého v její paměti. Sám účastník je identifikován pomocí SIM karty (Subscriber Identification Module).

- **Subsystém základnových stanic, BSS (Base Station Subsystém)** Jedná se o subsystém, se kterým prostřednictvím rádiového rozhraní komunikují jednotlivé mobilní stanice MS. Samozřejmě není možná komunikace jednotlivých mobilních stanic přímo mezi sebou. Mobilní stanice nepatří do BSS ani do žádného z dalších subsystému, ale jsou samostatnou součástí systému GSM.
- **Síťový a spínací subsystém, NSS (Network and Switching Subsystém)** Jde vlastně o systém mobilních resp. radiotelefonních ústředen. Na rozdíl od klasických telefonních ústředen však celý tento systém vykonává kromě obvyklých přepojovacích funkcí ještě mnoho dalších činností, vyplývajících z mobility účastníků (určování polohy, handover, přidělování kanálů apod.).
- **Operační a popůrný subsytém, OSS (Operation and Support subsystém) -** Cílem tohoto subsystému je zajišťovat řádnou činnost a údržbu celé sítě GSM . Je zde prováděn monitoring, diagnostika a opravy poruch systému a mnoho dalších úkonů. Další funkcí tohoto bloku je také administrativní podpora.

#### **3.1.3 Mobilní zařízení (Mobile Equipment)**

Uživatel komunikuje se sítí GSM pomocí mobilní stanice. Podle specifikací GSM je mobilní stanice jednak vlastní mobilní přijímač/vysílač (mobilní telefon) a jednak modul SIM (Subscriber Identification Module), který umožňuje unikátní identifikaci uživatele v rámci celé sítě GSM . Mobilní stanice obsahuje fullduplexní transciever (vysílač i přijímač) v pásmu 900 MHz s digitálním způsobem přenosu umožňující komunikaci se základnovými stanicemi. Mobilní stanici lze používat pouze, je-li aktivována vložením SIM karty.

SIM karta obsahuje údaje o majiteli, jeho telefonní seznamy, informace o předplacených službách a podobně. V obvodech této karty jsou uloženy specifické údaje o právoplatném majiteli karty, dále jeho čtyřmístné identifikační číslo PIN (Personál Identification Number) a neměnné identifikační číslo PUK (Personal Unblocking Key). Hlavním smyslem SIM karty je ověření a identifikace uživatele a služeb jemu přístupných.

V systému GSM obvykle obsahuje jeden svazek 9 buněk, používají se však i svazky s menším počtem buněk. Uvnitř každé buňky je umístěna základnová stanice (není-li využito principu sektorizace), která zajišťuje komunikaci s mobilní stanicí. Tato komunikace probíhá přes rádiové rozhraní (Air interface), označované jako rozhraní Um nebo I/F. Několik základnových stanic je společně řízeno jedinou základnovou řídicí jednotkou BSC. Jednotlivé BTS mohou spolu s BSC vytvářet hvězdicovou, kaskádní, stromovou i jinou topologii.

#### 3.2 Použití GSM pro řízení a vzdálenou správu

Řízení a komunikace se vzdálenými stroji je v dnešní době vyžadováno čím dál tím více. Dálková komunikace umožňuje řídit, spravovat nebo zjišťovat stav řízeného přístroje a stává se tak mocným nástrojem pro techniky, kteří se z nějakého důvodu nemohou dostat k bezprostřední blízkosti řízeného stroje. GSM je velmi vhodná infrastruktura využitelná právě k těmto účelům. Pokrytí GSM signálem je dostatečně vysoké, aby jej bylo možno využít téměř kdekoliv.

Pro komunikaci přes síť GSM bude zjevně nutno použítí rozhraní - modemu, který bude splňovat funkci komunikačního prostředku. Tento GS M modem lze použít k ovládání pomocí hlasového přenosu, přenosu dat nabo pomocí krátkých textových zpráv SMS. Tímto způsobem je tedy možno provádět analýzu stavu v reálném čase, kontrolovat běh zařízení a reagovat na změny, které v řízeném systému nastanou. Jako řídící systém lze použít počítač nebo mikrokontrolér připojený k modemu.

Pro řízení modemů se nejčastěji používá sada tzv. AT příkazů. Tento komunikační jazyk byl vyvinutý firmou Hayes Microcomputer Products. Jde o soubor příkazů začínajících vždy prefixem AT (attention), které umožňují např. nastavovat parametry modemu, řídit navazování, udržování a rušení spojení v telefonní síti atd. Základní AT příkazy převzaly i jiné firmy Obecně však soubor AT příkazů není standardizován, takže pro určitý modem platí pouze ty AT příkazy, které jsou uvedeny v návodu k použití.

#### **3.2.1 Přehled vlastností GSM modulů**

Zde jsou pro srovnání uvedeny parametry několika GSM modulů a jejich vlastností. Jsou vybrány moduly běžně dostupné v maloobchodní síti.

#### **GSM/GPR S modul Sony Ericsson GR47**

Firma SonyEricsson, výrobce v oblasti M2M (Machine to Machine) uvedla na trh GSM modul, který by měl ulehčit návrh a vývoj aplikací v oblasti GSM . Modul GR47 (900/1800 Mhz) resp. GR48 (850/1900 Mhz) obsahuje i věstavěný TCP/IP stack pro efektivnější práci s GPRS. Má možnost nahrání vlastního uživatelského softwaru a to i přes GSM, čímž je otevřena nová možnost jednoduché aktualizace nebo změna softwaru bez nutnosti přímé interakce s modulem. Jeho robustní konstrukce a vysoký rozsah pracovních teplot jej navíc předurčují k použití i v poněkud náročnějších podmínkách.

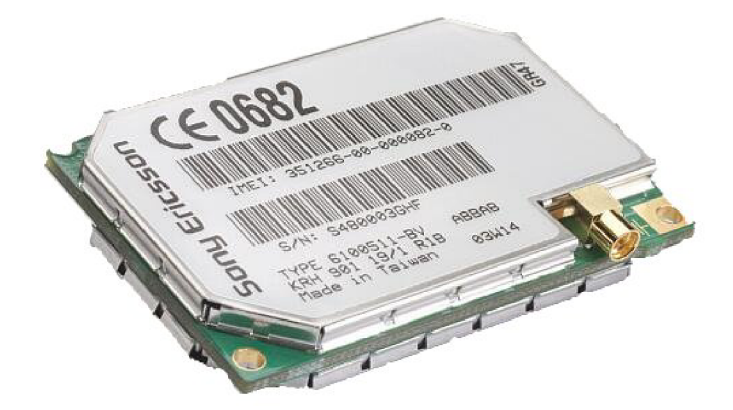

Obrázek 3.1: GSM/GPRS modul SonyEricsson GR47

#### **Výbě r základních vlastností modulu:**

- V souladu s 3GPP GSM  $2+$  (GCF-CC v3.8.1 (GR47)/NAPRD v2.7.2 (GR48) standard) (Small MS).
- Výstupní výkon Class 4 (2W) @ 850/900MHz, Class 1 (1W) @ 1800/1900MHz.
- Napájení 3,4-4VDC, proudý odběr průměrně 250mA, 360mA při datovém přenosu GPRS.
- Provozní teplota - $30^{\circ}$ C  $+75^{\circ}$ C.
- Antenní konektor MMCX/50 $\Omega$ .
- Modul je připojitelný přes 60ti pinový on-board konektor.
- Řízení pomocí AT-příkazů (GSM 07.07 and 07.05) a Sony proprietárních příkazů.
- 9 I/O pinů,  $5x D/A$  a 1x A/D převodník, 2 mikrofonní vstupy, 2 reproduktorové výstupy.
- Vestavěný  $TCP/IP$  stack.

Pro vývoj aplikací na GR4x modulech vyvinula firma SonyEriscon M2Mpower package. Hardwarová část tohoto kitu obsahuje vývojovou desku, GSM anténu, headset a potřebné konektory pro napájení a komunikaci s PC. Softwarová část kitu pak obsahuje vývojové prostředí umožňující napsat, odsimulovat a nahrát skript do modulu. Jazyk skriptů se velice podobá jazyku C. Dále obsahuje příklady skriptů, širokou nabídku knihoven příkazů, které lze upravovat a modifikovat pro vlastní potřeby. Více o modulech SonyEricsson GR4\* v [16].

#### Telit GSM/GPRS modul GM862-QUAD

Tento GSM modul pracuje ve čtvřech frekvenčních pásmech a vyhovuje požadavkům EU RoHS (Restriction of Hazardous Substances . Zákaz použití nebezpečných látek) (EU direktiva 2002/95EG). Představuje produkt, který je schopný pracovat ve všech světových GSM sítích, má širokou nabídkou dodatečných funkcí. Díky své teplotní odolnosti a kompaktnímu pouzdru představuje velmi dobré předpoklady pro středně a vysoce náročné M2M aplikace. Funkce jako vestavěný TCP/IP stack, detekce chyb a např. Easy Scan vyhledávání sítí rozšiřují možnosti použití bez dodatečných nákladů na aplikaci.

#### Výbě r **základních vlastností modulu:**

- GSM pásma  $850/900/1800/1900$ MHz
- Řízení přes AT příkazy shodné s GSM 07.05, 07.07 a rozšířením Telit
- Napájení 3,22-4,5VDC, proudý odběr průměrně 200mA, 370mA při datovém přenosu GPRS.
- Provozní teplota -40 $\degree$ C +85 $\degree$ C.
- Antenní konektor MMCX/50 $\Omega$ .
- Modul je připojitelný přes 50ti pinový konektor Molex.
- GPRS třídy 10, podpora PBCCH

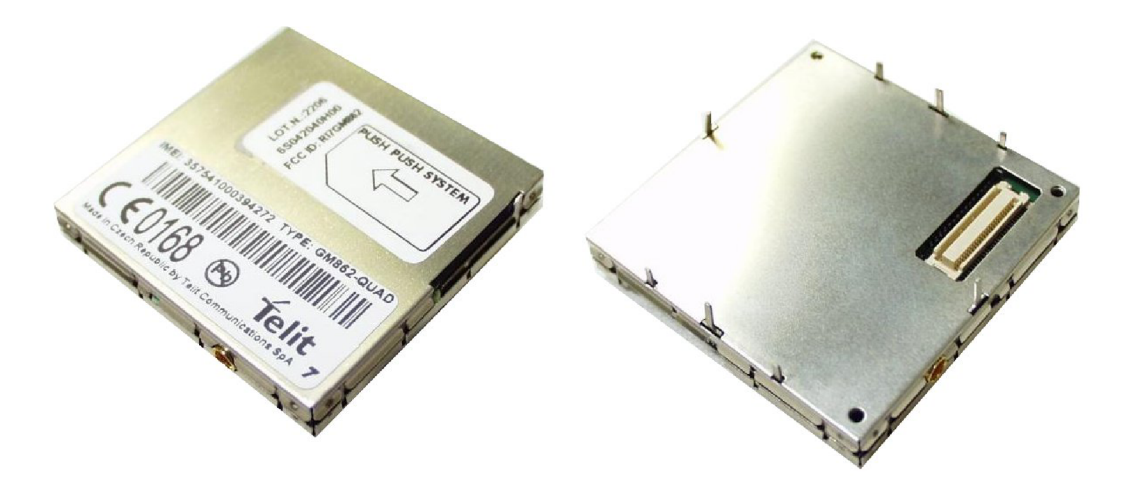

Obrázek 3.2: GSM/GPRS modul Telit GM862-QUAD

- $\bullet$  Vestavěný TCP/IP stack, zahrnující TCP, UDP, SMTP a FTP protokol
- 13 I/O pinů, 1x A/D převodník, ITU-T V.24 sériová linka skrze UART.
- $\bullet\,$  Správa baterie.

Modul je velmi kompaktní, navíc obsahuje i držák pro kartu SIM a mnoho dalších periferií, které ulehčují a zlevňují stavbu výsledné aplikace. Obsahuje i podporu update firmware přes bezdrátové GSM rozhraní. Více o modulech GM862-QUAD v [14].

### Kapitola 4

# Vestavěné systémy a rozhraní Ethernet

Digitalizovaná technika prostoupila již snad do všech lidských odvětví. Počítače se využívají téměř všude, jejich vývoj je stále na postupu a výpočetní výkon roste. Klasické stolní počítače jsou pro použití velmi univerzální a často se s jejich pomoci řídí rozsáhlé systémy, avšak nesou sebou jistá omezení, proto je nelze použít všude. Zde nastupují na scénu vestavěné systémy, které se dnes běžně používají v automatizaci a k řízení periférií, kde není potřeba vysokého výpočetního výkonu, což sebou nese výhody malých rozměrů a nízké ceny řídící jednotky.

Vestavěné systémy bývají často jednoúčelové aplikace k předem definovanému účelu, ve kterých je řídící jednotka (procesor, mikrokontrolér, ...), která ovládá jeho činnost. Vzhledem k tomu se při návrhu klade důraz na jeho cenu, rozměry, potřebné zabudované periferie, vstupy/výstupy, atd., je i často určen k sériové výrobě.

#### 4.1 Ethernet

V poslední době je čím dál tím větší poptávka po komunikaci přes rozhraní Ethernet, proto je snaha jej integrovat přímo do vestavěných systémů nebo samotných mikrokontrolérů. Rozšířenost Ethernetu umožňuje komunikaci jak v menších lokálních sítích, tak v rozsáhlých WAN sítích, které tak umožňují vzájemné propojení těchto zařízení na obrovské vzdálenosti. Standard Ethernet (IEEE 802.3) byl původně navržen k propojení několika počítačů v rámci malých sítích. Jeho koncepce je však natolik robustní, že dnes toto rozhraní obsahuje téměř každý počítač, laptop nebo přístroje typu PDA apod. Specifikace IEEE 802.3 definuje mechanické a elektrické vlastnosti spojení mezi zařízeními, definované ve fyzické vrstvě modelu ISO/OSI.

Následuje popis vrstev, které musí být v řadičích Ethernetu implementovány. Tyto řadiče mohou pak pracovat zvlášť jako funkční jednotky, nebo mohou být integrovány přímo do mikrokontrolérů. Fyzická, LLC a MAC bývaji tradičně implementovány přímo v hardwaru.

#### **4.1.1 Fyzická vrstva**

Fyzická vrstva definuje fyzické spojení mezi jednotlivými uzly síťe. Těchto fyzických vrstev je ve standardu IEEE 802.3 popsáno hned několik. Primárním úkolem této vrstvy je jednoznačně definovat rozhraní, napěťové úrovně elektrických signálů, jejich význam, časové průběhy, procedurální rozhraní apod. Úkolem je pak na základě těchto standardů obsluhovat přenosové prostředky. Ty jsou pak propojeny s příslušným rozhraním a jejich prostřednictvím je umožněn přenos jednotlivých bitů [48]. Bitový tok může být seskupený do kódových slov nebo symbolů, převedených na elektrický signál, který je přenášen fyzickým médiem.

Fyzická vrstva poskytuje služby pro linkovou vrstvu, aktivuje a drží fyzické spoje. Fyzické spojení může být dvoubodové, např. přes linku RS-232, nebo vícebodové (ethernet).

Primární funkce fyzické vrstvy:

- Bezprostřední kontakt s komunikačním prostředkem, navazování a ukončování spojení.
- Sdílení a řízení provozu na médiu.
- Modulace/konverze digitální reprezentace dat na příslušné elektrické signály, které jsou přenášeny přes komunikační kanál.

Nejvíce se v současnosti využívá fyzická vrstva označovaná jako 100Base-TX či lOOOBase-TX. Toto přenosové médium zahrnuje 4 páry vodičů, které jsou označovány také jako diferenční kroucená dvojlinka, kde se dva páry používají vždy ke komunikaci v jednom směru. Takto provedený kabel splňuje parametry kategorie 5 [54] (Cat 5), která je definována v ANSI/TIA/EIA-568-A, s doplněním v TSB-95. Tyto dokumenty specifikují provedení, charakteristiky a testy pro frekvence až do 100MHz.

#### 4.1.2 LLC vrtsva

LLC vrstva (Logical Link Control) je horní podvrstvou OSI/ISO linkové vrstvy. LLC vrstva je stejná pro různá fyzická média jako Ethernet, token ring, Wlan apod .

Primárním účelem LLC vrstvy je:

- Definuje služby, které síť poskytuje.
- Hlavička LLC je nezávislá na typu použité sítě (MAC vrstvě).
- Přidává do dat MAC vrstvy hlavičku LLC, která vychazí z High Definition Link Control (HDLC).
- Poskytuje flow-control, error-control.
- Kryje rozdíly mezi sítěmi typu 802, poskytuje společné funkce síťové vrstvě.
- Má sjednocený formát nad různými MAC vrstvami.
- Poskytuje tři základní typy služeb.
	- Nespojovaná služba nepotvrzovaná.
	- Spojovaná služba.
	- Nespojovaná služba s potvrzováním.

#### **4.1.3** MAC vrstva

Vrstva MAC (Media Acces Control) využívá služeb fyzické vrstvy. Je to podvrstva druhé datové vrstvy (linkové vrstvy, viz. model ISO/OSI). Má v sobě zakódovaný adresní a kontrolní mechanizmus potřebný k přístupu k jednotlivým kanálům, tak je možno často komunikovat v multipoint sítích, typicky Local Area Network (LAN) nebo Metropolitan Area Network (MAN). MA C je rozhraním LL C vrstvou a fyzickou vrstvou sítě. Je tedy hardwarově závislá.

M A C vrstva definuje komunikaci, která probíhá na fyzické vrstvě. Jakékoliv rozhraní připojené k médiu má svoji MAC adresu, která ma velikost 48bitů a je definována právě v MAC. Protože každá MAC adresa v jednom segmentu sítě musí být jedinečná, jsou tyto adresy přidělovány asociací IEEE. MAC adresa příjemce a odesílatele součástí každého rámce. Je přenášena v MAC záhlaví paketů v zapouzdření každého ethernetového rámce.

| Preamble | Destination<br>Address | Source<br>Address | Frame Type | Frame<br>User Data | FCS<br>Checksum |
|----------|------------------------|-------------------|------------|--------------------|-----------------|
| 8Β       | 6В                     | 6Β                | 2Β         | 46B-1500B          | 4Β              |

Obrázek 4.1: MAC záhlaví podle IEEE 802.3

Jak je z obrázku patrno, ethernet rámec obsahuje synchronizaci *(Preamble),* Zdrojovou *(Source Address)* a cílovou adresu *(Destination Address),* typ rámce *(Frame Type),* vlastní data *(Frame User Data)* a kontrolní součet *(FCS Checksum).* 

Pokud Ethernet postavíme naprosto samostatně, může zajišťovat jednoduchou p2p komunikaci s kontrolou chyb. Je však ve valné většině případů využíván spolu s dalšími vrstvami ISO/OSI modelu.

MAC vrstva tedy zajišťuje:

- Fyzické adresování.
- Řízení přístupu k médiu.

Rozlišuje dvě základní metody přístupu k médiu:

- Deterministické
	- Token passing na prinipu předávání oprávnění.
	- Pooling v sítí je přítomen artbitr, který rozhoduje která stanice bude vysílat.
- Nedeterministické
	- CSMA/C D (Carrier Sense Multiple Access/Collision Detection) Kontrola média s detekcí nosné. Pokud stanice zjistí kolizi na médiu (jiné zařízení se pokouší vysílat na stejný segment), počká náhodnou dobu a opakuje znova svůj pokus.
	- CSMA/C A (Carrier Sense Multiple Aceess/Collision Avoidance) Je-li médium volné, oznámí přenos a vyšle. Nedochází ke zjišťování kolizí pokud k nim dojde. Zbytečně se odvysílá rámec, který bude nutno opakovat. Neefektivní metoda.

#### **4.1.4 Referenční model ISO/OSI**

Tento model ISO/OSI (International Standards Organization/Open Systen Interconnection) je referenční komunikační model. Jedná se o doporučený model organizací ISO, který rozděluje vzájemnou komunikaci mezi počítači do sedmi vrstev. Jeho primárním úkolem je poskytnout komunikační prostředek nezávislý na architektuře různých systémů, schopný pracovat v obrovských sítích.

#### **Vrstvový model**

Rozděluje vzájemnou komunikaci mezi systémy do sedmi vrstev. Úkolem každé vrstvy je poskytovat komunikační služby vrstvě vyšší a být pro vyšší vrstvu plně transparentní, tzn. nezatěžovat ji o tom jak je služba realizována. Při přestupu dat jednotlivými vrstvami dochází k jejím postupným zapouzdřováním do rámců vrstvy nižší. Stejné vrstvy dvou komunikujících systémů svým rámcům rozumí a umí je i zpětně dekódovat.

#### **Stručný popis vrstev modelu ISO/OSI**

- *Fyzická vrstva* Specifikuje fyzickou realizaci a komunikaci. Popis v podkapitole 4.1.1.
- *Linková vrstva* Zajišťuje integritu toku dat, je prováděna synchronizace bloků a řízení toku. Skládá se z podvrstev LLC a MAC (4.1.2 a 4.1.3).
- *Síťová vrstva -* Tato vrstva se skládá o směrování a adresování v síti. Definuje i protokoly pro směrování, jejichž prostřednictvím je zajištěn přenos do požadovaného cílového uzlu. Nejznámější protokol pracující na této vrstvě je IP (Internet Protocol).
- *Transportní vrstva -* Vrstva zajišťující přenos dat mezi koncovými uzly. Principielně nabízí dva typy služeb, spojově resp. nespojově orientované. Reší mimo jiné rozdělení souboru na pakety a potvrzování. Nejznámější protokoly pracující na této vrstvě jsou TCP a UDP.
- *Relační vrstva* Řídí relaci a udržuje komunikaci na potřebnou dobu. Umožňuje vytvoření a ukončení relace, synchronizaci a obnovení spojení. Nej populárnějšími protokoly v této vrstvě jsou např. NetBIOS, AppleTalk, RPC, SSL.
- *Prezentační vrstva* Transformuje data do podoby, kterou používají aplikace. Specifikuje tedy způsoby, jak jsou data prezentována , kódována, transformována apod.
- *Aplikační vrstva -* Poskytuje uživatelským aplikacím přístup ke komunikačnímu médiu, umožňuje tedy spojení mezi jednotlivými aplikacemi. Patří zde protokoly jako DNS, HTTP, SMTP, SSH, POP3, aj.

#### 4.2 Projekty založené na využití rozhraní ethernet

Využitím rozhraní ethernet se zabývá několik větších projektů, které zde budou pro srovnání uvedeny. Projekty se víceméně liší koncepcí a účelem použití.

#### **4.2.1 Web51**

Web51 [28] je českým projektem zabývajícím se připojením mikrokontrolérů z rodiny x51 k ethernetu. Primárním účelem není vytvoření výkonného zařízení, ale jde především o realizaci levného a relativně jednoduchého rozhraní určeného k připojení vlastních aplikací k síti ethernet.

Projekt obsahuje volně dostupné softwarové časti, které pomáhají s vývojem vlastních aplikací. Jedná se především o TCP stack, web server, smtp server nebo vlastní souborový systém. Rychlost a paměť mikrokontrolérů však nedovolují příliš velké možnosti využití v oblasti implementace. Aplikace proto musí být jednoduché a šité na míru, např. ovládání, měření a vyhodnocování atd.

Jádrem celého projektu je osmibitový mikrokontrolér Atmel 89C8252, který je k ethernetu připojen za pomocí síťového řadiče RTL8019 od firmy Realtek. Ten je obsluhován ve smyčce a je připojen přímo na port mikrokontrolérů.

#### **4.2.2 Ethernut**

Projekt Ethernut [12] se vyvíjí v Německu pod vedením Haralda Kippa. V současnosti je to jeden z nejznámějších projektů ve své oblasti, který je kompletně open source.

Ethnernut je zaměřen i na výkon. V současnosti je dostupných několik verzí s různými součástkovými základnami, lišících se cenou i výkonem. Projekt se začal vyvíjet s centrálním mikrokontrolérem ATmegal28 firmy Atmel, v současnosti však nabízí jádra s procesory ATmega256, ARM , ARM 9 i s jejich ekvivalenty. Projekt používá, stejně jako Web51 síťový řadič RTL8019.

Programové vybavení je složeno z širokého spektra implementací od síťové vrstvy Nut/Net, různých protokolů, aplikací včetně vlastního operačního systému Nut/OS, který usnadňuje vývoj a vlastní využití projektu. Systém NutOs je vícevláknový operační systém, který disponuje prostředky pro určení priorit, vzájemnou synchronizaci jednotlivých vláken, systémovými časovači a prostředky pro správu paměti. Pomocí obvyklého aplikačního rozhraní v jazyce C socket API jsou podporovány protokoly TC P a UDP. Dále je mimo jiné k dispozici i podpora protokolů DHCP, ICMP, ARP, SNTP, PPP.

#### **4.2.3 uCsimm**

Projekt uCsimm [10] byl navržen speciálně pro využití s operačním systémem uClinux], který je určen pro CPU bez jednotky správy paměti (Memory Management Unit - MMU). Systém uClinux je větev linuxu, která podporuje řadu mikroprocesorů užívaných ve vestavěných systémech. Některé části tohoto projektu se dokonce staly součástí hlavní větve jádra. I když je tento systém multitaskingový, nedisponuje mechanismem ochrany paměti, takže se může stát že jeden proces způsobí pád jiného procesu nebo celého systému.

Modul uCsimm je modul mikrokontrolérů specificky postavený pro uClinux. Je postaven na standardním 30-ti pinovém modulu SIMM. Je řízen 16MHz procesorem Motorola DragonBall 68EZ328, disponuje 2MB flash pamětí a 8MB pamětí DRAM . Dále nabízí 21 univerzálních I/O pinů, řadič LC D panelu, řadičem ethernetu 10Base-T (vzhledem k rychlosti mikrokontrolérů by rychlejší rozhraní bylo zbytečné), port pro RS232.

### Kapitola 5

# Návrh systému pro monitorování baterií

#### 5.1 Návrh aplikace

Popisovaný a navržený systém má za úkol monitorovat kapacitu/stav baterií, které přímo napájí jako záložní zdroje nízkonapěťové prvky ethernetových sítí. Jedná se tedy o baterie s nízkým napětím (12V). Stav baterie je ve většině případů udáván její kapacitou, tato hodnota je však velmi kolísající a může být jiná kus od kusu. Tzn. že i životnost dvou naprosto stejných typu baterií se může diametrálně lišit.

Kontrolovat stav záložních baterií manuálně je vhodné, pokud jejich počet nepřekročí únosnou mez. Pak je výhodnější monitorovat jejich kapacitu vzdáleně za pomoci vhodného rozhraní. V počítačových sítích se přímo vybízí jako komunikační prostředek rozhraní ethernet. S použitím vlastního vestavěného zařízení se tak nabízí plná kontrola nad monitorovacím systémem, kde při relativně jednoduché hardwarové úpravě ethernetových modulů zde bude také možnost například hardwarově resetovat připojená zařízení, připojovat na vstupy a monitorovat různá čidla, ovládat výstupy atd. Použití při vhodné konstrukci hardware může být velmi univerzální.

V počítačové síti je dobré mít dohled nad jejími prvky a také mít prostředek, který okamžitě pomoci vhodného rozhraní informuje správce o důležitých událostech (špatná baterie v UPS, výpadek linky, ...). Toto rozhraní by nemělo být přímo závislé na ethernetové síti z důvodu nemožnosti přenosu informace v případě jejího výpadku. K tomuto účelu se jako vhodné jeví rozhraní GSM pro posílání notifikaci pomoci krátkých textových zpráv (SMS - Short Message Service [60]).

Model celého systému sledování a monitorování záložních zdrojů je založen na vestavěných systémech. Z toho vyplývá, že se bude navrhovat jak hardware nutný k připojení aplikace do fyzického světa, tak software obsluhující daný vestavěný systém.

#### **5.1.1 Situační model**

Aplikace se skládá že třech základních entit - UPS modulu, GSM modulu a LOG serveru. Na obrázku 5.3 je naznačeno jejich použití.

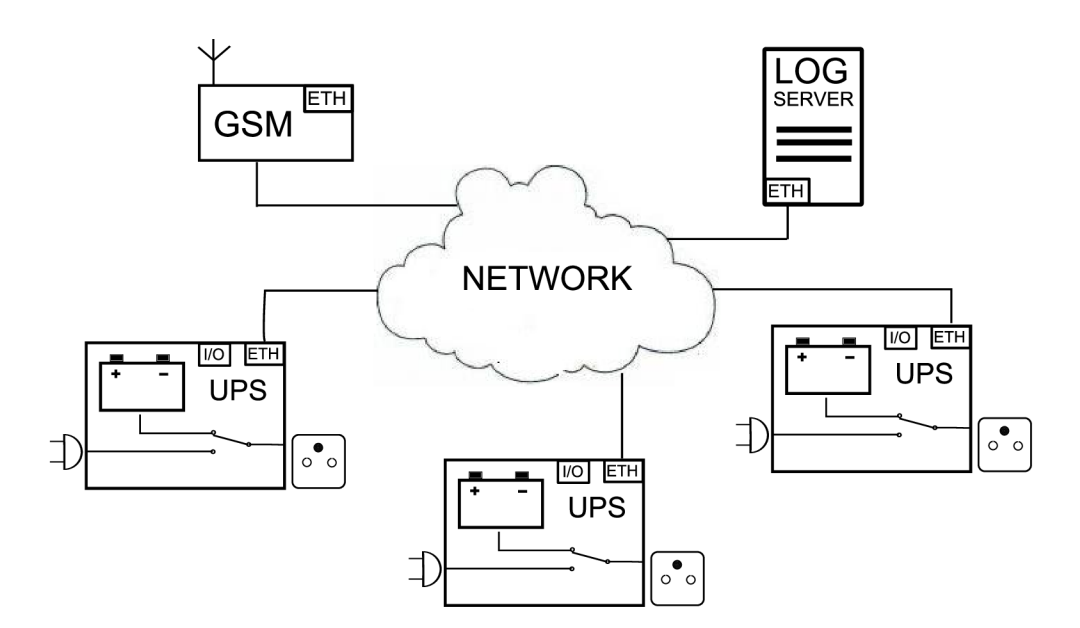

Obrázek 5.1: Situační model aplikace

#### **H W koncepce modulu**

Jedná se o systém, ve kterém hlavní roli hraje časová výdrž napájení ze záložního zdroje, proto jsou GS M a UPS moduly navrženy jako vestavěná zařízení s ohledem na minimální spotřebu. LO G server je aplikace určená pro běh na klasickém PC (serveru) a slouží jako úložiště změn událostí v aplikaci.

#### **Komunikace modulu s okolím**

Všechny prvky komunikují pomocí standardu ethernet a protokolu TCP/IP. Moduly by proto měly mít příslušné HW rozhraní a implementovaný společný komunikační protokol. Dále je možné s aplikací komunikovat prostřednictvím technologie GSM , kdy se mohou posílat zprávy o změnách v systému pomocí SMS, případně lze GSM modul použít jako univerzální SMS bránu.

#### **5.1.2 Funkce jednotlivýc h modul ů v aplikaci**

Každý modul v systému má svou roli, která závisí na jeho provedení. Funkčnost modulu UPS a GSM dovoluje je používat i nezávisle.

#### **UPS modul**

UPS modul slouží primárně k péči o baterii a k zasílání notifikačních dat do LOG serveru. Jeho funkce/součásti jsou:

- *Nabíjení baterie -* přímo do modulu je vestavěna nabíječka akumulátorů.
- *Monitorování stavu baterie -* aplikace testuje aktuální stav baterie.
- *Záložní zdroj -* v případě výpadku elektrického proudu se výstup přepne na napájení z baterie.

*• Ethernetové rozhraní -* pro komunikaci pomocí protokolu TCP/IP.

#### **G S M modul**

Modul je určen jako rozhraní pro komunikaci prostřednictvím sítě GSM . Jeho funkce/součástí jsou:

- *GSM modul -* továrně vyráběný modul jako prostředek pro komunikaci.
- *SMS -* zasílání krátkých informačních textových zpráv o stavu aplikace, případně jako univerzální SMS brána.
- *Ethernetové rozhraní -* pro komunikaci s využitím TCP/IP.

#### **L O G server**

Jedná se o SW aplikaci typu klient/server, která slouží pro sběr informací z UPS modulu. Její funkce jsou:

- *Server* naslouchající a čekající na požadavky ze sítě.
- *Sběr a úložiště informací -* o aktuálním stavu baterií nebo výpadku elektrické energie.

#### **5.1.3** Modelová funkčnost aplikace

Na obrázku 5.3 je naznačeno také funkční schéma aplikace. Základní myšlenka použití je v rozmístění UPS modulů v sítí. V uzlových bodech jsou umístěny síťové prvky nízkonapěťových platforem (např. ALIX, WRAP [43], RouterBorad [44], malé switche, ...) které jsou zálohované z baterií těchto UPS modulů. Pokud je však těchto baterií na sítí několik desítek/stovek, je obtížné sledovat jejich stav a udržovat je tak v provozuschopném stavu. Proto UPS moduly hlídají také stav baterií periodickým měřením vnitřního odporu.

Zjistí-li se měřením, že kapacita některé z baterií klesla pod určitou mez, modul okamžitě zasílá alarm na LOG server, který informaci uchová. Stejně tak reaguje i při detekci výpadku elektrické energie. Z uchovaných informací lze následně dělat analýzy situací v sítí.

Informace uložené na LOG serverech může administrátor sítě vhodným skriptem vyhodnocovat a pomocí další klientské aplikace zasílat zprávy na GSM modul. Ten se postará o vyslání SMS zprávy například správci sítě. Díky tomu může být správce okamžitě informován o výpadcích nebo stavech baterií a případně danou situaci řešit.

#### 5.2 Návrh HW řešení

Tato kapitola popisuje návrh a bloková schémata jednotlivých modulů. Zabývá se výběrem vhodných HW komponent a jejich integrací do projektu.

#### **5.2.1 Výbě r platformy**

Platforma procesoru, na které se celý projekt rozvíjí je vybírána z několika různých hledisek. Důraz je kladen především na podporu výrobce, kvalitní vývojové prostředí, vestavěné periferie a v neposlední řadě na cenu.

#### **Volba mikrokontroléru**

Mikrokontrolér určený pro vývoj a provoz projektu musí splňovat několik zásadních podmínek. Mezi tyto podmínky patří:

- *Dostupnost požadovaných periferií -* periferie umístěné přímo na čipu značně zjednodušují HW i SW návrh. Požadavkem na projekt je dostupnost  $D/A$  převodníku, UART, RTC, dostatečný počet I/O pinů a přiměřeně velká paměť pro program i data.
- *Integrované ethernet rozhraní-* řadiče rozhraní ethernet jako například Realtek RTL8139 [29] nebo Microchip ENC28J60 [11] jsou poměrně drahé proti ceně mikrokontroléru, které mají ethernetové řadiče už integrované přímo v pouzdře.
- *Nízká cena -* celková cena zařízení nesmí být příliš vysoká pro výrobu v řádu desítek až stovek kusů.
- *Softwarová podpora* výrobce by měl mít dostupnou kvalitní softwarovou podporu pro mikrokontroléry, jako je vývojové prostředí a debugger.
- *Vlastní TCP/IP stack -* implementace síťových protokolů neí triviální, výrobce by měl poskytovat svůj již hotový a stabilní TCP/IP stack.
- *Dostatečný výkon -* mikrokontrolér musí zvládat obsluhovat všechny používané periferie a hlavní smyčku programu.

Při výběru mikrokontroléru s ohledem na výše uvedené požadavky byly nejvíce vyhovující mikrokontroléry firmy ARM [3] a Freescale [13]. Při hledání kompromisu zůstali hlavní dva kandidáti, procesor AR M s jádrem Cortex-M3 (od výrobce Luminary Micro, nabízí ethernet rozhraní s PHY vrstvou) [20] a Freescale ColdFire MCF52233 [24]. Najít objektivní rozdíly mezi těmito architekturami je poměrně obtížné, protože jsou v mnoha směrech velmi podobné. Oba obsahují hardwarové násobičky s funkcemi DSP, víceprocesorové rozhraní AHB, víceúrovňové pipeline, RISC instrukční soubor. Oba jsou vyráběny technologií 0.13 mikronu.

Výběr z těchto dvou procesorů nakonec vyhrál MCF52233, především díky výborné podpoře firmy Freescale a vývojovému prostředí CodeWarrior pro mikrokotroléry řady ColdFire. CodeWarrior obsahuje knihovny navržené speciálně pro zvýšení výkonu a redukci velikosti kódu. Obsahuje také inicializační nástroj, který konfiguruje on-chip registry a umí generovat inicializační kódy.

#### **Mikrokontroléry ColdFire a MCF52233**

Jádra ColdFire jsou založena na paměťově konfigurovatelné architektuře, která je plně syntetizovatelná. Základem jsou 32bitové datové a adresové sběrnice a vestavěný BDM debug modul. Tato jádra obsahují RISC instrukční soubor s proměnnou velikostí instrukcí, což optimalizuje velikost výsledného kódu. Freescale nabízí celkem pět jader označovaných jako V1 až V5 [45].

*• VI -* vzniklo zjednodušením jádra V2 a bylo vyvinuto jako přechod mezi 8bitovými a 32bitovými systémy. Dokáže zpracovávat 32bitové instrukce a data, které jsou pak převedeny na 8bitů. Umí pracovat na frekvenci až 50MHz a pro ladění má integrováno jednovodičové komunikační rozhraní a ICE modul (In Circuit Emulátor).

- *V2* jeho takt je možné zvýšit až na 166MHz a adresová i datová sběrnice je široká 32bitů. Poskytuje rozhraní BDM (Background Debug Mode) pro ladění programu přímo za běhu procesoru. Dále integruje dvoustupňovou fetch pipeline pro instrukce a dvoustupňovou execution pipeline pro operandy matematických a logických operací.
- *V3 -* takt tohoto jádra může dosahovat až 240MHz, má předzpracování instrukcí a predikci větvení. Tato vylepšení jej výkonostně povznesly až na trojnásobek oproti jádrům V2. Dále pak poskytuje vymoženosti jako je vysokorychlostní multiply-accumulate unit (MAC unit), HW děličku nebo rozšíření možnosti pro debug.
- *V4, V4e -* je možné jej taktovat až na 300MHz a dosahuje asi 2.8x větší výkon než V3. Je vylepšeno v implementaci Hardvardské architektury. Původně dvoufázové pipelines se rozrostly na čtyř fázovou Instruction Fetch Pipeline a pětifázovou Operand Execution Pipeline. Naprostá většina instrukcí je jednocyklová. Navíc existují i jádra typu V4e, které byly navrženy pro multiprocesorové systémy a které navíc obsahuje jednotky řízení a správy paměti MM U (Memory Management Unit) a zpracování dat v plovoucí desetinné čárce.
- *V5, V5e* nejnovější jádro s 64bitovou Hardvardskou architekturou. Má vymoženosti jako je duální fronta pro zřetězené předzpracování (Duál Execution Pipeline), která je schopna vykonávat dvě instrukce během jednoho hodinového cyklu. Poskytují asi 1.4x větší výkon než V4 s hodinovým cyklem až 366MHz.

Mikrokontrolér MCF52233 zvolený k integraci do projektu obsahuje jádro řady V2. Je taktován až na frekvenci 60MHz s výkonem až 2.1MIPS. Paměť na čipu obsahuje 256KByte paměti Flash a 32KByte paměti SRAM (Static Random Access Memory) [23]. Důležitou periferií pro projekt je zabudovaný řadič Fast Ethernet Controller s PHY a MAC vrstvou, ke kterému je bezplatně dostupný ColdFire TCP/IP stack vyvíjený ve spolupráci s InterNiche [17]. Několik dalších důležitých rysů:

- Až 73 univerzálních vstupů/výstupů.
- Jednotka Cryptographic Acceleration Unit (CAU) pro podporu šifrování a generátor náhodného čísla.
- Integrovaný řadič sběrnice *J2C™*
- Modul reálného času (RTC).
- 8kanálový AD převodník s rozlišením 12 bitů.
- Tři univerzální řadiče U ART.
- Hodinový modul s oscilátorem na čipu a integrovanou smyčkou s fázovým závěsem  $(PLL).$
- Programovací a ladící Background Debug Module (BDM).
- Dva čítače s rozlišením 16bitů.

Integrovaný ethernetový řadič FEC je dostupný pro všechna jádra V1 - V5 a obsahuje Ethernet Media Access Controller (MAC), navržený pro podporu 10 a lOOMbps

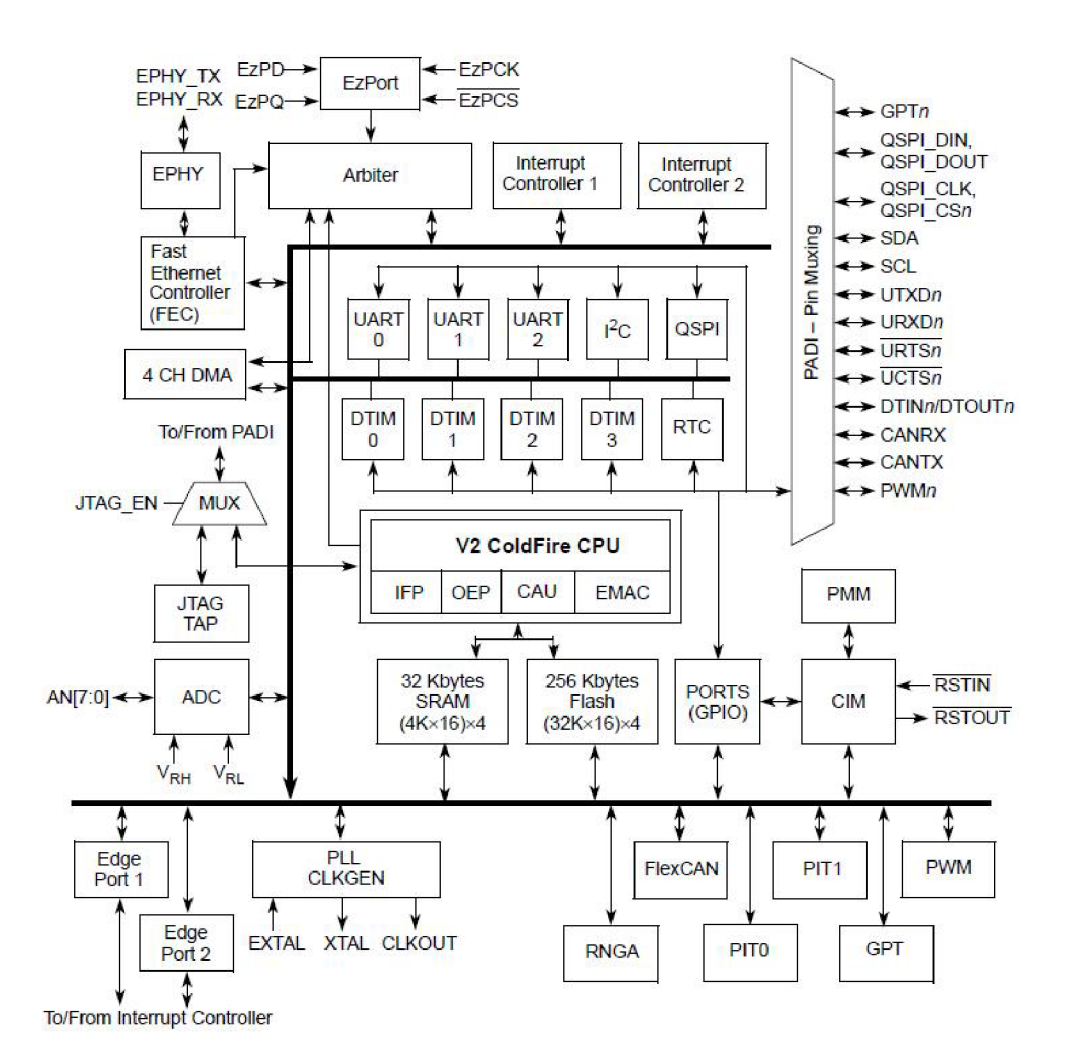

Obrázek 5.2: Blokové schéma mikrokotroleru MCF52233 [23]

ethernetových sítí (IEEE 802.3). Podporuje plně duplexní řízení přenosu s propustností až 200Mbps. Používá se opakované posílání paketů z paměti FIFO, tzn. není potřeba využívat sběrnice procesoru. Obsahuje také vyhrazený DMA řadič umožňující přenos bez nutnosti použití procesoru.

Implementovaná MAC vrstva zvládá svou roli bez nutnosti použití jakéhokoliv SW. Programátor pouze inicializuje FEC, zapíše MAC adresu a vše ostatní už HW obstará sám. Je zajištěna HW automatická kontrola přijatých paketů (CRC), které jsou pomoci DMA ukládány do výstupních bufferů. Hardware taktéž podobně odbaví paket i při jeho odesílání (výpočet CRC, přenos přes DM A a poslání na fyzickou vrstvu).

#### **Vývojov ý kit M52233DEMO**

Při návrhu a vývoji zařízení byl použit vývojový kit od firmy freescale M52233DEMO [22]. Jedná se vývojovou desku s mikrokontrolérem ColdFire MCF52233 a s periferiemi jako je akcelerometr se třemi osami, trimr, čtyři uživatelské LED , tlačítka a sériové rozhraní RS232. Kit je z výroby naprogramován aplikaci Web serverů využívající volně dostupný zdrojový kód s TCP/IP stackem ColdFire TCP/IP Lite.

Kit je programovatelný přes integrované BDM rozhraní, které velmi usnadňuje programování a ladění celé aplikace. Dodávané vývojové prostředí CodeWarrior umožňuje velmi efektivní a intuitivní práci na projektu, ve volně dostupné verzi je však omezena velikost výsledného kódu na 128KB. Součástí je samozřejmě i debugger umožňující ladit a krokovat aplikaci přímo na kitu.

#### **5.2.2 H W koncepce zařízení**

Projekt předpokládá navržení dvou hardwarových modulu - UPS a GSM . Tyto moduly mají však jisté společně rysy, jejichž návrh pro každý modul zvlášť by byl poměrně neefektivní. Proto jsou tyto společně součástí shrnuty do centrální jednotky, kterou využívají oba moduly a která je pro oba moduly společná.

#### **5.2.3 Centrální jednotka**

Část společná oběma jednotkám je především rozhraní pro připojení k ethernetu, napájení centrální jednotky, programovací rozhraní a samozřejmě samotný mikrokontrolér, který má vyvedeny svoje vstupy/výstupy pro připojení dalšího hardwaru UPS nebo GSM modulu. Návrh tedy spočívá v navržení jedné centrální jednotky a dalšího HW jednotlivých modulů zvlášť. Toto řešení se příliš nepromítne na výsledné ceně zařízení a zároveň nabízí jistou univerzalitu - centrální modul lze pak připojit k libovolným periferiím připojitelným na jeho vstupné/výstupní porty.

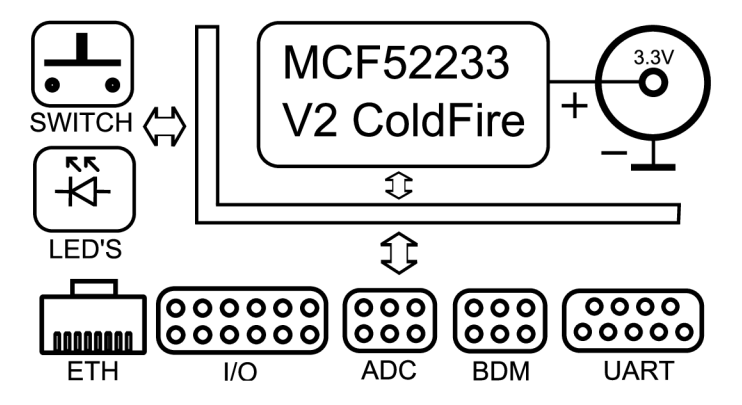

Obrázek 5.3: Blokové schéma centrální jednotky

Na obrázku 5.3 je zobrazeno blokové schéma. Jádrem je již zmiňovaný mikrokontrolér MCF52233 5.2.1 v pouzdře LQFP, které má 80 vývodů. Je napájen stejnosměrným napětím 3.3V. Nepředpokládá se, že by toto napětí měl již externí adaptér, ale je stabilizováno a filtrováno až na modulu z externího napětí. Jako zdroj může tak například sloužit běžný stejnosměrný nestabilizovaný adaptér do zásuvky.

Centrální jednotka přímo na desce obsahuje tlačítko a čtyři LED diody jako základní uživatelské vstupy/výstupy. Pro komunikaci s okolím je na desce několik komunikačních portů. Ethernetový konektor pro TCP/IP komunikaci, univerzální I/O port pro řízení nebo získávání dat z okolí, sériový port, BDM a zvlášť jsou vyvedeny také signály procesoru pro  $A/D$  převodník.

#### **5.2.4 Teorie akumulátor u**

#### **Vlastnosti akumulátorů**

Akumulátor je zařízení pro opakované uchovávání elektrické energie. Nejběžnějšími a nejpoužívanějšími typy jsou elektrochemické akumulátory kdy procházející proud vyvolá v akumulátoru vratné změny které se projeví rozdílným elektrickým potenciálem na elektrodách. Z elektrod se dá opět energie čerpat zpět, která však vrací původní elektrochemické změny [46].

Životnost se pohybuje řádově v desítkách až stovkách nabíjecích cyklů. Po tuto dobu postupně klesá kapacita akumulátoru díky chemické korozi na elektrodách. Kapacita je množství elektrického náboje, který je akumulátor schopný dodat do zátěže za jednotku času, dokud neklesne jeho napětí pod povolenou mez. Kapacita se udává v ampér-hodinách (Ah), pokud má tedy baterie kapacitu lOAh, je schopna dodávat proud 1A po dobu deseti hodin.

Primárně byly akumulátory určeny jako sekundární zdroje energie, např. v nemocnicích, dolech, při nouzovém osvětlení budov apod. Jejich nevýhodou je, že se schopností uchovat větší množství energie roste i fyzická velikost a hmotnost akumulátorů. V některých aplikacích to nemusí být na škodu, akumulátory se začaly uplatňovat jako primární zdroj energie pro elektromobily, nádražní prepravníky nebo osvětlení železničních vagónů.

Hlavními parametry charakterizujícími akumulátor jsou:

- *Kapacita akumulátoru* akumulátor musí mít dostatečnou kapacitu, aby dokázal dodávat energii do zálohovaného zařízení po dobu jednotek až desítek hodin.
- *Napětí akumulátoru* velikost výstupního napětí akumulátorů bývá dána počtem vnitřních článků a typem těchto článků. Články olověných akumulátorů mívají toto napětí v závislosti na provozu asi 1.7 - 2.3V. Pro použití v aplikaci je nutno vybrat akumulátor s vhodným napětím.
- *Nabíjecí a vybíjecí proud* jeho velikost je dána parametry akomulátoru.
- *Rozsah pracovních teplot* akumulátor musí být odolný vůči velkým rozsahu klimatických podmínek, jeho umístění nemusí být jenom ve vyhřívaných suchých prostorech.
- Nabíjecí křivka průběh napětí na akumlátoru během nabíjení v závislosti na čase.
- Samovolné vybíjení vlastnost akumulátorů, která neumožňuje uchovávat jejich náboj. Velikost ztráty náboje závisí na typu akumulátoru a jeho stavu.
- *Životnost -* protože se jedná o elektrochemické zařízení, dochází na něm postupem času k elektrochemickým změnám, které způsobují stárnutí a ztrátu kapacity akumulátorů.

Tyto body nejlépe splňují olověné akumulátory, proto jsou vybrány a dále bude projekt věnován právě jim. Jsou dnes nejpoužívanějším sekundárním zdrojem a jejich velké rozšíření je dáno také jejich velmi přijatelnou cenou, spolehlivosti a dobrým výkonem. Zjednodušeně se dá říci, že olověný akumulátor tvoří olověné desky (elektrody) ponořené do zředěné kyseliny sírové (elektrolytu). Jeden akumulátorový článek je tvořen právě dvěmi deskami a seřazeny do série tvoří akumulátorovou baterii. Vyrábí se v tzv. údržbové nebo bezúdržbové variantě. Údržbové baterie by měly mít standardní a pravidelnou péči jako je kontrola hladiny elektrolytu a stavu elektrod [47].

**Charakteristika akumulátoru** 

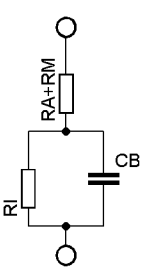

Obrázek 5.4: Náhradní schéma akumulátoru

Na obrázku 5.4 je zobrazeno náhradní schéma článku akumulátoru [4]. Potom platí, že:

- *• RM -* je odpor kovové cesty od elektrod akumulátoru až po jeho vyvedení mimo box.
- *• Ra* je odpor elektrochemické cesty v akumulátoru, tedy lektrolytu a oddělovačů.
- *• Cb* Kapacita vedie sebe položených pásů elektrod.
- *• Ri -* nelineární kontaktní odpor mezi elektrodama a elektrolytem.

Jedním z nejdůležitějších parametrů akumulátoru je jeho kapacita. Udává se v *Ah* a poskytuje informaci o tom, kolik náboje je akumulátor schopen přijmout. Akumulátor o kapacitě 12Ah tedy dokáže proud 1A dodávat po dobu 12h, než se jeho náboj úplně vybije. To stejné platí také při nabíjení akumulátoru, kdy se do něj náboj dodává elektrickým proudem za určitý čas. Náboj akumulátoru lze spočítat jako:

$$
Q = I.t \quad [C, A, s]
$$

Proud 1A tedy představuje náboj, který projde vodičem za jednu sekundu. Náboj je značen Q a je udáván v coloumbech. Náboj v akumulátoru udržuje galvanický článek s elektrodami na bázi olova.

Elektrolytem je kyselina sírová *(H2SO^).* Akumulátor tvoří několik článků zapojených do série tak, aby ve výsledku dávaly na výstupu jmenovité napětí baterie. Každý článek je pak tvořen olověnýma deskama (elektrodama) ponořenýma do zředěné kyseliny sírové (elektrolytu). Chemický proces je při vybíjení a nabíjení vratný a lze jej vyjádřit chemickou rovnici [46]:

#### $2PbSO_4 + 2H_2O \leftrightarrow PbO_2 + Pb + 2H_2SO_4$

kde se při nabíjení tvoří kyselin sírová *{H2SO4)* a elektrolyt houstne. Na kladné elektrodě zůstává oxid olovičitý *(Pb02)* a na záporné je olovo (Pb). Vybíjením probíhá přesně opačné. Elektolyt řídne spotřebováváním kyseliny sírové a na elektrodách zůstává síran olovnatý  $(PbSO<sub>4</sub>)$ .

Cím větší je náboj, tím je i hustota elektrolytu větší. Naopak čím menší je objem eletrolytu v porovnání s množstvím elektrod, tím větší je pokles koncentrace při vybíjení. Podle toho je napětí nezatíženého článku nabitého akumulátoru 2.06 - 2.15V a napětí téměř vybitého je 1.95 - 2.03V. Pokles koncentrace je tedy přímo úměrný náboji, který baterie vyprodukovala, proto je hustota elektrolytu přesnou metodou stanovení úrovně nabití.

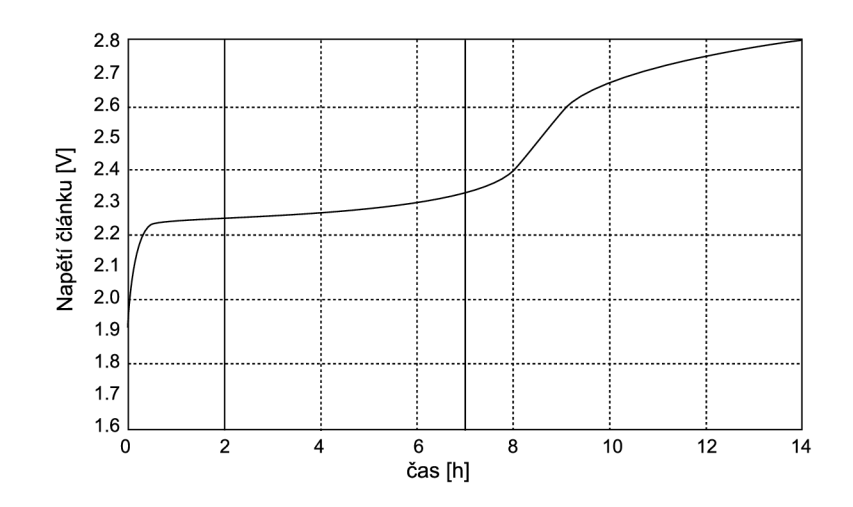

Obrázek 5.5: Nabíjecí chrakteristika článku olověného akumulátoru

Na obrázku 5.5 je zobrazena typická nabíjecí charakteristika olověného akumulátoru [46]. Křivka prochází třemi fázemi úrovně napětí. Při nabíjení první fáze ukazuje, jak rychle vzrůstá hustota elektrolytu v pórech elektrod mezi úrovněmi 1.75 - 2.2V. Druhé pásmo je v úrovních 2.2 - 2.45V. V této fázi dokonce začne elektrolýza vody a akumulátor začne plynovat. Po dosažení třetí fáze se energie už spotřebovává pouze k rozkladu vody, akumulátor dosáhne 2.7 - 2.8V a dále se již nenabíjí.

Olověné akumulátory mají velice malý vnitřní odpor v řádu tisícin ohmů, který závisí na hustotě a teplotě elektrolytu. Čím menší je vnitřní odpor, tím více energie může baterie do zátěže dodat, tedy čím je nižší, tím lépe proud baterií protéká. Nabíjením se vnitřní odpor zmenšuje, vybíjením zvětšuje. Snižováním teploty stoupá vnitřní odpor v kroku asi o  $0.4\%/°C$ .

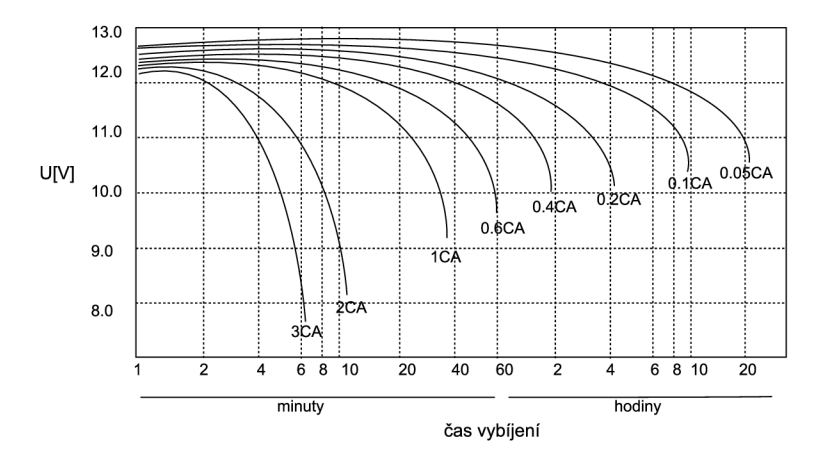

Obrázek 5.6: Vybíjecí charakteristika olověného akumulátoru

Na obrázku 5.6 je zobrazena typická vybíjecí křivka akumulátoru při teplotě 25°C. Jednotka CA určuje odebírány náboj během daného časového intervalu. Z grafu je jasně vidět, že zvýší-li se vybíjecí proud, prudce poklesne kapacita tzn. i měrná energie. Začátek vybíjení není příliš konstantní, konečně napětí při vybíjení je však nižší asi o 0.2V než při začátku vybíjení.

Dalším velice významným faktorem ovlivňujícím kapacitu baterie, je provozní teplota. Vlivem klesající teploty ztrácí volné ionty v elektrolytu schopnost pohybu, vnitřní odpor se řádově zvýší a baterie tak velmi významně ztrácí svoji kapacitu. Graf 5.7 ukazuje, že při stejném vybíjecím proudu se s teplotou mění i kapacita baterie. Gím je větší proud a menší teplota, tím markantněji se také zmenšuje kapacita.

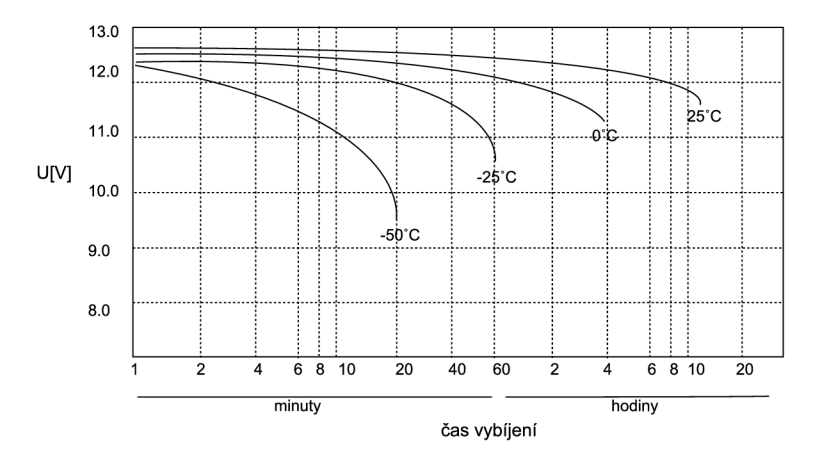

Obrázek 5.7: Teplotní charakteristika vybíjení akumulátoru

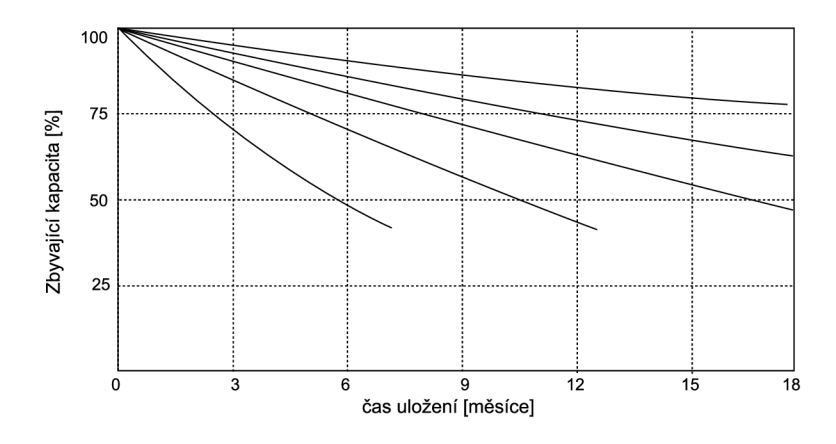

Obrázek 5.8: Charakteristika samovybíjení Pb akumulátoru

Elektrolyt může při nízkých teplotách a nízké kapacitě (nízká koncentrace *H2SO4)*  dokonce zamrznout a trvale tak mechanicky poškodit olověné desky (elektrody). Dnešní olověné akumulátory však běžné pracují v rozmezí teplot -20° - +40°C. Dochází také k samovolnému vybíjení, je to jejich běžná vlastnost a dosahuje orientačně cca 0,5 - 1% denně. Při dlouhodobém uložení baterie mimo provoz se s tímto jevem musí také počítat (viz. obr. 5.10).

#### **Stanovení stavu akumulátoru**

Pro stanovení kapacity baterie musíme vědět kolik náboje je baterie schopna přijmout a kolik náboje je schopna vydat. Z vybíjecí křivky jasně vyplývá že měření aktuální kapacity ne příliš zatížené nebo dokonce úplně nezatížené baterie podle aktuálního napětí není směrodatné, protože křivka zůstává od začátku vybíjení po nějakou dobu téměř konstantní.

Měření kapacity akumulátorů je velmi problematické, pro přesné stanovení je zapotřebí projít kompletně jeden celý nabíjecí a vybíjecí cyklus. Při něm pak měřit proud, resp. náboj, který akumulátor přijímá nebo vydává. Blokové schéma měřicího přípravku je na obrázku 5.9.

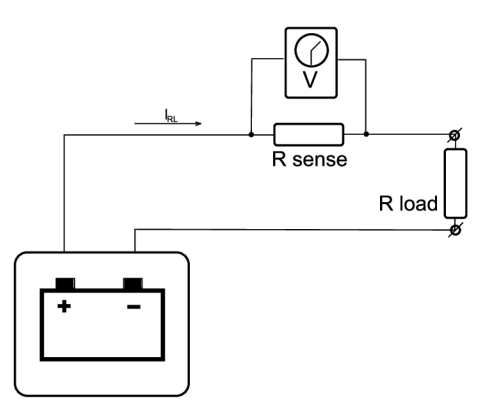

Obrázek 5.9: Přípravek pro měření náboje

Proud prochází přes rezistor  $R_{sense}$  do zátěže  $R_L$ .  $R_{sense}$  je snímací rezistor se známým odporem, na kterém se měří napětí. Z tohoto napětí lze stanovit proud, který prochází obvodem.

$$
I_{RL} = \frac{U_{batt}}{R_{sense} + R_{load}} \quad [A, V, \Omega]
$$

Z tohoto proudu lze pak stanovit náboj procházející z/do baterie za jednotku času:

$$
Q = I.t \quad [C, A, s]
$$

Takovým způsobem lze určit poměrně přesně aktuální procházející náboj. Jaký náboj akumulátor přijal (tedy jakou měl přesnou kapacitu), lze určit až po vybití akumulátoru. Pro tyto účely slouží například speciální integrovaný obvod MAX471, který je určen pro akumulátory v přenosných zařízeních. Toto je však pro tuto aplikaci poněkud nepraktické.

Další z možností jak orientačně stanovit stav baterie, je připojit na její svorky připojovat velkou odporovou zátěž tak, aby proud do zátěže byl v jednotkách až desítkách ampér. Zároveň měříme napětí na svorkách baterie a klesne-li po krátké době pod nastavenou mez, můžeme prohlásit že toho baterie příliš nevydrží. Tímto lze zhruba stanovit vnitřní odpor a jednoduše odhalit špatné a poškozené baterie. Jedná se o tzv. zátěžové testování. Tuto metodu často používají běžné testery autobaterií, které je zatěžují až na proud cca 100A po dobu 10 vteřin [37]. Tak lze poměrně jednoduše indetifikovat články, kterým z hlediska životnosti už mnoho nezbývá.

Pro měření stavu akumulátoru v projektu bylo vybráno zátěžové testování. Projití nabíjecího a vybíjecího cyklu není praktické a je potřeba stanovit stav baterie v co nejkratší možné době. Tato metoda může odhalit i mechanické poškození, jako je například prasklá baterie a ztráta elektrolytu (vysoký vnitřní odpor). Navíc přesné stanovení kapacity v této aplikaci není důležité, jde spíše o orientační měření.
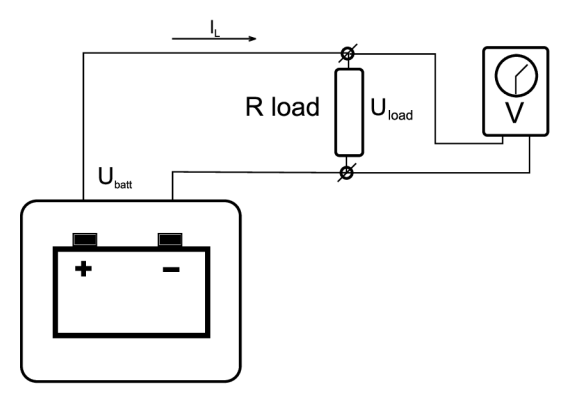

Obrázek 5.10: Přípravek pro zátěžové měření

# **5.2.5 UP S modul**

Úkol UPS modulu spočívá především v péči o akumulátor - její nabíjení, monitorování a hlášení stavu. Akumulátor dodává na výstup stejnosměrné napájení 12V (resp. až 13.8V), které se nijak neupravuje a napájí připojená nízkonapěťová zařízení jako jsou switche, routery, síťové platformy atd. U napájených zařízení musí být příslušná napěťová tolerance aby nedošlo k jejímu zničení vlivem přepětí. UPS modul musí splňovat tato kritéria:

- Dostatečně výkonný napájecí zdroj pro napájení připojených zařízení i nabíječky akumulátorů.
- Akumulátor s dostatečnou kapacitou, aby dokázal dodávat energii po dostatečně dlouhou dobu.
- Rychlé přepnutí napájení ze sítě na napájení z baterie v případě výpadku proudu.
- Možnost zátěžového testování akumulátoru.
- Měření napěťových stavů na výstupu akumulátoru a detekce ztráty napájení z elektrické sítě.
- Umožnit včasné odpojení zařízení v případě dlouhotrvajícího výpadku, aby nedošlo k úplnému vybití akumulátoru.
- Možnost informování o jednotlivých stavech přes TCP/IP.

Klasické UPS zdroje obsahují měnič napětí z akumulátoru 12V na 230V, to rozšiřuje možnosti jejího použití. Napájení přímo z baterie má však výhodu v tom, že nedochází ke ztrátám jednak při transformaci z 12V na 230V a také potom znova v adaptéru zařízení, který konvertuje 230V zpátky na nízké napětí. Na obrázku 5.11 je blokové schéma UPS modulu.

Napájení celého UPS modulu zajišťuje primární zdroj napětí, do kterého je přivedeno napětí 230V z elektrické sítě. Napětí je zdrojem sníženo, usměrněno a vyfiltrováno. Velikost tohoto napětí musí odpovídat velikosti napájení nabíječky akumulátorů, které je v tomto případě vždy větší než napětí na výstupu nabíječky *UCH-*

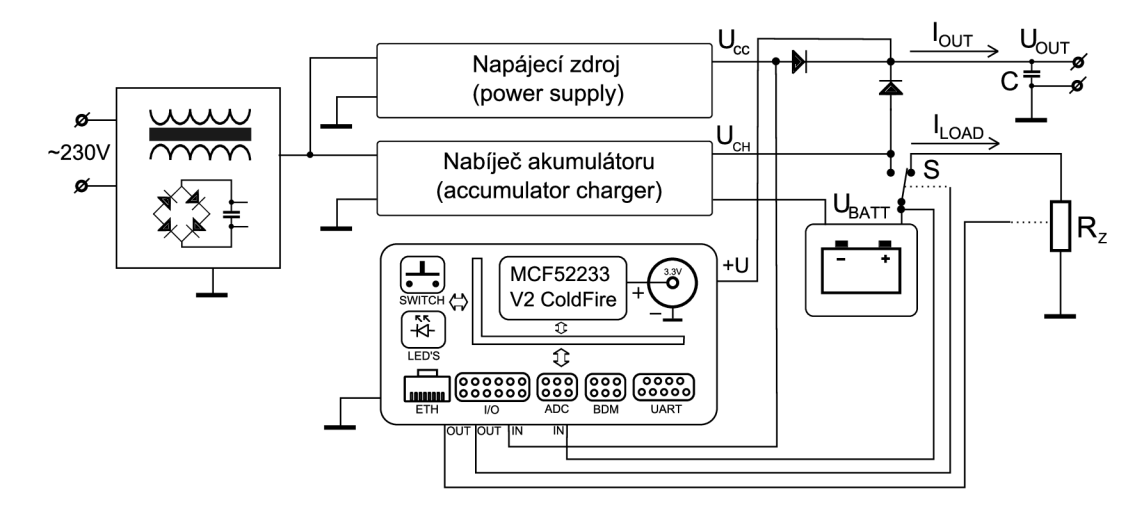

Obrázek 5.11: Blokové schéma UPS modulu

Napětím *UCH* je nabíjen akumulátor a pokud je nabíječka v provozu, objeví se toto napětí na svorkách baterie, tedy *UCH* = *UBATT-* V běžném provozu je spínač S v takové poloze aby byl akumulátor připojen na nabíječku a umělou zátěž..

O napájení zařízení připojených na výstupu se stará napájecí zdroj. Ten snižuje napájecí napětí, jehož velikost je primárně určena nabíječce akumulátorů, na vhodné napětí *Ucc* pro zálohovaná zařízení. Toto napětí je menší v řádu jednotek voltů než vstupní napětí, proto musí být zdroj vhodné dimenzovaný, aby nedocházelo ke zbytečným tepelným ztrátám.

Na výstupu z baterie a napájecího zdroje se setkávají dvě napětí. V běžném provozu, kdy je dostupné napájení z elektrické sítě, musí zařízení odebírat proud z napájecího zdroje a v případě výpadku pak ze záložní baterie. Tohle přepínání je mírně problematické, spínací prvek musí na výpadek proudu zareagovat co nejrychleji aby nedošlo k poklesu napětí na výstupu. Tenhle problém je vyřešen spojením dvou Schottkyho diod (nízký úbytek napětí) v propustném směru jak je naznačeno ve schématu. Jedná se o zapojení, které se využívá v tzv. diodové logice [55]. Zátěž na výstupu vezme proud z diody, která má na anodě vyšší napětí.

V běžném provozu tedy výstupní napětí zdroje musí být větší než napětí na baterii. Napětí na baterii udává nabíječka akumulátoru, závisí na zvoleném typu nabíječky. V tomto případě má nabíječka výstupní napětí 14.4V (viz. 5.2.5). Napětí napájecího zdroje je tedy možno určit na 14.5 - 15V (na napětí 15V se běžné vyrábí pevné stabilizátory). Na výstupu bude pak  $U_{OUT}$ , které bude rovnou  $U_{CC} - U_D$  resp.  $U_{BAT} - U_D$ , kde  $U_D$ je úbytek na diodách. Uvažujeme-li zvolenou baterii o výstupním napětí maximálně 13.8V (kap. 5.2.5) a úbytek na schottkyho diodách cca 0.5V, pak může být výstupní napětí *UOUT*  ve standardním režimu 14.5V a 13.3V v režimu zálohy. Skokový rozdíl 1.2V při výpadku bude mírně vyfiltrován kondenzátorem C s velkou kapacitou.

Orientační měření vnitřního odporu probíhá připojením zátěže *Rz* pomocí přepínače S k zátěži (kap. 5.2.5), která je také ovládaná centrální jednotkou. V tomto okamžiku se začne z baterie odebírat poměrně velký proud *ILOAD,* který se v zátěži mění na teplo. Zátěž je připojena pouze po dobu několika vteřin, aby nedošlo k úplnému vybití baterie. Během doby kdy je zátěž připojena k baterii, dochází na svorkách baterie k měření napětí pomocí centrálního modulu. Jestliže během testování klesne napětí akumulátorů pod nastavenou mez, je akumulátor prohlášen za vadný a okamžitě se odesílá varovná zpráva do LO G

serveru.

Výpadek elektrického proudu je detekován centrálním modulem při poklesu napětí napájecího zdroje. Po přepnutí na záložní napětí akumulátoru při výpadku elektrické proudu, dochází k vybíjení akumulátoru. Akumulátor se však nesmí vybít úplně do prázdna, to by znamenalo jeho zničení. Jakmile se na svorkách objeví napětí (měřené pomocí centrální jednotky), které odpovídá minimálnímu napětí na článku baterie, dojde k přepnutí pomocí S na zátěž. Od napájení se odpojí centrální jednotka a klidový stav způsobí také deaktivaci zátěže, nedojde tak ke zničení akumulátoru úplným vybitím.

#### **Volba akumulátoru**

V konstrukci se předpokládá nasazení bezúdržbového akumulátoru určeného jako náhradní baterie pro UPS zdroje. Jedná se o akumulátor [25], jenž se běžné používá v klasických UPS zdrojích. Jeho parametry jsou:

- Nominální napětí 12V při šesti článcích (13.8V při úplném nabití, 10.5V při úplném vybití).
- Kapacita akumulátoru je 7Ah.
- Vnitřní odpor při plně nabitém akumulátoru  $25m\Omega$ .
- Změny kapacity v závislosti na teplotě 102% při 40C°, 100%při 25C°, 85% při 0C°.
- Maximální vybíjecí proud dodaný do zátěže na krátko (za 5 vteřin) je 288A.

Datasheet k baterii obsahuje i charakteristiky popisované v kapitole 5.2.4.

#### **Nabíječka Pb akumulátorů**

Pro nabíjení akumulátorů a také pro jeho udržování v nabitém stavu se stará nabíječka, na kterou je kladeno několik hlavních nároků.

- Dostatečný výkon pro nabíjení baterií i velkých kapacit (baterie se lze měnit dle potřeby, např. i za klasické autobaterie).
- Vhodný udržovací proud do baterie.
- Dodržování vhodné nabíjecí charakteristiky (např. chrakteristiky U u Pb akumulátorů)

Protože k nabíjení akumulátorů nebude docházet příliš často (především v případech po výpadku a obnovení elektrické energie, nebo po zátěžovém testu), lze použít i jednodušší řešení nabíječky. Důležitý je především vhodný udržovací proud, protože nabíječka bude pernamentně připojena k akumulátoru.

Jako vhodná nabíječka byla zvolena konstrukce Michala Slánského [51]. Tato nabíječka je vcelku jednoduchá a má navíc několik zajímavých funkcí.

#### **Napájec í zdroj**

Napájecí zdroj musí být natolik dimenzovaný, aby dokázal pokrýt příkon zařízení napojených na výstup UPS modulu a zároveň nabíjet baterii po výpadku.

K tomu je využit napájecí transformátor, který je součástí konstrukce nabíječky [51] a počítá s napětím lxl5 V a výkonem cca 30W. Připočte-li se k tomu příkon např. dvou routerboardů [44], spotřeba vzroste cca na 45W. Proto je vhodné zvolit transformátor o výkonu cca 50W, nebo spínaný zdroj. Konstrukce nabíječky navíc obsahuje i usměrňovač napětí a filtrační kapacity, proto konstrukce využívá i tohoto napětí, kterým se po stabilizaci napájí výstupní spotřebiče.

Střídavé výstupní napětí 15V po usměrnění a filtrací vzroste na stejnosměrných 21V. Toto je pak potřeba ustabilizovat na 12V, při spotřebě zařízení cca 15W. Proud tekoucí do zátěže je

$$
I = \frac{15}{12} = 1.25W
$$

a výkonová ztráta je tedy

$$
P = U \cdot I = (21 - 12) \cdot 1.25 = 11.25W
$$

Pro stabilizaci napětí se běžné používají obvody typu L78SXX. Jedn8 se o běžně dostupné třívývodové stabilizátory určené pro všeobecné využití. Ve zdroji je použit 2A stabilizátor na 12V - L78S12, který pro tento účel plně dostačuje. Pokud by byl požadovaný výkon do zátěže větší, tím pádem i větší tepelné ztráty, lze použít spínané regulátory typu LM2576 [1], které mají účinnost až 90%.

#### **Uměl á zátěž**

Tyto akumulátory nabízí poměrně dobrý poměr cena výkon Pro zátěžové testování akumulátoru je použita umělá zátěž. Možnosti konstrukce umělých zátěží je více, např. použít několik výkonových rezistorů spojených paralelně aby se tepelený ztrátový výkon mezi ně vhodně rozdělil, to však sebou nese jisté komplikace při chlazení a při výměně baterie, kdy je potřeba zátěž znova přizpůsobit danému typu akumulátoru.

Lépe se jeví možnost použít ke konstrukci zátěže tranzistor MOSFE T a jeho tepelnou výkonovou ztrátu při testování předat na dostatečně dimenzovaný chladič. Otevření tranzistorů MOSFE T lze navíc jednoduše regulovat napětím na elektrodě *gate.* Je potřeba vybrat dostatečně výkonný tranzistor, případně seskupit více těchto umělých zátěží.

Volba proudu a délky testování spočívá ve výpočtu, do jaké míry použitelnosti lze akumulátor testovat. To lze jednoduše odvodit z výpočtu. Pokud má akumulátor kapacitu 7Ah, pak by měl být schopen např. proud 14A dodávat cca půl hodiny. Z tohoto principu lze vykalkulovat příslušnou dobu zátěže a proud tak, aby bylo počítáno ještě s dostatečnou kapacitní rezervou baterie (při 30% ztrátě kapacity baterie už její životnost rychle klesá). Zároveň je ale nutno počítat i s vnějšími vlivy. Například v nízkých teplotách (při 0°C je to už jen 85% z původní kapacity).

#### **5.2.6 GS M modul**

Modul GSM slouží jako interface pro spojení s mobilní sítí GSM. Jeho primární funkcí je odesílání notifikací o změnách stavu aplikace. Byl zvolen modul Telit GM862-QUAD [14], který byl popsán v kapitole 3.2.1.

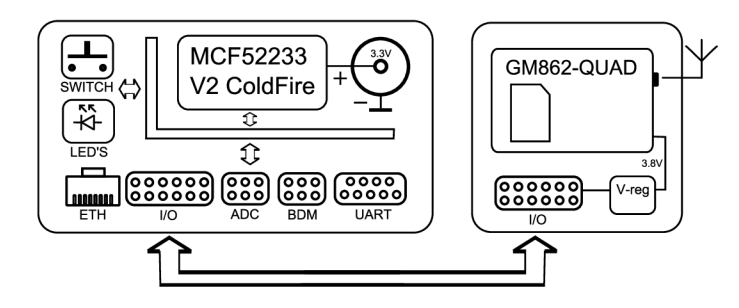

Obrázek 5.12: Blokové schéma GSM modulu

Na obrázku 5.12 je naznačeno blokové schéma GSM modulu. Ten se sestává z centrální jednotky 5.2.3 a další části, která obsahuje samotný GSM modul GM862. Modul má vyvedeny svoje vstupy/výstupy na zvláštní pinheader a s procesorem je propojen přes sériové rozhraní. Aby se nemusel modul napájet zvláštním napětím, je na něj z centrální jednotky přivedeno i napájecí napětí před stabilizací, které se na GSM modulu reguluje malým spínanýcm zdrojem na potřebnou úroveň.

Do modulu se vkládá simkarta a k připojení antény slouží MMC X konektor přímo na GM862, na který lze běžné koupit 5db GSM anténu [2].

# 5.3 Návrh SW řešení

Návrh software závisí na typu zvolené platformy, zde se tedy jedná o návrhy pro mikrokontroléry ColdFire (viz. Výběr platformy 5.2.1), musí respektovat principy a periferie zvoleného typu MC U MFC52233. Firma Freescale [13] nabízí ke svým mikrokontrolérům kvalitní vývojové prostředí CodeWarrior for ColdFire [6], které slouží pro vývoj aplikace. Ve spojení s vývojovým kitem M52233DEMO a možností ladit program za běhu přímo v mikrokontroléru pomocí rozhraní BDM je vývoj velmi efektivní.

Vlastní SW návrh se dá rozdělit na dvě primární části:

- *TCP/IP komunikace -* návrh komunikace mezi jednotlivými částmi aplikace (LOG server, UPS a GSM modul).
- *Funkční část -* vstupně/výstupní komunikace s okolními periferiemi (UPS modul testování baterií, měření napětí atd., GSM modul - komunikace s GM862).

# **5.3.1 TCP/IP komunikace**

Freescale dodává ke svým mikrokontrolérům ColdFire také volně šiřitelný TCP/IP stack. Umožňuje vytvářet aplikace typu klient/server, nabízí API s podobnou funkcionalitou jako BSD socket v linuxu. Pro projekt je tedy plně dostačující a veškerá TCP/IP komunikace je postavena na tomto stacku.

Konfigurace UPS/GSM modulu (TCP/IP, funkční konfigurace) by měla být uživatelsky jednoduchá a samozřejmě i zachována po výpadku napájení. Centrální jednotka podporuje TCP/IP a ke konfiguraci je tedy velmi vhodné použít WWW rozhraní. K tomuto účelu lze dobře využít ColdFire HTTP server, jak je naznačeno na obr. 5.12. Je založený na

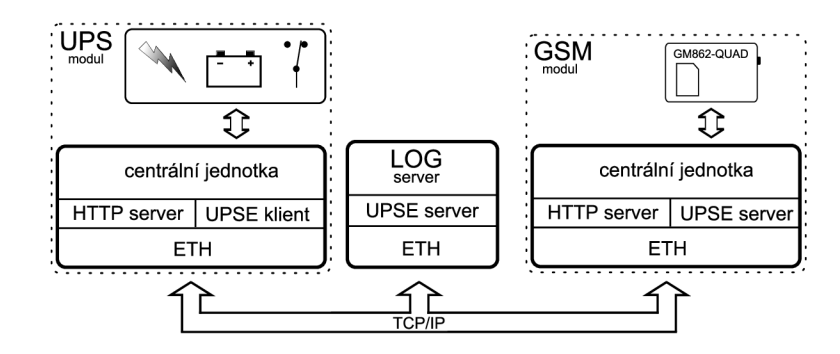

Obrázek 5.13: Návrh komunikace a funkční části

výše zmíněném TCP/IP stacku a podporuje funkce pro tvorbu dynamických stránek. Jako úložiště konfiguračních dat může sloužit vnitřní FLASH paměť mikrokontroléru.

Server HTTP, resp. WW W rozhraní v UPS modulu slouží tedy ke konfiguraci protokolu TCP/I P a ke konfiguraci funkční části - nastavení testování baterie, napěťové úrovně při které hlásí vadnou baterií apod. HTTP server pro GSM modul pak zahrnuje samozřejmě také TCP/IP konfiguraci, navíc ale i posílání SMS přes WWW rozhraní.

#### **Komunikační protokol**

Protože aplikace slouží k detekci událostí na UPS modulu, pracovní název TCP/IP protokolu sloužícího k přenosu informací bude *UPSE* (UPS Event). Komunikace mezi jednolivymi moduly je naznačena na obrázku 5.13.

Modul UPS integruje UPSE klienta, který zasílá zprávy o událostech do LOG serveru, ve kterém je implementován UPSE server. Protokol je čistě textový, jednoduchý a má následující formát:

**UPSE texttexttext** 

kde

- UPSE identifikátor protokolu
- $\bullet$  text $text$ text $\bullet$  textová zpráva protokolu

Komunikace probíhá jednorázově - UPSE klient se připojí na jeden ze serveru na LO G server, vyšle zprávu a okamžité končí komunikaci. Pokud se z nějakého důvodu nelze na server připojit, je nastaven timeout spojeni na 30 sekund, během kterých se klient pokouší o komunikaci.

Komunikace probíhá jednorázově - UPSE klient se připojí na LOG server, vyšle zprávu a okamžitě končí komunikaci. Pokud se z nějakého důvodu nelze na server připojit, je nastaven timeout spojení na 30 sekund, během kterých se klient pokouší o komunikaci.

#### **L O G server**

LOG server slouží k uchovávání a sběru dat z UPS modulu na síti. Každý UPS modul pomocí protokolu UPSE 5.3.1 může zasílat notifikační data, která jsou ukládána a ve kterých jsou tedy tyto události snadno zpětně dohledatelné.

Program by měl být schopný běhu v prostředí operačních systémů typy UNIX, které jsou pro síťové aplikace velmi rozšířené. Hojně používané aplikační rozhraní pro ovládání TCP/IP stacku v těchto sytémech je BSD sockets [21], které bylo zvoleno i pro tuto implementaci.

Návrh zahrnuje vytvoření TCP/IP serveru integrujícího protokol UPSE, který bude naslouchat na určitém portu a bude reagovat na požadavky z UPS modulu jejich vypsáním do souboru nebo na standardní výstup.

Vstupní parametry serveru jsou:

- *Port* na kterém server naslouchá.
- *Jméno souboru* do kterého se ukládají data o vzniklých dálostech.

Program ukládá do souboru, nebo vypisuje na standardní výstup záznamy, které vypadají následovně:

**Mon May 11** 07**:31:56** 2009 I IP 192**.168.51**.99 I **messagemessagemessagemessage** 

kde jednotlivé údaje oddělené znakem '|' znamenají:

- Mon May 11 07:31:56 2009 čas ve kterém se objevil příchozí požadavek.
- IP 192.168.51.99 IP adresa připojujícího se klienta
- messagemes... vlastní zpráva o události, tak jak je vyslána od klienta (nedochází k žádné úpravě příchozích zpráv).

#### **SMS klient**

SMS klient je stejně jako LOG server aplikace pro systémy typu UNIX. Umožňuje přímo z příkazového řádku zasílat požadavky na GSM modul, který pak odesílá SMS zprávy se zadaným textem na zadané telefonní číslo. Vstupními parametry SMS klienta jsou:

- *IP adresa* nebo doménove jméno GSM modulu.
- *Port* na kterém GSM modul naslouchá.
- *Telefonní číslo* pro které je text zprávy určen.

Pro přenos informačních dat do GSM modulu je využita metoda GET protokolu HTTP. Vlastní text zprávy se zadává na standardní vstup, lze jej tedy také směrovat s využitím znaku *'* I *'* (roury) přímo do aplikace.

#### **5.3.2 Funkční část**

Funkční část UPS modulu zahrnuje tyto I/O operace:

- Vstup detekce *Ucc* <sup>n</sup> a výstupu ze zdroje detekce výpadku el. proudu.
- Vstup měření napětí na baterií po připojení umělé zátěže *Rz* proudové testování akumulátorů.
- Výstup přepínání výstupu baterie na *Rz* (testování) nebo na nabíječku.
- Výstup spínání umělé zátěže.

Funkční část GSM modulu zahrnuje pouze komunikaci s GM862 po sériové lince.

#### **UPS modul**

Síťové rozhraní UPS modulu integruje UPSE klienta, který zasílá zprávy o vzniklých událostech. Zprávy jsou podle uživatelské konfigurace zasílány pomocí popsaného protokolu UPSE 5.3.1 na LOG server.

Inicializace spočívá v nastartování TCP/IP stacku a přiřazení síťových parametrů (IP, maska, brána), dále pak nastavení vstupních a výstupních pinů podle jejich přiřazené funkce (viz. 5.3.2) a načtení aktuální konfigurace modulu z Flash paměti.

Hlavní smyčka programu hlídá uloženou časovou periodu, po které vždy dochází k testování baterie. Zároveň neustále testuje, zda nedošlo k výpadku elektrické energie, pokud ano, tak podle konfigurace přes ethernetové rozhraní případně zašle zprávu na LOG server. Po výpadku se také neustále sleduje aktuální napětí na baterii, aby nedošlo k jejímu znehodnocení úplným vybitím. Pokud napětí klesne pod 1.75V na článek (10.5V celkem), přepne se baterie na deaktivovanou zátěž, tím pádem dochází i k vypnutí centrálního modulu 5.11.

Po vypršení čítače periodického testování dochází na test baterie. Tato perioda je nastavitelná a výchozí hodnotou je 14 dnů s ohledem na zátěž na baterii a její životnost. Při zátěžovém testu se provádí časovaná smyčka (ve výchozím nastavení na lOs), po tuto dobu se baterie přepne na aktivovanou zátěž *Rz* (viz 5.11). Během testu je měřeno napětí na baterií, pokud rychle poklesne pod 10.5V (1.75V na článek), modul odešle zprávu na LO G server.

UPS modul je konfigurovatelný přes WW W rozhraní, umožňuje nastavovat IP adresu L O G serveru a odesílání informací, periodu (počet dnů) testování baterie a délku testu v sekundách. Informuje o aktuálním napětí na baterií, případně o režimu funkce (běžný režim/výpadek).

#### **G S M modul**

Funkční část GSM modulu má na starosti komunikaci s GM862. Ta probíhá po standardní sériové lince s nastavením 8N1 (8 datových bitů, jeden paritní bit a jeden stop bit).

Modul GM862 se chová jako klasický modem připojený přes sériovou linku a je ovládán pomocí AT příkazů [56]. V aplikaci se používají příkazy pro inicializaci modulů a příkazy pro zasílání SMS. Popis všech příkazů, které GM862 podporuje lze nalézt v [36].

Do modulu jsou programem zasílány tyto AT příkazy:

- *AT -* testování aktivity.
- *AT+CREG -* testování, zda došlo k registraci SIM karty do sítě GSM .
- *AT+CMGF -* nastavení textového módu pro práci s SMS zprávami.
- *AT+CMGS -* psaní a odesílání zprávy.

Pro zprovoznění komunikace s GM862 je nutné nastavit sériový port. Inicializace GM862 spočívá v testování, zda modul vůbec odpovídá. Pokud ano, tak se testuje, zdaje SIM karta přihlášena do sítě.

# Kapitola 6

# Hardwarové řešení

Tato kapitola popisuje fyzický návrh hardwaru projektu. To zahrnuje návrh schémat centrální jednotky, UPS a GSM modulu, desku plošných spojů a seznam potřebných součástek. Navržené plošné spoje a schémata jsou dostupné v příloze této práce i ve formátu návrhového systému EAGLE (viz. kap. 6.1.1).

# 6.1 Technologie použité pro realizaci

# **6.1.1 Návrhový systém EAGLE**

Desky plošných spojů (DPS/PCB) v tomto projektu byly navrženy pomocí systému EAGL E (Easily Applicable Graphical Layout Editor) od německé firmy CadSoft [5]. Jedná o velice výkonný nástroj určený i pro profesionální návrhy. Podporuje OS Windows a Linux. Program se skládá ze tří hlavních modulů, jejich hlavní rysy jsou:

- *Editor spojů -* rozlišení 1/10.000 mm (0.1 mikronu), až 16 signálových vrstev, podpora klasických i SMD součástek, snadné vytváření vlastních knihoven se součástkami, kontrola pravidel návrhu.
- *Editor schémat* velice intuitivní ovládání, až 99 listů jednoho schématu, kontrola schématu dle pravidel zapojení, rychlé vytvoření desky ze schématu.
- *Autorouter* ripup&retry router, až 16 signálových vrstev, strategie propojování nastavitelná uživatelem pomoci váhových faktorů.

Výsledky práce v EAGLE lze exportovat pomoci výkonného CAM procesoru ve formátech Postscript, Gerber a další. Pro návrh tohoto projektu byla použita verze EAGLE Light, která je volně dostupná, ale je omezena velikostí desky (100x80mm), použitím jen dvou signálových vrstev a jednoho listu schématu.

### **6.1.2 Technologie pro povrchovou montá ž**

Pro realizaci desek plošných spojů byla využita moderní technologie SMT (Surface Mount Technology), kdy jsou součástky pájeny přímo na povrch plošného spoje. Jedná se o součástky typu SMD (surface mount device) a umožňují miniaturizovanou montáž oproti klasickým součástkám, kdy se vývody musejí protáhnou dírkou v desce a zapájet z druhé strany desky. Další výhodou těchto součástek je, že výsledný výrobek je menší a kompaktnější, je jednodušší na výrobu v průmyslu a součástky lze umístit po obou stranách desky.

Problematika této technologie je poměrně obsáhlá, od samotných technologických postupů výroby, přes osazovací techniky až po dělení pouzder součástek. Více o této technologií lze nalézt v [57].

V projektu jsou touto technologií vyrobeny a osazeny PCB centrální jednotky a GSM modulu, což přispělo k velikosti desky centrálního modulu na cca 8x6cm. Pro SMD rezistory jsou volena pouzdra o velikosti 0805, kondenzátory pak o velikosti 3216 (čase A). Desky jsou oboustranné a při výběru velikosti pouzder byl především brán zřetel na pohodlnost osazování součástek a zároveň minimální velikost výsledné PCB . Desky jsou navrženy v konstrukční třídě IV. Pro snadnější osazování je velmi vhodna i nepájivá maska a chemické pocínování pájecích plošek.

Klasickou montáží součástek z opačné strany spoje je realizována pouze nabíječka akumulátorů, zdroj a umělá zátěž. Ty obsahují převážně výkonové spínací prvky ve velkých pouzdrech a nemělo by proto příliš smysl navrhovat desku technologií SMT.

# 6.2 Centrální jednotka

Realizace řídící jednotky se řídí návrhem popsaným v kapitole 5.2.3.

#### **6.2.1 Schém a a popis zapojení**

Na obrázku 6.1 je zobrazeno schéma zapojení centrálního modulu. Návrh součástí modulu je rozebrán v kapitole 5.2.3. Mikrokontrolér MCF52233 tvoří srdce modulu, ostatní součástky jsou více-méně podpůrné obvody pro běh a komunikaci s MCF52233.

Napájecí napětí obvodu MCF52233 je 3.3V, proto je na vstupním napájecím konektoru připojen stabilizátor typu LD1117, který se stará o konstantní úroveň napětí na výstupu. Kondenzátory C1-C4 slouží k filtraci a vyhlazení vstupního napětí. Dioda LED1 informuje, zda je připojeno napájecí napětí. Mikrokontrolér je více-méně zapojen podle katalogového zapojení uvedeném v referenčním manuálu [23], tady jde především o zapojení napájecích a zemnících pinu kvůli překlenutí vazebních kapacit a potlačení šumu ve vyšších frekvencích.

Dioda LED3 indikuje reset mikrokontroléru, výstup je posílen tranzistorem Q2. Krystal Q l je potřebný pro hodiny taktující ethernetovou linku. O hodiny taktující jádro mikrokontroléru se stará smyčka fázového závěsu (PLL), která běží na frekvenci 60MHz.

Port 2x13 pinů JP3 slouží k připojení programovacího a ladícího modulu BDM . Jeho popis zapojení lze také nalézt v [23]. Fyzické propojení centrálního modulu s dalšími zařízeními zprostředkovává I/O port JP4. Výstupy nejsou nijak ošetřeny nebo odděleny od mikrokontroléru, proto je potřeba brát zřetel na jejich hraniční vstupní/výstupní hodnoty jako je maximální proud a napětí definované v datasheetu [23]. Na tento port je vyvedeno také napájecí napětí před i po stabilizaci a sériová linka použitá pro komunikaci s GSM modulem. Zvlášť je vyveden port A/D převodníku JP2, kde lze napěťové reference VRL a VRH určovat z vnějšího prostředí nebo interně pomocí propojek JP1.

Pro připojení kabelů s koncovkami RJ45 byl zvolen ethernetový konektor TS10037 [31]. Obsahuje také oddělovací ethernetové transformátorky přímo v pouzdře.

Obvod ICL3225 [18] slouží k převodu z napěťových úrovní mikrokontroléru 3.3V na úrovně linky RS232. Na schématu je v katalogovém zapojení. Tento obvod je primárně určen pro umístění do zařízení, která používají sériový port jako komunikační prostředek s PC. Napěťové úrovně RS232 jsou +5V až +15V pro logickou úroveň L a -5V až -15V pro logickou úroveň H. Obvod musí tyto úrovně vytvořit z napájení +3.3V, k tomu mu

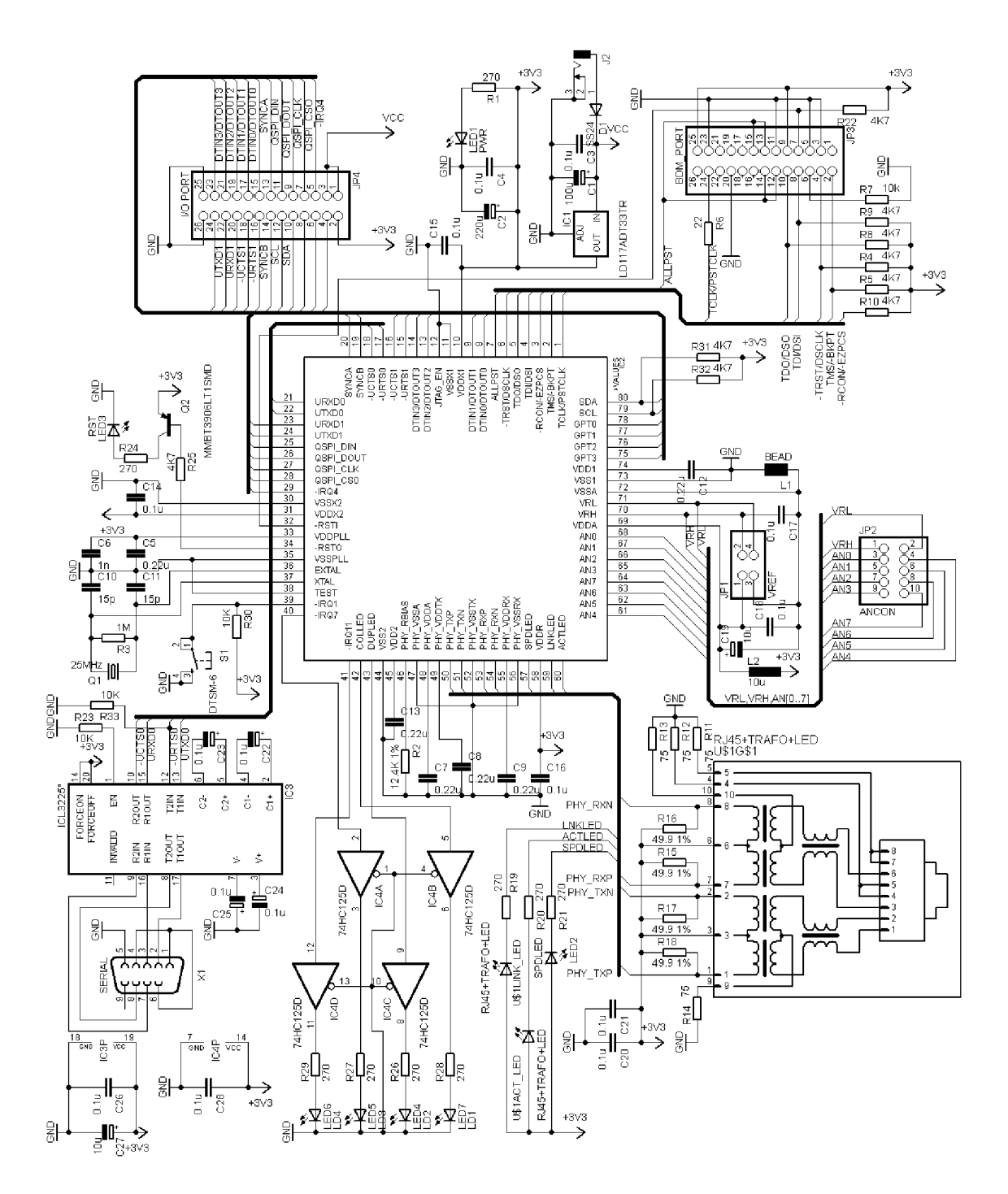

Obrázek 6.1: Schéma elektrického zapojení centrálního modulu

slouží nábojová pumpa, která umožní zvýšení napětí na požadovanou úroveň, případně jeho inverzi.

Diody LED1 - LED4 jsou ovladatelné pomocí mikrokontroléru a mají informativní uživatelský charakter. Výstupy mikrokontroléru jsou proudově posíleny obvodem [32]. Jako jednoduchý uživatelský vstup může sloužit tlačítko SI.

#### **6.2.2 PC B a rozmístění součáste k**

Obrázek 6.2 ukazuje navrženou desku plošných spojů. Vlevo je pohled na spodní stranu, vpravo na horní stranu desky. Součástky jsou osazovány z obou stran, přitom z horní strany jsou osazeny ty, ke kterým je potřeba mít dobrý mechanicky přístup. Jedná se především o komunikační porty, jumpery, uživatelské tlačítko a diody. Ze spodní strany jsou pouze pasivní součástky, které se už "nevlezly" na horní stranu. Napájecí konektor je univerzální a je možno použít klasický napájecí adaptér do zásuvky s výstupním stejnosměrným napětím cca 5-15V.

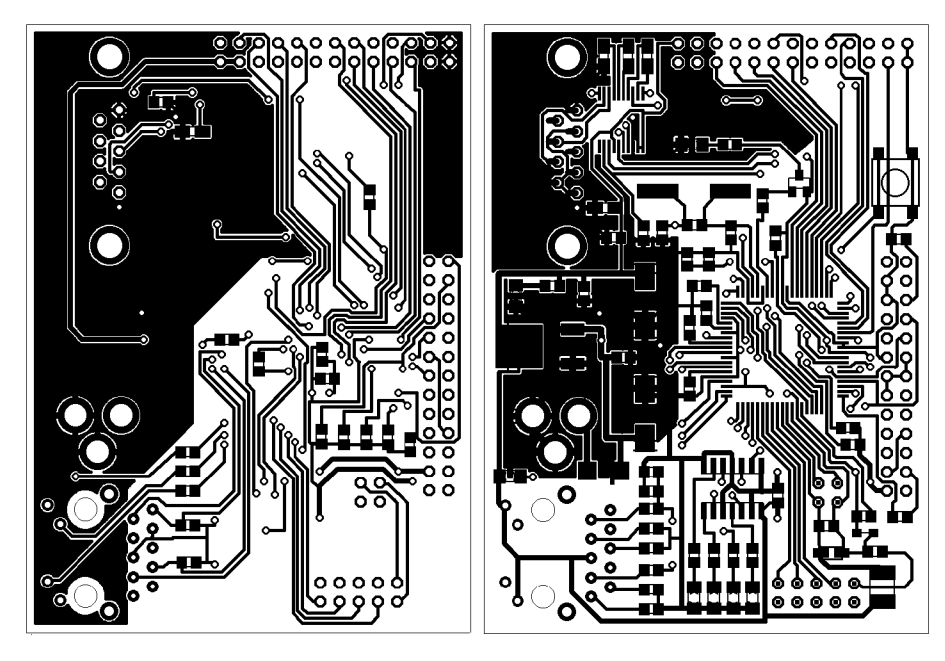

Obrázek 6.2: PCB centrálního modulu

P CB je také z části pokryta většími zemnícími plochami, které fungujují jako stínění. Deska má velikost 8x6cm, je tedy poměrně malá. Na obrázku v příloze A. l je naznačeno rozmístění součástek. Při ručním pájení je nutno je osazovat takovým způsobem, abychom si nezablokovali přístup k dalším ještě nezapájeným ploškám. Na přiloženém CD je pak seznam použitých součástek.

# 6.3 UPS modul

#### **6.3.1 Nabíječka akumulátor ů**

Konstrukce zvolené nabíječky akumulátorů je popsána v [51]. Nabíječka dodržuje nabíjecí chrakteristiku U (konstantní nabíjecí napětí). Je založena na monolitickém stabilizátoru [19].

Po připojení vybitého akumulátoru teče do baterie díky rozdílu potenciálu na nabíječce a akumulátoru větší proud, který se postupně zmenšuje a klesá až na udržovací proud cca 5-10mA. Nabíječka vlastní několik indikátorů stavu. LED diody na schématu nabíječky [51] značí:

*• Ql* - stav nabíječky (ONN/OFF).

- *Q2 -* konečné (konzervační) nabíjení.
- *• Q3* počáteční nabíjení.
- *Q4, Q5 -* zda je akumulátor správné připojen, Q5 pak značí přetavení pojistky.

Tato nabíječka je kompletním řešením pro nabíjení a udržování akumulátorů. Jediná modifikace spočívá ve výměně transformátorů za výkonnější typ tak, aby pokryl příkon jak nabíječky tak zařízení. Tato nabíječka obsahuje také dostatečně dimenzovaný gretzův můstek a filtrační kondenzátory (ve schématu nabíječky BR1 a Cl , C2), takže není potřeba přidávat další usměrňovač a filtraci pro napájecí zdroj 6.3.2.

Podrobnější popis funkce, schéma a desku plošného spoje lze nalézt na stránkách autora Michala Slánského [9].

# **6.3.2 Napájec í zdroj**

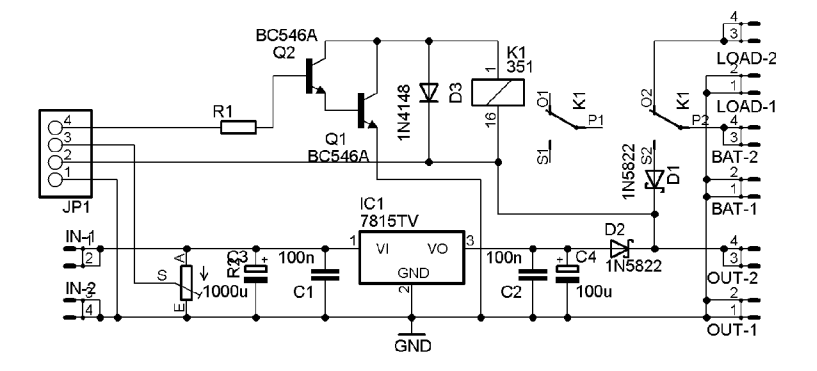

Obrázek 6.3: Schéma napájecího zdroje

Schéma zdroje na obr. 6.3 je podle katalogového zapojení stabilizátoru 78S15 [33], je však navíc přidán elektrolyt na výstup. Pro propojení jsou použity konektory typu FAS-TON . Vstup IN slouží k přivedení usměrněného a vyfiltrovaného napětí na vstup. Stabilizované napětí je pak přivedeno na výstup OUT. Schéma obsahuje také dvě schottkyho diody s nízkým úbytkem napětí, realizující power-oř popisovaný v blokovém schématu 5.11. Konektor BATT je určen pro záložní napájení z baterie.

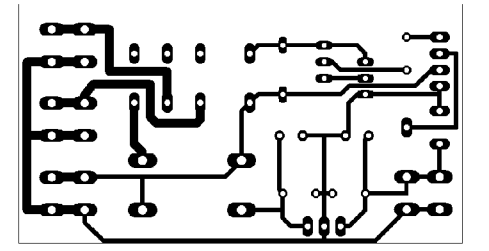

Obrázek 6.4: PCB napájecího zdroje

Pinheader JP1 je komunikačním rozhraním s centrálním modulem. Signál z trimru R2, který slouží jako odporový dělič, detekuje přítomnost primárního napájení. Dále je zde signál pro ovládání relé K1 s tranzistory Q1 a Q2 posilujícími výstup. Dioda D3 slouží k ochraně cívky relé před zpětným rázem při rozepnutí kontaktu. Relé spíná připojenou baterií na umělou zátěž nebo na výstup.

Na obrázku 6.4 je deska plošného spoje. Stabilizátor je umístěn na kraji desky z důvodu snadného přichycení ke chladiči. Obvody typu L78XX vyžadují také vhodně dimenzované chladiče, podle výkonových ztrát postačí klasický hliníkový žebrovaný chladič velikosti cca 10xl5cm.

Mapa osazení součástek na desce je umístěna v příloze A.2. Přiložené CD obsahuje seznam použitých součástek.

## **6.3.3 Uměl á zátě ž**

Na obrázku 6.5 je zapojení dvoustupňové regulovatelné umělé zátěže, kterou lze na vstupu spínat logickou úrovní 1.

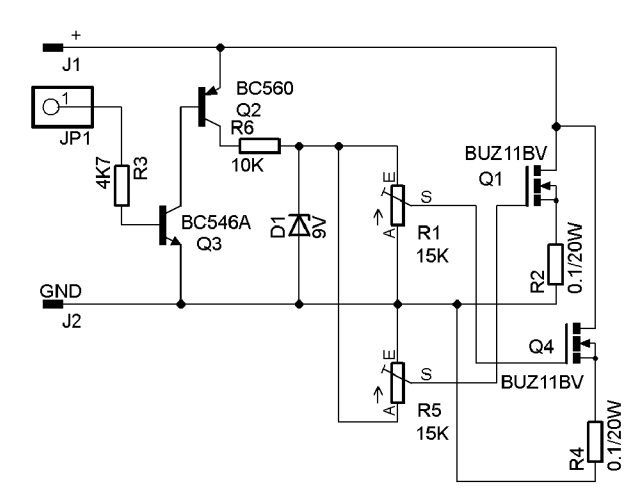

Obrázek 6.5: Zapojení umělé zátěže

Odporové trimry Rl , R5 slouží jako děliče, které regulují napětí na elektrodách *gate*  tranzistorů MOSFE T a nastavují tak jejich pracovní bod (tzn. proud, který jim prochází). Zátěž do každého tranzistoru je tak možno nastavovat nezávisle.

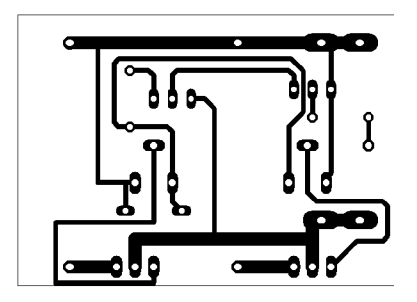

Obrázek 6.6: PCB umělé zátěže

Zenerova dioda s rezistorem R1 slouží jako napěťová reference, zátěž se tak nemění

v závislosti na vstupním napětí. Rezistory R2, R3 v elektrodách *source* tranzistorů vyrovnávají jejich vnitřní odpor tak, že se proud do jednotlivých stupňů zátěže rozloží rovnoměrněji.

Počet výkonových stupňů zátěže lze upravovat v závislosti na použitých akumulátorech a potřebné zátěži. Doplňkové tranzistory Q2, Q3 pak slouží ke spínání zátěže, lze ji tak snadno aktivovat výstupem z mikrokontroléru přímo na JP1.

Na obrázku 6.6 je deska plošného spoje umělé zátěže. Široké vodivě cesty k výkonovým tranzistorům zaručují menší tepelné ztráty, je však velmi vhodné je při konstrukci ještě pocínovat a zvětšit tak jejich průřez. Konektory připojující zatěžované přívody jsou typu FASTON. V příloze A.3 je mapa osazení umělé zátěže a na přiloženém CD pak seznam použitých součástek.

# 6.4 GSM modul

Realizace GSM modulu se řídí návrhem, jehož koncepce byla popsána v kapitole 5.2.6.

#### **6.4.1 Schém a a popis zapojení**

Na obrázku 6.8 je zapojení GSM modulu. Jednotka obsahuje pouze modul GM682-QUAD a obvody pro jeho napájení. Ten je zapojen podle datasheetu [15], kdy v podstatě kromě napájení nepotřebuje žádné externí součástky. Na port JP1 je přivedeno napájení a komunikační sériová linka z centrálního modulu. Ostatní vstupy jsou vyvedený zvlášť na port JP5 a vstupy modemu na JP3. LED1 slouží k indikaci zapnutého zařízení, LED2 pak ukazuje aktuální status GM862.

Stabilizace vstupního napětí je realizována obvodem L5973D [35]. Jedná se o spínaný stabilizátor, jeho zapojení vychází z datasheetu GSM modulu.

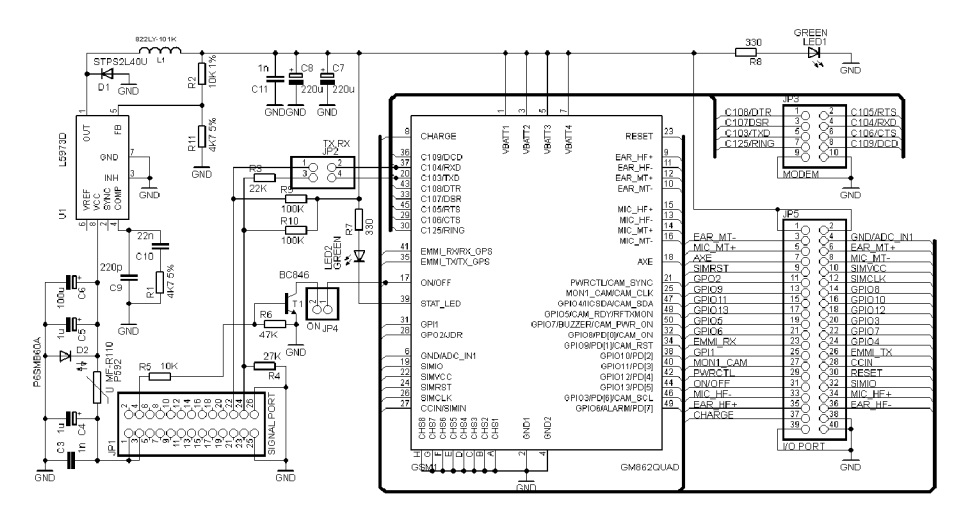

Obrázek 6.7: Schéma zapojení GSM modulu

K propojení modulu s centrální jednotkou slouží pinhader SIGNALPORT. Do něj je vyvedená sériová linka pro komunikaci s modulem, napájecí napětí a signál pro zapínání GM862.

# **6.4.2 PC B a rozmístění součáste k**

Všechny součástky včetně samotného GM862 jsou umístěny z horní strany PCB . Samotný GM862 je pro připojení vybaven konektorem MOLEX . Součástky jsou umístěny tak, aby nepřekážely při manipulaci s modulem, tzn. při vkládání SIM karty, nebo připojení antény.

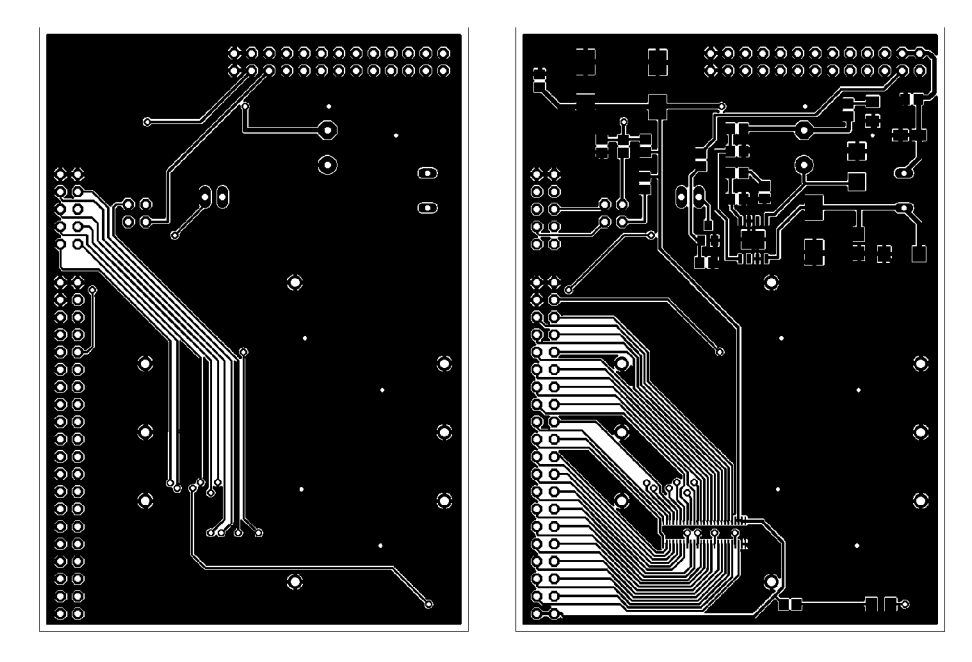

Obrázek 6.8: PCB GSM modulu

Rozmístění součástek na GSM modulu lze nalézt v příloze A.4, v příloze na CD pak jejich seznam.

# Kapitola 7

# Softwarové řešení

V této kapitole je podrobně popsána implementace projektu. Nejdříve jsou však v kapitole 7.1 podrobně rozebrány použité programovatelné periferie mikrokontroléru MCF52233. Vlastní implementace je rozdělena na dvě části - pro GSM a pro UPS modul a jejich struktura je popsána v kapitole 7.3. Navržený projekt byl i prakticky realizován, postupy při konstrukci a následném testování jsou popsáyo v kap. 8.

# 7.1 Použité periferie

Zde budou ve stručnosti popsány jednotlivé bloky mikrokontroléru využité při návrhu a konstrukci aplikace.

## **7.1.1 ColdFire Flash Module (CFM )**

ColdFire Flash Module je paměťový modul dostupný v mikrokontrolérech ColdFire [40]. Jedná se o non-volatile paměť určenou k integraci s CPU . CF M v mikrokontroléru MCF52233 nabízí 256KByte paměť přístupnou po 32bitech, která je elektricky mazatelná a programovatelná. Hlavním účelem je použití při ukládání dat programu v jednočipových aplikacích. Umožňuje také ukládání dat za běhu programu, proto může sloužit i jako úložiště uživatelských dat.

Hlavní rysy:

- 256KByte paměť přístupná po 32bitech.
- Automatizované operace programování, mazání a verifikace.
- Pro programování a mazání není potřeba zvláštní napájení.
- Rychlé operace mazání a programování slova.
- Připravené schéma ochrany paměti.
- Restrikce přístupu do paměti pro administrátora nebo uživatele.
- Bezpečnostní mechanismy pro neautorizovaný přístup do paměti.

Řadič CFM spouští čtecí operace nad pamětí, trvající jeden až dva hodinové cykly sběrnice k přístupu do každého logického bloku. Zpoždění závisí na továrním nastavení registrů bitů CLKSEL v registru CFMCLKSEL. Fyzické bloky Flash jsou prokládány mezi sudé a liché adresy a tvoří tak logický blok. Prokládání umožňuje back-to-back čtecí operace s efektivním přístupem jednoho cyklu sběrnice na slovo.

Není možné číst nebo zapisovat z logického bloku, pokud je tento blok zároveň mazán, programován nebo verifikován. Logický blok je rozdělen do několika logických stránek, které mohou být mazány samostatně.

Před zápisem nebo mazáním paměti Flash je nutné inicializovat přístup zápisem do registru **CFMCLKD** a nastavit tak děličku aby frekvence taktu pro přístup do Flash byla od 150Khz do 200KHz. Programování Flash s frekvencí menší než 150KHz ji může přetížením zničit, naopak frekvence větší než 200KHz může způsobit vadné programování nebo mazání [23].

CFM je podrobněji popsána v aplikační poznámce AN3521 [40].

#### Mapa paměti

Počáteční adresa paměti je dána bázovou adresou definovanou na systémové úrovni. Mapa<br>je definována po dvojicích sudých a lichých 32bitových paměťových míst, formovaných do 4 bytových fyzických paměťových bloků. Do paměti lze přistupovat přes adresy 0x00000000 idy dvych fyzických paměťových bloku. Do pamětí lze pristupovát pres auresy oxoooooooo<br>až 0x0003FFFF Obrázek 71 převzaný z aplikační poznámky 4N3591 [40] ukazuje schéma dz oxoooorrift. Obrazek 7.1 prevzany z apikační poznamky 1110021 [40] ukažuje senema<br>soletorů CFM zzanie obrázek 7.1 převzaný základek 7.1 převzaný základek 7.1 převzaný základek 7.1 převzaný základek 7.1 pře<br>Se vyšech poznámky Anasta z aplikační poznámky Anasta z aplikační poznámky Anasta z aplikační poznámky Anasta z

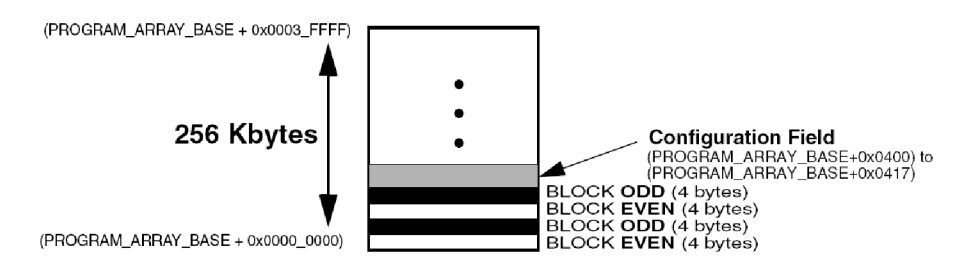

Obrázek 7.1: Mapa paměti

Hardware CF M umožňuje zabezpečit data při operacích přístupu do paměti proti havárii systému. To zajišťuje **CFMPR0T - CFM Protection Register.** Dále lze rozlišovat administrátorský nebo uživatelský přístup do flash pomoci konfigurace v registru **CFMSACC - CFM Supervisor Access Register.** Lze tak řídit přístup a bezpečnost jednotlivých datových sektorů paměti.

Registr **FLASHBAR - Flash Address Base Register** uchovává bázovou adresu paměti Flash. Může být nastavován nebo čten z debug modulu. Přístup k paměti z prvků jako je jádro mikrokontroléru nebo řadič DMA , je možný pouze přes adresy od **IPSBAR + 0x44000000. (IPSBAR** nese bázovou adresu pro jednotlivé adresy modulu). Na této adrese se nalézá CFM Flash - buffer paměťových míst uložených ve Flash.

Zápis do flash je možný pouze po 32bitech. Paměť je nutné před zápisem vymazat, jinak v ní zůstávají původní vynulované bity. Paměť je však možné mazat pouze po jednotlivých sektorech o velikost 2KB. Při mazání nebo zapisování do Flash je paměť delší dobu nedostupná, proto by měl být obslužný kód během těchto operaci kód spuštěn z RAM [40]. Také je nutno zakázat přerušení aby nedocházelo k přístupům do paměti.

#### **Nástin implementace CF M v projektu**

Implementace přístupu k modulu CF M je umístěna v souboru *dip-cfm-access. c,* kde jsou dostupné rutiny a funkce realizující práci s interní paměti Flash.

Před použitím funkcí pro mazání nebo zápis do paměti je nutno paměť inicializovat voláním *init-flash(),* která nastaví přístupovou frekvenci do flash. Po inicializaci je už možné zapisovat 32bitové data (*write<sub>-word</sub>()*) nebo mazat sektor paměti (*erase<sub>-</sub>sector()*). Parametr adresy těchto funkcí je možno zadávat bez bázové adresy 0x44000000. Při zápisu je nutno, aby adresa byla zarovnaná na 4byte, jinak funkce skončí s chybou. Při mazání sektoru stačí jako parametr uvést adresu, která do příslušného sektoru alespoň zasahuje.

Ve funkci *make-mem()* dochází ke kopírování funkce *run-cmd()* do paměti RAM . Tato funkce provádí operace nad pamětí Flash. Kód vychází z operací nad pamětí v zajímavém projektu uTasker [41].

V samotné aplikaci je CFM modul využit k ukládáni konfiguračních dat, jako je např. síťové nastaveni, konfigurace modulu atd.

# **7.1.2 Analog-to-Digital Converter (ADC )**

Analogově-digitální modul v mikrokontroléru MCF52233 obsahuje dva oddělené A/ D převodníky. Sdílí se mezi nimi pouze centrální řízení a napěťová reference.

Charakteristické rysy:

- Rozlišení 12bitů.
- $\bullet$  Maximální vzorkovací frekvence 5MHz.
- Doba trvání konverze 8.5x perioda vzorkovací frekvence.
- Možnost vzorkování 2 vstupů současně.
- Možnost sekvenčního vzorkování.
- Power save řízení modulu AD převodníku.
- Podpora operací v zarušeném průmyslovém prostředí.
- Kladné/záporné výsledky.
- Externí napěťová reference.
- Možnost měřit diferenciální vstupy.

#### **Režimy A D převodníku**

Převodník obsahuje dva oddělené 4kanálové převodníky ADCA a ADCB. Každý má svůj vzorkovací (sample/hold) obvod, navzorkovaná hodnota je pak překonvertována do digitální podoby a uložena do 12bitových vzorkovacích registrů, kde jsou připraveny ke zpracování.

Převodník ADCA resp. převodník ADCB vzorkuje vstupy AN0:AN3 resp. AN4:AN7. Navíc externí vstupy SYNCx pak mohou sloužit jako signály k zahájení vzorkování.

Více o AD převodníku v mikrokontrolerech MCF5223x lze nalézt v referecnim manuálu [23] nebo v aplikační poznámce AN3749 [38].

#### **Nástin implementace ADC** v projektu

V projektu jsou funkce pro práci s A D převodníkem implementovány v souboru *dip-io.c.*  Funkce *ad-init()* obsahuje nezbytné kroky pro prvotní nastavení převodníku. Zde je především důležité nastavení děličky hodinového taktu pro generování vzorkovací frekvence v registru **CTRL2.** Tato hodnota musí být zvolena tak, aby výsledná vzorkovací frekvence nepřekročila 5MHz.

A D C pracuje v modu Triggered Scan Mode, měří tedy data na požadavek. Měření probíhá na vstupu ANO, tento signál musí být nastaven jako vstup v registru **(DDRAN)** a <sup>v</sup> **PANPAR** modulu GPIO, kde je mu přiřazena funkce A D převodníku viz 7.1.3.

Pro získání vzorku na vstupu slouží funkce *get\_sample()*, která vrátí obsah příslušného registru s výsledným vzorkem.

#### **7.1.3** General Purpose I/O Module

Mikrokontroléry rodiny ColdFire mají poměrně propracovaný modul I/O portu. Každý I/O pin má svoji primární funkci, podle toho, kterému 8 bitovému portu přísluší (ADC, PWM , UART, ...). Každý port má registry pro konfiguraci, monitoring a řízení pinu. Primární funkci lze softwarově měnit na další sekundární funkce, případně lze pin nakonfigurovat jako univerzální I/O pin.

Charakteristické rysy:

- Až 4 různé funkcionality jednoho I/O pinu.
- Registry nad I/O porty zahrnují:
	- Zápis výstupních dat.
	- Určení směru dat (zda pin bude vstupní nebo výstupní).
	- Ctení aktuální hodnoty z pinu.
	- Nastavení nebo nulování jenotlivých pinů daného portu.

Podrobnější informace o GPIO modulu jsou popsány v referenčním manuálu [23] a v aplikační poznámce [39].

#### **Nástin implementace GPIO v projektu**

Modul GPIO je v projektu využíván pro komunikaci s okolím jako univerzální rozhraní např. pro ovládání UPS modulu, ke komunikaci s GSM modulem, k monitorování vstupů atd. Funkce implementující nastavení GPIO se nacházejí v souborech *dip-gsm-init. c* a *dip-ups-init.c.* 

V inicializační funkci *gpio-init()* dochází k nastavení primární funkce pinu v Pin Assignment Registers jako GPIO. Dále se piny nastavují jako vstupní nebo výstupní v Port Data Direction Registers. Pro nastavení hodnoty na výstup slouží Port Output Data Registers, čtení těchto registrů nereflektuje aktuální stav na fyzickém pinu. Pro čtení aktuálních hodnot slouží Port Pin Data/Set Data Registers, zápisem 1 do těchto registrů se nastaví příslušné bity v Port Output Data Registers. Pro nulování pak lze použít Port Clear Output Data Registers.

#### **7.1.4 Real-Time Clock**

Mikrokontroléry ColdFire integrují obvod reálného času (RTC). Tento systém poskytuje aktuální denní čas, alarm, stopky a funkce přerušení.

Inicializace je dána nastavením registru **MCF\_CLOCK\_RTCDR,** jehož hodnotou je dělen hodinový kmitočet oscilátoru až na frekvenci 1Hz. Touto frekvencí jsou inkrementovány časové registry sekund, minut, hodin a dnů **(SECONDS, HOURMIN, DAYS).** Funkce alarmu pak spočívá v naplnění alarmovych registru na vlastní hodnoty a porovnáváním s hodnotou aktuálního času v každém taktu hodin. Pokud se hodnoty odpovídajících registru rovnají, je vyvoláno přerušení. Funkce stopek odečítá každou minutu hodnotu registru až do nuly, kdy generuje přerušení.

#### **Nástin implementace RTC v projektu**

Modul RTC je použít pro stanovení délky doby testování baterie a pro počítání denní doby periody testu. Inicializace RTC modulu je implementovaná v souboru *dip-io.c* funkcí *rtc-init().* Práce s časem v projektu pak spočívá v plnění registru **MCF\_RTC\_DAYS** pro periodickou kontrolu baterie a **MCF\_RTC\_SECONDS** pro měření doby testu. Hodnota těchto registrů se v čase zvětšuje a následným čtením a stálým porovnáváním je dosáhnuto požadovaného časového intervalu.

## **7.1.5 U AR T (Universal Asynchronous receiver/transmitter)**

Sériová linka integrovaná v mikrokontroléru umožňuje používat protokol RS232 [59] pro standardní asynchronní komunikaci. Mikrokontrolér obsahuje tři nezávislé, plně programovatelné UART moduly. Ty mají následující rysy:

- Plně duplexní komunikace.
- Čtyřnásobně bufferovaný přijímací kanál, dvojnásobně vysílací.
- Nezávislé programovatelný zdroj hodin přijímače a vysílače.
- Programovatelný datový formát (5-6 data bitů, sudá/lichá parita, jeden nebo dva stop bity).
- Programovatelné automatické echo, lokální nebo vzdálený loopback.
- Parita a rámcování, detekce chyb.

Funkce přistupující ke konfiguračním registrům UART jsou implementovány v použitém RTOS. Proto jsou využity také v samotném projektu.

#### **Nástin implementace UAR T v projektu**

Veškerá konfigurace sériové linky je zprostředkovaná funkcemi implementovanými v RTOS (RealTime Operating Systém). Nastavení spočívá pouze v definici rychlosti linky v souboru *main.c.* Vlastní vysílání/příjem dát je zprostředkován funkcemi *uart-putc()/'uart-getc().* 

Projekt využívá dvě sériové linky. Primární slouží ke konzolovým výstupům RTOS, druhá pak v GSM modulu pro komunikaci s GM862.

# 7.2 TCP/IP stack a RTOS

Freescale nabízí pro své mikrokontroléry z rodiny ColdFire také TCP/IP stack s otevřeným zdrojovým kódem. Stack vznikl na základě spolupráce mezi firmami Freescale a InterNiche's. Tento stack je robustní, vysoce konfigurovatelný a podporuje celou řadu komunikačních protokolů. Hlavní rysy [8]:

- Hypertext Transport Protokolo (HTTP), Serial To Ethernet, Trivial File Transfer (TFTP)
- Mini IP aplikační rozhraní
- Dynamic Host Configuration Protocol (DHCP)/manuální konfigurace IP, DNS
- Transmission Control Protocol (TCP), User Datagram Protocol (UDP)
- Internet Control Messaging Protocol (ICMP), BOOTP (BOOTstrap Protocol)
- Address Resolution Protocol (ARP), Internet Protocol (IP)

Operace stacku vyžadují ke svému běhu multi-tasking. Proto je ColdFire TCP/IP stack integrován s jednoduchým operační systémem RTOS [26]. Tento systém může být použit samozřejmě i s aplikačním kódem, je však potřeba počítat s tím, že je to round-robin OS a je nepreemptivní. ColdFire TCP/IP stack a RTOS společně s příklady kódů reálných aplikací jsou popsány v aplikační poznámce AN3470.

## **7.2.1 RTOS - RealTime Operating System**

ColdFire TCP/IP vyžaduje ke svému provozu více procesů nebo úloh běžících současně. To je zajištěno použitím jedné ze dvou metod: *superloop* (RTOS je zakázán) nebo *multi-tasking*  (RTOS).

V módu *superloop* je každá úloha voláním funkce v cyklu. Všechny úlohy sdílejí jeden stack, tento mód je velmi efektivní ve využití paměti. Pokud je tedy RTOS zakázán, není potřeba místo v paměti RAM pro struktury informací o běžících úlohách. Nevýhoda módu *superloop* je v jeho statice - nelze za běhu vytvářet nebo ukončovat úlohy. Navíc není podporovaná funkce sleep, každá úloha se musí vracet do hlavní smyčky po dokončení svého úkolu.

Pokud je povolen mód *multi-tasking,* je poskytováno rozhraní pro dynamickou práci s úlohami. Pro každou právě vytvořenou úlohu je alokována RAM z haldy, po jejím zrušení je R A M navrácena zpět na haldu. To může být značná výhoda, jestliže je aplikace dynamická, pak může být práce s RAM velmi efektivní.

Každé spuštěné úloze je přiřazen tzv. *task control block* (TCB). Struktura TC B je deklarovaná v souboru **task.h.** RTOS nepodporuje priority úloh, round-robin plánovač jednoduše přepíná na další TC B - RTOS je nepreemptivní. TC B pro každou úlohu vypadá následovně:

```
struct task
```
**{** 

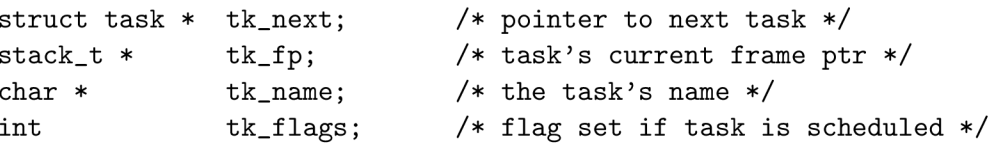

```
unsigned long 
tk_count; 
                                  /* number of wakeups */ 
   stack_t * 
                  tk_guard; 
                                  /* pointer to lowest guardword */ 
                  tk_size; 
                                  /* stack size */ 
   unsigned 
                                  /* base of task's stack */ 
   stack_t * 
                  tk_stack; 
   void * 
                  tk_event; 
                                  /* event to wake blocked task */ 
   unsigned long tk_waketick; 
                                   /* tick to wake up sleeping task */ 
\};
```
Každá úloha má tedy vlastní stack. Voláním funkce *tk-block()* probíhá přepínání mezi jednotlivými zaregistrovanými úlohami. Funkce (tk\_new()) resp *tk-kill* registruje resp. odstraňuje zaregistrovanou úlohu ze seznamu běžících úloh.

#### **Použití funkcí RTOS v projektu**

Důvod použití v projektu spočívá ve spuštění více aplikací běžících simultálně. Například TCP server na GSM modulu, WEB serveru na UPS i GSM modulu, nebo procesu hlídajícího stav baterie, vstupu atd. Je využit mód RTOS, to je definováno v souboru *ipport.h* direktivami:

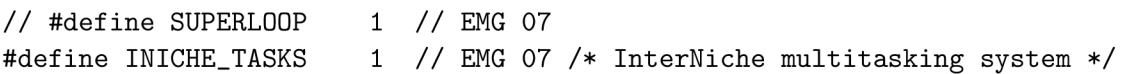

Inicializace a registrace do seznamu úloh probíhá následující sekvencí, ukázka je ze zdrojového kódu souboru *dip-ups.c,* principielně stejně jsou spouštěny všechny úlohy v aplikaci.

```
TK_0BJECT(to_ups); // task *to_ups 
TK_ENTRY(tk_ups); // task **tk_ups, jméno funkce ve které úloha bezi 
// naplněni struktury, která se uchovává pro jednotlivé úlohy 
struct inet_taskinfo ups_task = 
{ 
 &to_ups, // ukazatel do TCB 
 "UPS_Task", // jméno úlohy 
 tk_ups, // ukazatel na funkci ve které úloha bezi 
 NET_PRI0RITY, 
 0x400 // velikost stacku 
>;
```
Vlastní funkce, která pak obsahuje nekonečnou smyčku pro běžící úlohu vypadá následovně:

```
TK_ENTRY(tk_ups) 
{ 
  int i ; 
  // cekáni na dokončeni inicializace stacku 
  while (!iniche_net_ready) 
     TK_SLEEP(1); 
  // Nekonečna smyčka úlohy 
  for (;;)
```

```
{ 
      \ddotsc} 
   TK_RETURN_OK() ; 
}
```
Každou úlohu je nutno zároveň inicializovat a spustit, k tomu slouží funkce *create-ups-task(),*  která musí být volána až po inicializaci TCP/IP stacku. Toto volání se děje ve funkci *create-apptasks* (soubor *tk-misc.h).* 

```
void create_ups_task(void) 
{ 
  int e = 0; 
  // zaregistrováni úlohy do seznamu 
  e = TK_NEWTASK(&ups_task); 
  i f (e != 0) 
  { 
    dprintf("task create error\n"); 
    panic("create_apptasks"); 
  } 
}
```
Další funkce pro práci s úlohami a více informací o operačním systému RTOS lze nálezt v aplikační poznámce AN3470 [8].

## **7.2.2 TCP/I P stack**

Coldfire TCP/IP mini-socket stack obsahuje aplikační rozhraní velmi podobné rozhraní BSD sockets. Stack je optimalizovaný pro vestavěné aplikace s minimálními nároky na paměť.

Stack využívá RAM pro ukládání paketů, kde jsou řazeny v bufferu do fronty. Používají se dva buffery, do kterých se pakety řadí v závislosti na své velikosti. Tyto buffey leží mimo haldu, jsou řízeny odděleně a nelze je používat na nic jiného. Velikost těchto bufferů lze měnit v nastavení stacku a měla by se zvážit na základě toku dat. Nastavení stacku lze měnit v souboru *ipport.h* viz. aplikační poznámka AN3470 [8], ve které lze nalézt také strukturu TCP/IP stacku z obr. 7.2.

# **TCP/UDP/I P stack API**

Rozhraní API je navrženo tak, aby manipulace s ním byla velmi podobná s prací v BSD sockets. Hlavní rozdíl je ve funkci m<sub>-l</sub>isten, která zastává ekvivalenty v BSD socket *bind*, *listen* a *accept.* 

| Freescale<br><b>Web Server</b>          | Freescale<br><b>Compile Time FFS</b> |                     | Freescale<br><b>Run Time FFS</b> |
|-----------------------------------------|--------------------------------------|---------------------|----------------------------------|
| ColdFire_TCP/IP RTOS and Console        |                                      |                     |                                  |
| ColdFire_TCP/IP Mini-Socket TCP API     |                                      |                     |                                  |
| ColdFire TCP/IP TCP                     |                                      | ColdFire_TCP/IP UDP | ColdFire_TCP/IP ICMP             |
| ColdFire_TCP/IP IP layer                |                                      |                     |                                  |
| ColdFire_TCP/IP FEC Driver              |                                      |                     |                                  |
| <b>Freescale</b><br><b>Ethernet PHY</b> |                                      |                     | Freescale<br>Hardware API        |

Obrázek 7.2: TCP/IP stack

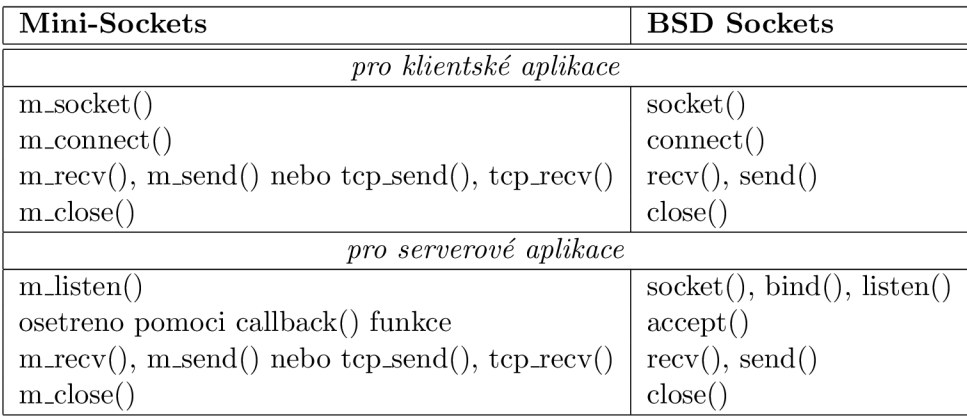

Funkce tcp\_send() a tcp\_recv() jsou poskytovány tzv. zero-copy API dodávaném se stackem. Hlavní výhoda zero-copy funkcí je větší rychlost než jejich varianty, nevýhodou je však větší režie a nutnost řízení packet bufferu aplikaci [8]. Pro standardní práci s TCP/IP stackem je dodávána tato sada funkcí, které zajišťují inicializaci a správný chod stacku.

- *char*  $*ip\_startup()$  inicializace TCP/IP stacku.
- *int input-ippkt(PA CKET pkt, int length)* funkce je volaná po přijmutí každého paketu hardwarem. Funkce vloží právě přijatý packet do stacku. Typ PACKET je ukazatelem na strukturu *netbuf,* ve kterém jsou uloženy data charakterizující přijatý paket.
- void packet\_check() TCP/IP stavový automat, který musí být volán v cyklu běžící úlohou.
- *M\_SOCK m\_socket()* inicializace socketu.
- *int m-Connect(MSOCK so, struct sockaddr-in \*sín, M.CALLBACK(name)) -* zahájí připojení procesu k serveru. Funkce se pokusí připojit k serveru definovaném adresou a portem ve struktuře *sockaddr-in.* Pokud je socket nastaven jako blokující, funkce se neukončí dokud neuplyne timeout definovaný konstantou *TCPTV-KEEP-INIT*

v **mtcp.h.** Pokud je spojení úspěšně provedeno, zavolá se callback funkce *name. MSOCK* je struktura uchovávající informace o spojení.

- m<sub>-</sub>listen(struct sockaddr<sub>-</sub>in \*sín, M<sub>-</sub>CALLBACK(name), int \*error) vytvoření socketu a čekání na příchozí spojení. Naslouchající socket je přiřazen k portu a IP adrese, jestliže je IP adresa rovná "0", pak se naslouchá na všech dostupných rozhraních. Callback funkce je volána kdykoliv je ustanoveno spojení.
- *int m-close(MSOCK) -* uzavře všechna spojení na socket, který je pak samotný uzavřen.
- *int m\_send(M\_SOCK so, char \*data, unsigned datalen)* tato funkce je povolena, jenom v případě pokud je definováno makro *BSDLSH\_SEND,* pracuje podobně jako *msend()* pro BSD sockets. Odešle data se začátkem na který ukazuje *data* s délkou *buflen.*
- *int m\_recv(M\_SOCK so, char \*data, unsigned datalen)* povolena definovaným makrem *BSDLSHSEND,* opět funguje podobně jako její ekvivalent *send()* pro BSD sockets.
- *int m-ioctl(MSOCK so, int option, void \*data)* volání ioctl lze použít pro pokročilejší konfiguraci stacku.

Aplikační poznámka AN3470 [8] popisuje další možnosti a nastavení stacku, mezi nimi např. popis funkce a zprovoznění DHCP klienta, DNS klienta, TCP a UDP benchmarky a podobně.

#### Použití TCP/IP stacku v projektu - klient

Implementovaný TCP/IP klient pracuje jednosměrně (slouží pouze pro zasílání dat). Je implementován ve funkci *tcp\_client\_send()* (soubor  $dip_\textit{ups.c}$ ), kde inicializuje spojení vytvořením socketu *{msocket())* a zahájením komunikace s danou adresou na daném portu *[m-connect(j).* Timeout, po který klient čeká na odpověď, je nastaven na 30 sekund.

Při každé aktivitě na komunikační soketu je volaná callback funkce *tcp-client-callback(),*  ve které lze rozlišovat navázání spojení, ukončení spojení a vysílání nebo příjem dat.

Pokud bylo spojení úspěšně navázáno, *tcp<sub>-client-send*() odešle data pomocí funkce</sub> *msend* a vrací počet bajtů, které se podařilo odeslat. Klient pak komunikaci okamžitě končí *(m-dose()).* 

#### **7.2.3 ColdFire Lite HTTP Server**

Firma Freescal nabízí k popisovanému TCP/IP stacku také volně šiřitelnou aplikaci HTTP (Hyper Text Transfer Protocol) serveru. Jedná se o protokol server/klient pracující na aplikační vrstvě. Do oběhu bylo vypuštěno několik hlavních verzí tohoto protokolu. V současnosti se využívá především verze HTTP1.1, která byla oproti svým předchůdcům doplněna o podporu MIME , využívání cache, trvalé spojení mezi serverem a klientem, virtuální servery a podobně. Protokol je podrobně popsán v RFC2068.

ColdFire Lite HTTP Server je kompletně postaven nad ColdFire Lite TCP/IP stackem a podporuje protokol HTTP 1.0. Využívá pouze několik z příkazů socketového rozhraní a to k vytvoření naslouchajícího rozhraní na příslušné IP a portu dané prvotní konfigurací stacku. Po této inicializaci a po připojení klienta a ustanovení spojení jednoduše posílá HTTP data do chunku [7].

HTM L (HyperText Markup Languae) je použit pro popis statických webových stránek. Neumožňuje tak dynamické změny svého obsahu (realtime data, senzory, systémové proměnné). To je problémem pro vestavěné systémy, kdy je potřeba realtime monitoringu dat. V ColdFire Lite HTTP Serveru je tohle vyřešeno pomocí speciálních tokenů přidávaných do zdrojových kódu HTML stránek, které jsou v aplikaci přepsány na příslušná data.

Tyto tokeny mají formát **IIF,** kde **II** je index proměnné v poli proměnných a **F** je formát vypisovaného čísla (D - dec, H - hex). Každá tato proměnná je 32bitová (long word). Tokeny lze používat i v podmínkách, kdy je výsledek přepsán řetězcem na základě vyhodnoceného výrazu, více v [7]. Pole těchto proměnných je uloženo v souboru *freescale-dynamic-[http.c.](http://http.c)* 

Server dále podporuje odesílání formulářových dat metodou GET . Tato data lze zachytávat na základě argumentů metody pomoci handle funkcí. Tyto handle funkce jsou popsány v souboru *freescalestatic-ffs-utils.* 

W W W server podporuje systém souborů určený jako úložiště WW W prvků (HTML soubory, obrázky, ...) staticky (prvky se zakompiluji přímo do kódu během překladu) nebo dynamicky (prvky lze nahrávat přímo do paměti MC U vzdáleně přes ethernet). V projektu se využívá pouze statického kompilování prvků do kódu, protože není potřeba měnit stránky za běhu aplikace. Zapouzdření do projektu probíhá tak, že se jednotlivé prvky pomoci aplikace *emgstatic-ffs.exe* (dodávána od Freescale) konvertují na kód v C, který se umístí do souboru *freescalestatic-ffs. c.* 

#### Použití ColdFire Lite HTTP Serveru v projektu

Webový frontend slouží především ke konfiguraci jednotlivých modulů. V souboru *freescale-dynamic-http. c* jsou přidány do pole potřebné proměnné, které jsou pak zobrazovány na stránkách. Kód WW W stránek je zkonvertován do kódu v C a umístěn v *freescalestatic-ffs. c.* 

Konfigurační změny jsou zprostředkovávány pomocí formulářů. Funkce pro jejich obsluhu jsou popsaný v *freescale\_static\_ffs\_utils.c*, tam také přímo dochází k zápisu konfigurace.

Zdrojové kódy vlastních HTM L stránek jsou uloženy v adresářích *web-ups* resp. *web-gsm*  v příloze na CD . V adresářích jsou také uloženy dávkové soubory *make.bat,* které konvertují HTM L kódy do kódu jazyka C, který je pak nutné vložit do souboru *freescalestatic-ffs.c.* 

# 7.3 Implementace a struktura programu

Veškerý další vlastní kód je umístěn v adresáři */src/projects/example/dip* a soubory mají prefix *dip-*

Program ke svému běhu využívá ColdFire TCP/UDP/IP stack a RTOS, které jsou popsány výše a vychází z ukázkové aplikace s ColdFire HTTP serverem. Software pro oba moduly se liší především ve funkční části.

Společné části zahrnují inicializaci v souboru *main.c* a to především definice nastavení rychlosti druhého sériového portu (#define UART1\_SPEED 115200) využívaného GSM modulem. Důležité programové konstanty a definice jsou uloženy v *dip.h.* 

Společné je také načítání parametrů z CFM konfigurační paměti. Rutiny pro obsluhu konfigurační paměti jsou umístěny v souboru *dip-config-func.c,* kde se pracuje s polem nastavovaných proměnných. Toto pole se načítá při startu do paměti ve funkci *module-initQ.*  Načítání resp. změnu těchto parametrů lze provádět za pomoci *get-Config-item()* resp. *set-configjtem.c* a uložení pole do cfm lze provádět najednou funkci *save-config.c.* 

Do CFM se ukládá nastavení TCP/IP komunikace a v případě UPS modulu i parametry testování a alarmu.

Veškerá ostatní inicializace společná pro oba moduly (např. inicializace RTOS a TCP/IP) je implementována původním kódem TCP/IP stacku a RTOS.

# **7.3.1 UP S modul**

Úloha UPS modulu *(dip-ups.c)* spočívá v inicializaci vstupu/výstupu, A D převodníku a obvodu reálného času *(ad-init(), rtc-init(), gpio-init(J).* V hlavní smyčce je testován vstupní pin na výpadek elektrického proudu. Jakmile k němu dojde, nastaví se příznak **blackout,**  rozsvítí se výstražná LED dioda a modul zašle alarmovou zprávu na LOG server funkcí  $tcp\_client\_send.c$ .

V navržené implementaci UPS modul zasílá 3 typy zpráv:

- **VÝPADEK PRIMÁRNÍHO NAPÁJENI** výpadek elektrické energie.
- **OBNOVENI PRIMÁRNÍHO NAPÁJENI** obnova elektrické energie.
- **VADNA BATERIE** v případě vadné baterie se po každém testu zašle tento alarm.

Zároveň se při vypadlém primárním zdroji energie neustále testuje napětí na baterií tak, aby nedošlo k jejímu úplnému vybití a poškození. Alarm se posílá zároveň i při opětovném nahození primárního napájení.

Hlavní smyčka sleduje zároveň stav registru **MCF\_RTC\_DAYS** a porovnává jej s uloženou periodou testování baterie. Až nadejde čas testování, spustí se *battest()* a proběhne zátěžový test. Funkce *battest*() spouští testovací smyčku na dobu nastavenou v konfiguraci UPS modulu, při které přepne baterii na umělou zátěž, kterou zároveň aktivuje. Během této doby se měří napětí na baterii, pokud klesne pod 10.5V okamžitě dochází k ukončení testu a vyslání alarmu o vadné baterii pomocí *tcp-dientsend. c.* 

Výše popsaná konfigurace parametrů UPS modulu se provádí pomoci GET metod Cold-Fire HTTP serveru. Tyto funkce (*form.ipch*(), *form.upsch*) jsou implementovány v souboru *freescalestatic-ffs-utils. c.* 

## **W W W rozhraní**

Implementované WWW rozhraní v jzyku HTML využívající implementaci dynamických stránek ColdFire HTTP serveru má následující funkcionalitu:

- Změna IP adresy, síťové masky a výchozí brány.
- Změna parametrů testování perioda testu, délka jednoho testu.
- Zobrazení aktuálního režimu v jakém UPS pracuje (běžný režim/výpadek).
- Hlášení alarmu IP adresa LOG serveru, vypnout/zapnout zasílání samotných zpráv o výpadku nebo špatné baterii.
- Testování baterie stisk tlačítka zahájí proces testování a případně zaslání zprávy o vadné baterií.

Screenshoty z webové aplikace jsou umístěny v na přiloženém CD.

#### **7.3.2 GS M modul**

Úloha GS M modulu *(dip-gsm.c)* na začátku inicializuje indikační LE <sup>D</sup> *(gpio-init())* a poté samotný GM862. Ve funkci *(gm862-init())* se nejdříve vyšle impulz, který modul sepne.

Funkce *a-test()* má za úkol vyslat po sériové lince příkaz **AT** do modulu a testovat jeho odpověď. Pokud modul odpovídá, inicializace je úspěšná a dalším krokem je přihlášení do sítě příkazem **AT+CREG,** kde se pak čeká vy smyčce na odpověď, která potvrdí přihlášení do GSM sítě.

Modul ve výchozím nastavení pracuje v binárním režimu, příkazem **AT+CMGF=1** lze nastavit do režimu textového, kde se mohou vlastní SMS zprávy zasílat na sériovou linku přímo jako znaky ASCII.

Odesílání SMS pomoci formuláře a metody GET je implementováno v souboru *freescalestatic-ffs-utils.c* funkcí *formsms().* Ta posílá do GM862 příkaz **AT+CMGS=** a čeká na zadání vlastního textu zprávy. Ta je parsována z metody GET (protože není schopna přenášet mezery, je nutné je nahrazovat znakem ' + ' a stejně tak speciální znaky nahrazuje jejich hexadecimální podoba) a ukončena znakem CTRL+Z. Tím dojde k odeslání zprávy a GSM modul čeká na další požadavek.

#### **W W W rozhraní**

Navržené rozhraní WWW v GSM modulu nabízí tyto funkce:

- Změna IP adresy, síťové masky a výchozí brány.
- Funkce SMS brány na zadané tel. číslo se zašle SMS zpráva až do délky 160 znaků.

Screenshoty z webové aplikace jsou umístěny v příloze na CD.

### 7.4 LOG server

Implementace LO G serveru, jehož návrh je popsán v kapitole 5.3.1 je uložena v souboru *logserver.c* na přiloženém CD . Jedná se o implementaci konkurentního serveru, využívajícího základní funkce API z BSD sockets. LOG server naslouchá na portu daném parametrem při spuštění v příkazové řádce.

Při příchozím požadavku se pomocí systémového volání *fork()* vytvoří nový proces, který tento požadavek obsluhuje. To znamená, že nejdříve zkontroluje prefix protokolu UPSE. Pokud je kontrola úspěšná, na výstup (pokud není jméno logovacího souboru zadáno, vypisují se zprávy na standardní výstup) se zapíše datum a čas přijetí požadavku a IP klienta od kterého tento požadavek přišel. Poté se komunikace ukončí.

Klient je spouštěn s následujícími parametry:

```
./logserver port filename 
             port - cislo portu 
             filename - jméno logovacího souboru
```
# 7.5 SMS klient

Pro zasílání notifikačních zpráv je implementován SMS klient (viz. 5.3.1), který umožňuje vzdáleně přes ethernetovou síť (TCP/IP) odesílat SMS zprávy. Klient je stejně jako LO G

server postavený na komunikačním rozhraní BSD sockets. TCP/IP komunikace probíhá protokolem HTTP, kdy se klient přihlásí na port 80 GSM modulu a pomocí metody GET přenese příslušná formulářová data k odeslání SMS zprávy. Klient odesílá požadavek ve formátu:

GET /sendsms.html?num=XXXXXXXXX&s=MESSAGEMESSAGEMESS... HTTP/1.1\r\n\r\n

kde

- XXXXXXXXX telefonní číslo příjemce zprávy.
- MESSAGEM.. . vlastní tex zprávy o délce max. 160 znaků.

Implementace navíc musí překonvertovat text vlastní zprávy tak, aby byly nahrazeny mezery znakem '+' a speciální znaky řetězcem ve formátu **%XX**, kde XX je hexadecimální hodnota znaku podle tabulky ASCII.

Program je spouštěn s následujícími parametry:

```
Usage: ../sms_client/smsclient -h hostname -p port -n number
```
kde

- hostname adresa nebo doménové jméno GSM modulu.
- $\bullet$  port číslo portu na kterém GSM server naslouchá.
- number telefonní číslo na které se má zpráva zaslat.

Vlastní text zprávy je zadáván na standardní vstup *(stdin)* a musí být tedy ukončen hodnotou EOF (CTRL+D). Zprávu lze tedy programu předat i přes standardní nepojmenovanou rouru.

# Kapitola 8

# Testování a další vývoj

Navržená konstrukce byla fyzicky vyrobená a otestována její funkčnost. V této kapitole je popsán průběh oživení jednolivých modulů a jejich nastavení.

# 8.1 Konstrukce

Vlastní konstrukce projektu spočívá v osazení a oživení desek plošných spojů. Desky je velmi vhodné osazovat postupně, tak jak to plošný spoj dovolí, tzn. osazovat nejdříve součástky, které pak fyzicky nebrání v připájení dalších a postupně testovat funkčnost osazovaných bloků.

## **8.1.1 Centrální jednotka**

Rozmístění součástek desky centrálního modulu je v příloze A.l . Nejdříve byly osazeny keramické/tantalové kondenzátory a rezistory. Poté byl osazen stabilizátor napětí IC1 a součástky v jeho doporučeném zapojení. Připojením napájení (stabilizovaného zdroje, alespoň 5V) na vstup stabilizátorů se otestuje funkčnost změřením napětí na jeho výstupu, kde by mělo být 3.3V.

Pokud tomu tak je, jsou osazovány postupně tranzistory a integrované obvody IC3 a IC4. Před vlastním osazením MCF52233 je vhodné otestovat znovu připojením stabilizovaného zdroje s omezením proudu, zda někde nedošlo k chybnému propojení. Zbývá tedy osadit IC2, pinheadery a konektory.

Kompletně osazenou desku plošného spoje je vhodné ještě zkontrolovat pod lupou, zda někde nejsou částice/kuličky cínu z pájení a očistit ji technickým lihem. Po opětovném připojení stabilizovaného zdroje by měl být odebírány proud cca 300mA.

#### **8.1.2 GS M modul**

Součástky GSM modulu jsou na desce rozmístěny podle přílohy A.4. Postup je stejný jako u centrální jednotky, tzn. nejdřív jsou osazovány SMD pasivní součástky, poté U1 nakonec ostatní součásti. Je třeba dát si pozor připájení konektoru MOLEX , jehož pájecí vývody mají mezi sebou mezeru pouhých 0.2mm.

Testování prozatím s neosazeným GM862 probíhá připojením zdroje a změřením na výstupu spínaného stabilizátoru, kde by mělo být 3.9V, pokud je tomu skutečně tak, je možno do konektoru osadit samotný GSM modul.

#### **8.1.3 UP S modul**

Pro testovací a demonstrační účely nebyla zkonstruovaná nabíječka akumulátorů z důvodu, že není nijak řízená a v obvodu zastává pouze roli nabíjení a udržování akumulátoru. Jednoduchost schémat napájecího zdroje a umělé zátěže dovoluje pro testování vynechat i výrobu příslušných plošných spojů, takže testovací UPS modul je postaven jako "on air" konstrukce.

Výkonové prvky (stabilizátor 7815 a tranzistory BUZ11) jsou umístěny přímo na chladiči a ostatní součástky jsou pájený přímo na ně. Pro spínání baterie bylo použito autorelé 14V/30A [30]. Jako řídící jednotka UPS modulu byla použita deska M52233DEMO, která byla využívána při vývoji.

# 8.2 Oživení

#### **8.2.1 Programování firmware mikrokontrolér u**

Program byl vyvíjen a testován v prostředí Freescale CodeWarrior for ColfFire v7.1. Pro programování bylo využito rozhraní BD M mikrokontroléru MCF52233 a programátoru USB BDM od P $\&$ E Micro [27].

Pro překlad v CodeWarrioru je nutno otevřít projektový soubor *ColdFire-Lite.mcp* a vybrat příslušný cíl překladu (dip\_ups/dip\_gsm). Protože oba projekty nesdílejí některé funkce, je nutno překlad příslušného cíle definovat. To však jen v souborech *freescalestatic-ffs-utils.c*  a *freescalestatic-ffs.c* pomocí definice **#def ine UPS** resp. **#def ine GSM.** 

#### **8.2.2 Propojení součástí**

K propojení řídící desky se zdrojovou částí UPS modulu jsou využity signály AN0:AN3, přičemž AN I a AN3 jsou vyvedeny na desku napájecího zdroje, kde AN I spíná relé a AN3 detekuje výpadek elektrického proudu. Z desky zdroje je také na I/O komunikační pinheader vyvedeno napájení pro ovládající modul M52233DEMO. Vstup ANO slouží k měření napětí přímo na baterií a AN2 obsluhuje desku umělé zátěže a její spouštění.

Komunikace centrální jednotky s GSM modulem probíhá přes I/O port a signály RXD1 a TXD1. Původní signál GTP3 je použit pro spuštění GM862. Také napájení GSM modulu je realizováno přes I/O konektory spojené plochým kabelem. Ten je zapojen 1:1, tzn. číslování jednotlivých signálů je na obou koncích kabelů stejně.

Obvod UPS modulu obsahuje nastavovací prvky. Na desce umělé zátěže je třeba pomocí trimru nastavit proud do do zátěže. To se provede připojením stabilizovaného zdroje na vstup zátěže a měřením výstupního proudu při napětí cca 13.5V v závislosti na nastavení trimru. Trimr na desce zdroje slouží k nastavení úrovně napětí, které se na vstup mikrokontroléru jako indikace přítomnosti primárního napájení. Při aktivním napájení je nutné jej nastavit tak, aby na běžci trimru bylo napětí cca 3.3V.

#### **8.2.3 Testování**

Výchozí IP konfigurace obou modulů po naprogramování je 192.168.51.99, ta je potřeba změnit např. na 192.168.51.202 pro GSM modul, původní adresa se může pro UPS modul ponechat.

Demonstrační zapojení je zobrazeno na fotografii v příloze B. Jako zálohované zařízení zde figuruje WiFi Access Point (AP) značky Ovislink WL5460 připojený na výstup UPS modulu. Roli testovacího akumulátoru zastala baterie 12V/0.8A (datasheet [34]), připojena na vstup UPS modulu.

Funkci LOG serveru zde má notebook s operačním systéme linux připojeným pomocí WiFi na WL5460. UPS a GSM modul jsou připojeny ethernetovými kabely přímo do dvou portů tohoto AP a všechny zařízení jsou v jedné podsíti.

Ke GSM modulu je připojena pomocí MMCX pigtailu anténa původně používaná pro WiFi. Po vložení SIM karty do GM862 a zapnutí napájení se postupně rozsvěcují LED na G S M modulu podle stupně inicializace. První LDO znamená spuštění inicializace, LD2 pak zapnutí GM862. Dioda LD3 informuje o komunikaci s modulem (GM862 odpovídá na AT příkazy) a rozsvícením LD3 je informováno o přihlášení SIM karty do sítě. Indikační LDO navíc při běhu modulu informuje o aktuálním zasílání zprávy.

Při zapnutí UPS modulu je okamžitě sepnuto relé tak, aby bylo připraveno záložní napájení z baterie a rozsvítí se indikační dioda LDO. Výpadek napájení je indikován rozsvícením LD3.

Aplikace funguje i v demonstračním zapojení podle představ. Simulace výpadku odpojením stabilizovaného zdroje jako primárního zdroje energie zachová zálohovaný WL5460 v chodu a UPS modul zasílá požadavek na LOG server zprávu jak o výpadku, tak i opětovném obnovení napájení. Testování baterie je povoleno pouze v běžném režimu, kliknutím na položku "Test baterie" ve WW W rozhraní UPS modulu přepne relé na umělou zátěž po nastavenou dobu. Pokud je před nebo během této doby baterie odpojena, UPS modul ihned zasílá zprávu o vadné baterii.

Testování zasílání SMS z WWW rozhraní GSM modulu nebo přímo z příkazové řádky proběhlo také úspěšně.

Při delším provozu se však znatelně zahříval mikrokontrolér MCF52233 jak na centrálním modulu, tak i na M52233DEMO, je to však jeho vlastnost. Dále docházelo k mírnému rušení v podobě napěťových špiček při pracujícím GM862, zde by však pomohl malý stíněný a uzemněný box.

# 8.3 Možnosti dalšího vývoje

Protože je zařízení navrženo velice univerzálně a MCF52233 poskytuje relativně vysoký výpočetní výkon, je zde nepřeberné množství možných vylepšení nebo aplikací samotného centrálního modulu. Zde je uvedeno několik možností, kterými směry by se další vývoj mohl ubírat:

- Přidání přesného měřiče náboje, např. pomocí popsaného snímacího rezistoru a diferenciálního zesilovače.
- Modernizování nabíječky pro lepší péči o akumulátor.
- Ovládání vstupu/výstupu na jednotlivých modulech pomoci SMS. Na jeden GSM modul v síti by přicházely příkazové SMS zprávy, kterými by byly adresovány jednotlivé UPS moduly v síti a byly by ovládány jejich výstupy.
- Přidání dalších sledovaných čidel nebo snímačů.
- Vyžádání stavu univerzálního vstupu na některém UPS modulu v sítí pomocí SMS a zaslání relevantní informace zpět na původní číslo.
- Aplikace senzorové sítě.

# Kapitola 9

# Závěr

V této práci je rozvedena problematika vestavěných systémů a možností jejich vzdáleného řízení a monitorování. Jak GSM tak Ethernet jsou v současné době velmi populární alternativou jak na dálku ovládat nejen vestavěné systémy. Stávají se k těmto účelům tak velmi atraktivní možností, které lze, jak ostatně tento dokument popisuje, poměrně jednoduše využít.

Velmi důležitým prvkem při stavbě složitějšího zařízení je správný postup při Hardware/Software Codesignu, aby jednotlivé součásti dobře spolupracovaly je nutné mít jasně stanovenou metodiku návrhu. Projekt ukazuje návrh UPS a GSM modulu tzv. od nuly. Od volby platformy, jednotlivých součástek až po implementaci programu a praktickou realizaci. Výsledkem práce je funkční a otestované zařízení schopné pracovat téměř bez výhrad podle zadání.

Centrální modul (viz. kapitola 5.2.3) byl navržen velmi univerzálně a umožňuje navrhovat další podobné síťové s minimálním úsilím. Na univerzální vstupy je možno připojovat další periferní zařízení a po změně programu pak monitorovat nebo řídit další systémy (čidla, zabezpečovací systémy, automatizace) a to všechno s výhodou komunikace pomocí TCP/IP nebo GSM sítě.

Navržený GSM modul ukázal, že s vhodným rozhraním lze poměrně elegantně vytvořit most mezi uživatelskou aplikací či ethernetouvou sítí do GSM sítě s velmi univerzálním využitím. V případě počítačových sítí je tak možnost stále mít možnost administrovat zařízení i v případě výpadku komunikačního uzlu.

Vyvrcholením práce na projektu byla jeho fyzická konstrukce a testování 8, kde se ukázala kvalita návrhu a bylo možno změřit dosažené výsledky a porovnat je s původními teoriemi o akumulátoru a dalších prvcích navrhovaného obvodu.

V příloze B a na přiloženém CD jsou k dispozici fotografie a screenshoty funkčni aplikace, na které byla demonstrována funkčnost projektu.

# Literatura

- [1] 3.OA Step Down Switching voltage Regulator. [Online; navštíveno 1.4.2009]. URL **http: //www. datasheet catalog. org/datasheet/BayLinear/mXsqqqr .pdf**
- [2] Anténa GSM Magnetic 50, Dual-band, 5 dB, MMCX. [Online: navštíveno 1.4.2009]. URL **[http://www.](http://www) sectron. cz/produkty/128-anteny/129-gsm-magnetic/ 869-antena-gsm-magnetic-50-dual-band-5-db-mmcx.html**
- [3] ARM The Architecture for the Digital World. [Online; navštíveno 3.3.2009]. URL **http: //www. arm. com**
- [4] Battery and Energy Technologies Performance Characteristics. [Online; navštíveno 2.4.2009]. URL **http: //www. mpoweruk. c om/performance, htm**
- [5] CadSoft online. [Online; navštíveno 12.5.2009]. URL **<http://cadsoft.de/>**
- [6] CodeWarrior for ColdFire Architectures. [Online; navštíveno 1.5.2009].  $\ensuremath{\mathbf{URL}}\xspace$ **[http://www.freescale.com/webapp/sps/site/prod\\_summary.jsp?code=CW-C0LDFIRE\&fsrch=l](http://www.freescale.com/webapp/sps/site/prod_summary.jsp?code=CW-C0LDFIRE/&fsrch=l)**
- [7] ColdFire Lite HTTP Server. [Online; navštíveno 14.5.2009]. URL http://www.freescale.com/files/microcontrollers/doc/app\_note/AN3455.pdf
- [8] ColdFire TCP/UDP/IP Stack and RTOS. [Online; navštíveno 14.5.2009]. URL **[http://www.](http://www) f reescale. com/f iles/microcontr oile r s/doc/app\_note/AN3470. pdf**
- [9] Elektronické konstrukční návody a nápady . Michal Slánský. [Online; navštíveno 19.5.2009]. URL **<http://michal.slansky.sweb.cz>**
- [10] Embedded Linux/Microcontroller Project uCsimm. [Online; navštíveno 3.4.2009]. URL **<http://www.uclinux.org/ucsimm>**
- [11] ENC28J60 Data Sheet Stand-Alone Ethernet Controller with SPI Interface. [Online; navštíveno 1.3.2009]. URL **<http://www.alliedelec.com/Images/Products/Datasheets/BM/MICR0CHIP/383-0184.PDF>**
- [12] Ethernut Project. [Online; navštíveno 3.4.2009]. URL **http: //www. ethernut. de**
- [13] Freescale Semiconductor. [Online; navštíveno 3.3.2009]. URL**<http://www.freescale.com>**
- [14] GM862-QUAD. [Online; navštíveno 4.1.2009]. URL **[http://www.](http://www) [cepag.de/GM862/Telit\\_GM862-QUAD\\_PY\\_Datasheet.pdf](http://cepag.de/GM862/Telit_GM862-QUAD_PY_Datasheet.pdf)**
- [15] GM862-QUAD / PY Hardware User Guide. [Online; navštíveno 19.5.2009]. URL **http: //www. telit . com/module/inf opool/download.php?id=537**
- [16] GR47/GR48 GSM/GPRS Radio Device. [Online: navštíveno 4.1.2009]. URL **http: //m2m. ernst. inf** O/GR**47\_**GR**48\_**R**1**K **. pdf**
- [17] InterNICHE is the International Network for Humane Education. [Online; navštíveno 15.3.2009]. URL **<http://www.interniche.org>**
- [18] Intersil datasheet ICL3225, ICL3245. [Online; navštíveno 12.5.2009]. URL http://www.intersil.com/data/fn/FN4878.pdf
- [19] LM350T 3-Terminal 3A Positive Adjustable Voltage Regulator. [Online; navštíveno 18.5.2009]. URL **[http://pdf 1](http://pdf).alldatasheet.com/datasheet-pdf/view/53584/FAIRCHILD/LM350T.html**
- [20] LM3S6420 Microcontroller. [Online; navštíveno 10.3.2009]. URL **http: //www. luminarymicro. com/products/lm3s6420 .html**
- [21] Macintosh Development BSD Sockets API. [Online; navštíveno 1.5.2009]. URL **http: //web.mit.edu/macdev/Development/MITSupportLib/SocketsLib/Documentation/sockets.html**
- [22] MCF52233 Demonstration Board. [Online; navštíveno 2.4.2009]. URL **http: //www. freescale. com/webapp/sps/site/prod\_summary.** j **sp?code=M52233DEM0\&f srch=l**
- [23] MCF52235 ColdFire Integrated Microcontroller Reference Manual. [Online; navštíveno 15.3.2009]. URL **http: //www. f reescale. com/f iles/32bit/doc/ref \_manual/MCF52235RM.pdf ?f srch=l**
- [24] MCF52235 ColdFire Microcontroller Data Sheet. [Online; navštíveno 10.3.2009]. URL **http: //www. f reescale. com/f iles/32bit/doc/data\_sheet/MCF52235DS.pdf**
- [25] NP7-12(12V7AH). [Online; navštíveno 11.4.2009]. URL **http: //www. gme. cz/\_dokumentace/dokumenty/540/540-304/dsh. 540-304.1.pdf**
- [26] Open source embedded multitasker. [Online; navštíveno 14.5.2009]. URL **<http://freertos.com>**
- [27] P&E Micro. [Online; navštíveno 4.5.2009]. URL**<http://www.pemicro.com>**
- [28] Projekt Weböl. [Online; navštíveno 3.4.2009]. URL **http: //web51. hw. cz**
- [29] REALTEK 3.3V SINGLE CHIP FAST ETHERNET CONTROLLER WITH POWER MANAGEMENT RTL8139C(L). [Online; navštíveno 1.3.2009]. URL **http: //realtek. inf o/pdf/rtl8139c. pdf**
- [30] Relay NVF4-1&NVF4-2. [Online; navštíveno 14.5.2009]. URL **[http://www.gme.](http://www.gme) cz/\_dokumentace/dokumenty/634/634-714/dsh.634-714.1 .pdf**
- [31] [Rofa.cz -](http://Rofa.cz) TS10037. [Online; navštíveno 12.5.2009]. URL **[http://www.rofa.](http://www.rofa) cz/rof a/download/TS10037/index.php**
- [32] SGS Thomson 74HC125. [Online; navštíveno 18.5.2009]. URL **http: //www. datasheet catalog. org/datasheet/SGSThomsonMicroelectronics/mXrytxt .pdf**
- [33] SGS Thomson 2A POSITIVE VOLTAGE REGULATORS. [Online; navštíveno 19.5.2009]. URL **http: //www. datasheetcatalog. org/datasheets/270/9514\_DS. pdf**
- [34] Shimatsu 12V08A. [Online; navštíveno 14.5.2009]. URL **http: //www. gme. cz/\_dokumentace/dokumenty/540/540-191/dsh. 540-191.1. pdf**
- [35] ST L5973AD, 2A SWITCH STEP DOWN SWITCHING REGULATOR. [Online: navštíveno 19.5.2009]. URL **http: //www. f arnell. com/datasheets/91951 .pdf**
- [36] Telit AT Commands Reference Guide. [Online; navštíveno 1.5.2009]. URL **http: //www. telit . com/module/inf opool/download.php?id=542**
- [37] TESTERFY6 4 analogový TESTER autobaterií 6 a 12V při 100A. [Online; navštíveno 3.4.2009]. URL **[http://www.](http://www) volny. cz/matejkatvs/prodej/mericipristroje/testeryautobaterii/ test eryautobateri i.htm#TESTERFY64**
- [38] Using ADC and QADC Modules with ColdFire Microcontrollers. [Online: navštíveno] 14.5.2009]. URL **http: //www. f reescale. com/f iles/32bit/doc/app\_note/AN3749.pdf ?f srch=l**
- [39] Using General-Purpose Input Output on MCF5213 ColdFire Microcontrollers. [Online; navštíveno 14.5.2009]. URL**<http://www.f>reescale. com/f iles/microcontroilers/doc/app\_note/AN3399.pdf ?fsrch=l**
- [40] Using the ColdFire Flash Module with the MCF521x ColdFire Microcontroller. [Online; navštíveno 19.5.2009]. URL**<http://www.f>reescale. com/f iles/32bit/doc/app\_note/AN3521 .pdf ?fsrch=l**
- [41] uTasker operating system. [Online; navštíveno 14.5.2009]. URL **http: //www. utasker. com**
- [42] GPRS a WAP. 2008, [Online; navštíveno 1.1.2009]. URL **http: //www. volny. cz/drd/gsm**
- [43] Stránky výrobce jednodeskových počítačů PC Engines. 2008, [Online; navštíveno 16.12.2008]. URL **<http://www.pcengines.ch>**
- [44] Stránky výrobce jednodeskových routerů. 2008, [Online; navštíveno 1.4.2009]. URL **<http://www.routerboard.com>**
- [45] Coufal, T.: Když se řekne ColdFire. [Online; navštíveno 15.3.2009]. URL **http: //hw. cz/teorie-praxe/art 1949-kdyz-se-rekne-coldfire.html**
- [46] Hammerbauer, J.: Olověné akumulátory. [Online; navštíveno 26.3.2009]. URL **http: //www. jergym.hiedu. cz/~canovm/elektro/clanky2/olov.pdf**
- [47] Hammerbauer, J.: Olověné akumulátory. [Online; navštíveno 2.4.2009]. URL **http: //www. jergym.hiedu. cz/~canovm/elektro/clanky2/olov.pdf**
- [48] Peterka, J.: Když se řekne počítačová síť. 1998, [Online; navštíveno 4.1.2009]. URL**<http://www.eaxchiv.cz/a91/al39cll0.php3>**
- [49] Richtr, T.: Technologie pro mobilní komunikaci. 2008, [Online; navštíveno 2.1.2009]. URL **http: //tomas .richtr. cz/mobil/bunk-gsm.htm**
- [50] Rozenblat, L.: Uninterrputable power supply. 2008, [Online; navštíveno 17.12.2008]. URL **http: //www. smps. us/uninterruptible-power-supply.html**
- [51] Slánský, M.: Jednoduchá odolná nabíječka olověných akumulátorů. [Online; navštíveno 11.4.2009]. URL **[http://michal,](http://michal) slánský, sweb. cz/data/jednoducha\_odolna\_nabijecka\_pb\_akumulatoru/text .pdf**
- [52] Tech, P.: Topologie UPS. 2008, [Online; navštíveno 17.12.2008]. URL **http: //www. power-tech. cz/napajecisystemy. php?s=ll**
- [53] Velický, T.: *Datové přenosy po GSM sítích, technologie HSCSD, GPRS a UMTS.*  Diplomová práce, Pedagogická fakulta Jihočeské Univerzity, České Budějovice, 2002, [Online; navštíveno 2.12.2008]. URL http://home.pf.jcu.cz/~pepe/Diplomky/velicky.pdf
- [54] Wikipedia: Category 5 cable Wikipedia, The Free Encyclopedia. 2009, [Online; navštíveno 4.1.2009]. URL **[http://en.wikipedia.org/w/index.php?title=Category\\_5\\_cable&oldid=291629894](http://en.wikipedia.org/w/index.php?title=Category_5_cable&oldid=291629894)**
- [55] Wikipedia: Diode logic Wikipedia, The Free Encyclopedia. 2009, [Online; navštíveno 10.4.2009]. URL **[http://en.wikipedia.org/w/index.php?title=Diode\\_logic&oldid=290668181](http://en.wikipedia.org/w/index.php?title=Diode_logic&oldid=290668181)**
- [56] Wikipedia: Hayes command set Wikipedia, The Free Encyclopedia. 2009, [Online; navštíveno 1.5.2009]. URL **http: //en. wikipedia. org/w/index. php?title=Hayes\_command\_set&oldid=289493934**
- [57] Wikipedia: Surface-mount technology Wikipedia, The Free Encyclopedia. 2009, [Online; navštíveno 13.5.2009]. URL **http: //en. wikipedia. org/w/index. php?title=Surf ace-mount\_technology&oldid=291661473**
- [58] Wikipedia: Uninterruptible power supply Wikipedia, The Free Encyclopedia. 2009, [Online; navštíveno 17.12.2008]. URL

**http: //en. wikipedia. org/w/index. php?t itle=Uninterruptible\_power\_supply&oldid=291173324** 

- [59] Wikipedie: RS-232 Wikipedie: Otevřená encyklopedie. 2009, [Online; navštíveno 14.5.2009]. URL **<http://cs.wikipedia.org/w/index.php?title=RS-232&oldid=3976185>**
- [60] Wikipedie: Short message service Wikipedie: Otevřená encyklopedie. 2009, [Online; navštíveno 26.3.2009]. URL **[http://cs.wikipedia.org/w/index.php?title=Short\\_message\\_service&oldid=3985044](http://cs.wikipedia.org/w/index.php?title=Short_message_service&oldid=3985044)**

## Seznam příloh

- **A** Osazení desek plošných spojů.
- **B** Fotografie realizovaného projektu.
- **C** Datový nosič se zdrojovými soubory a podklady pro konstrukci. Podrobný obsah je vypsán v souboru README v kořenovém adresáři CD.

### Příloha A

## Osazení desek plošných spojů

#### $A.1$ Centrální modul

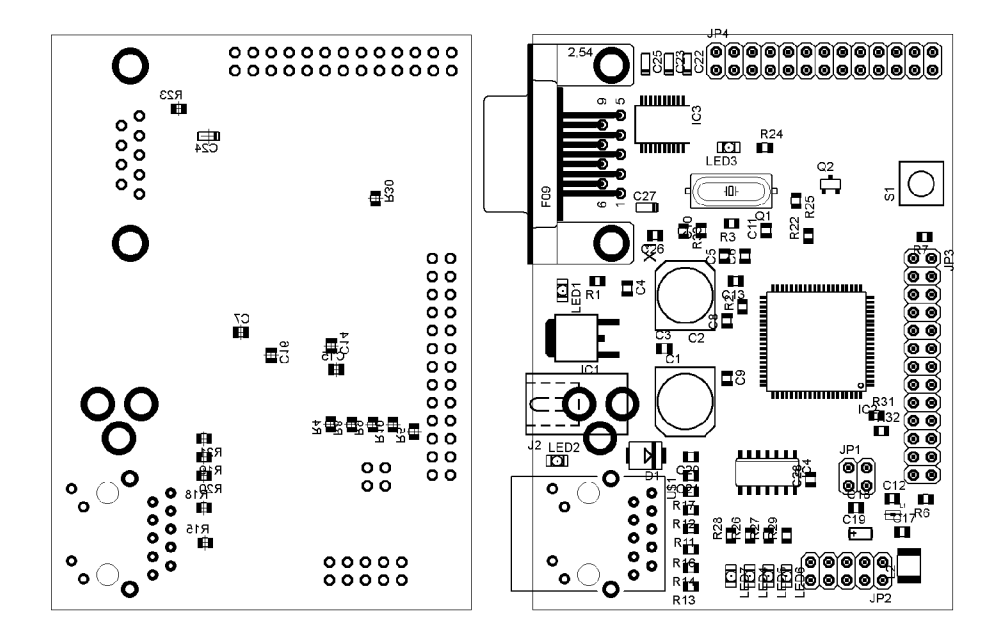

Napájecí zdroj  $\mathbf{A.2}$ 

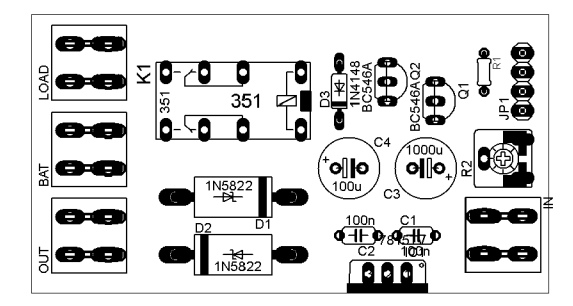

#### Umělá zátěž  $A.3$

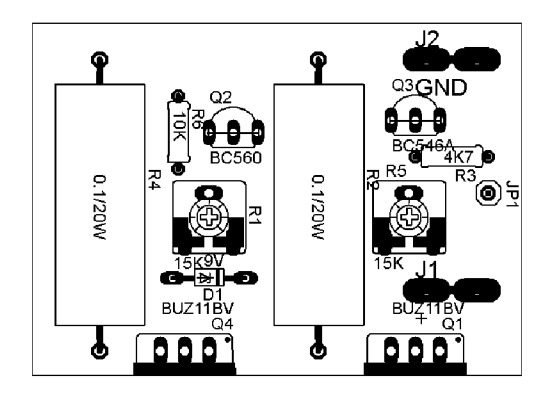

#### GSM modul  $A.4$

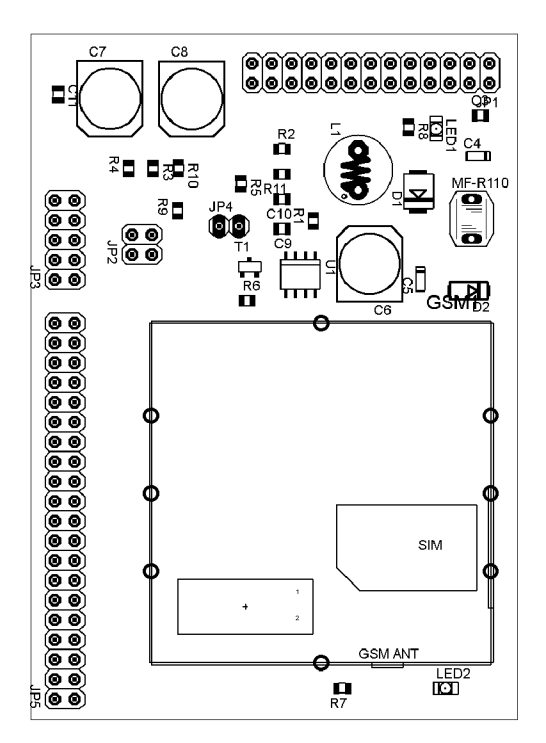

## Příloha B

# Fotografie realizovaného projektu

### B.1 Demonstrační zapojení

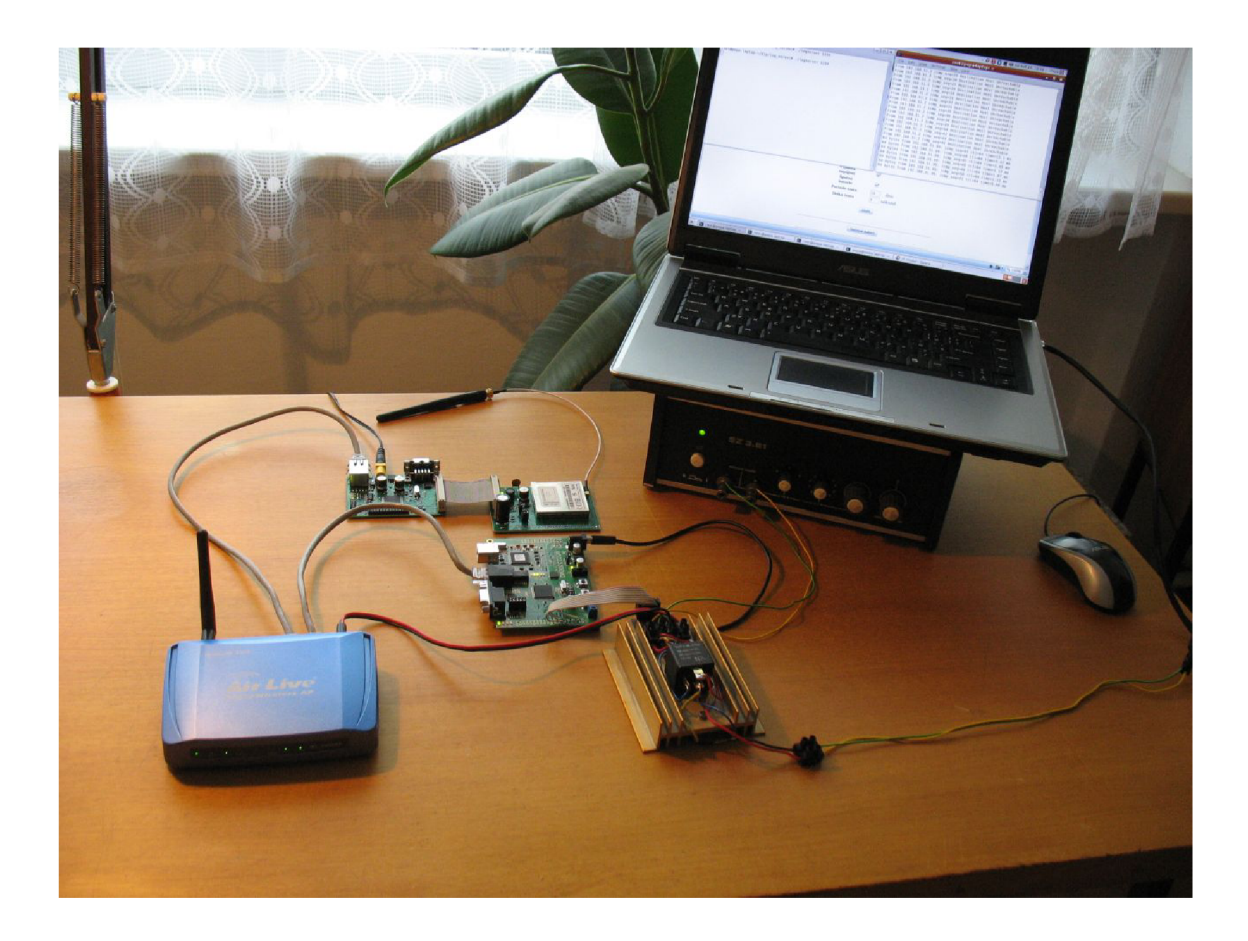

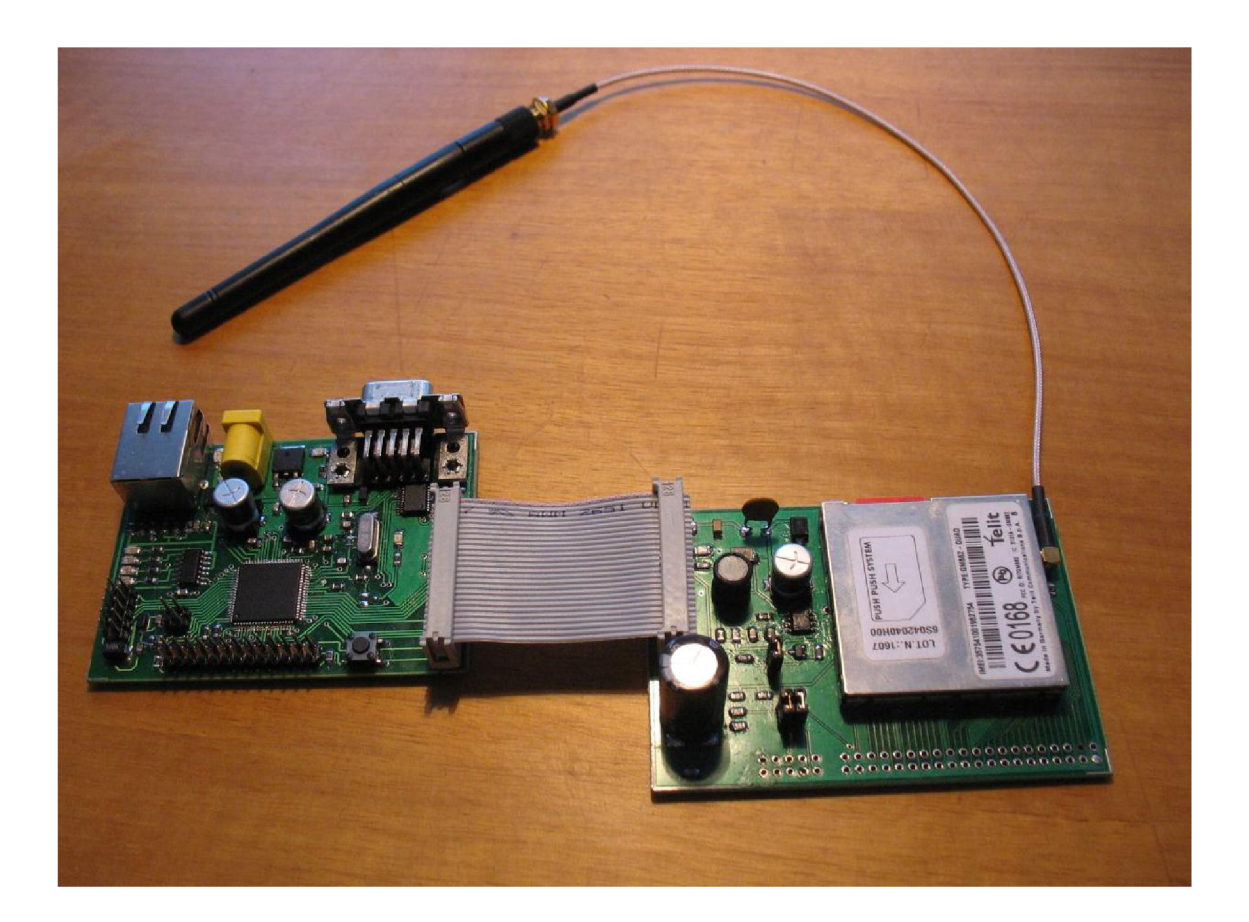

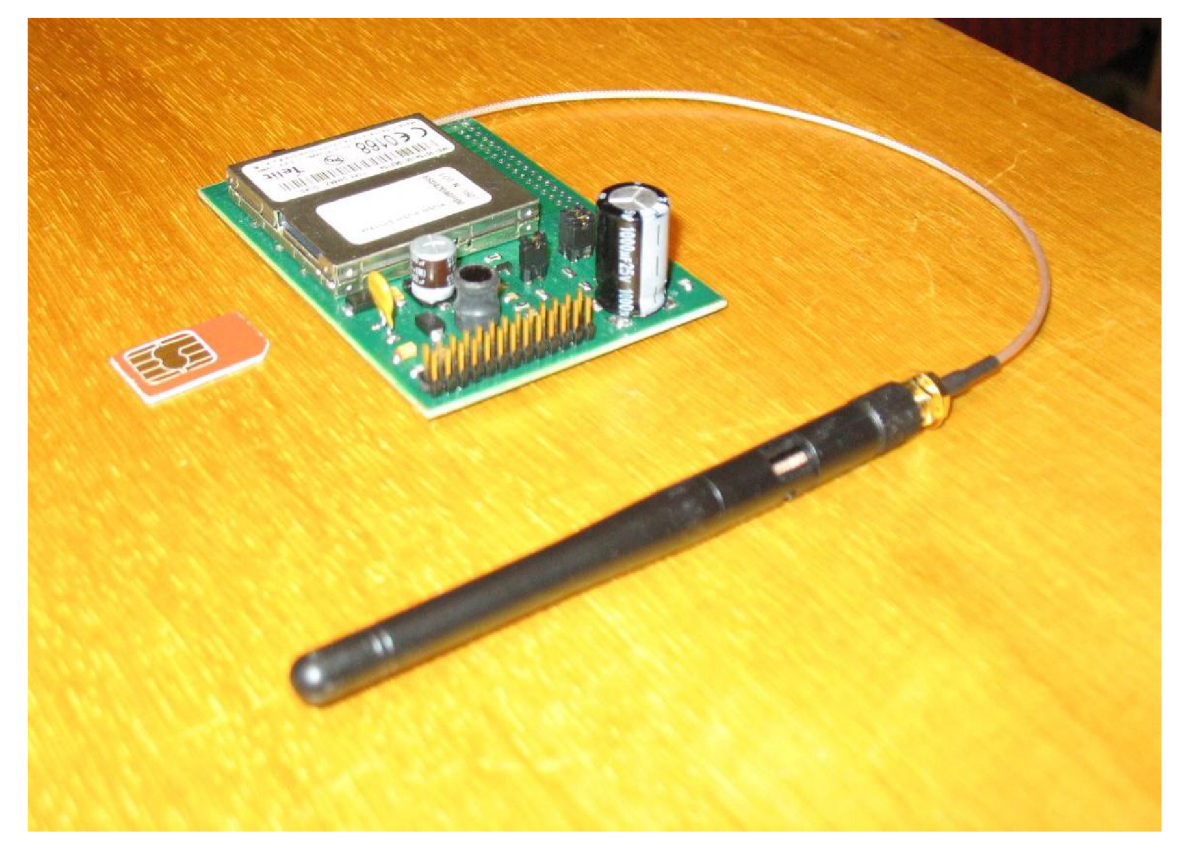